# 体験的な活動をとおした 『情報モラル』 指導事例集

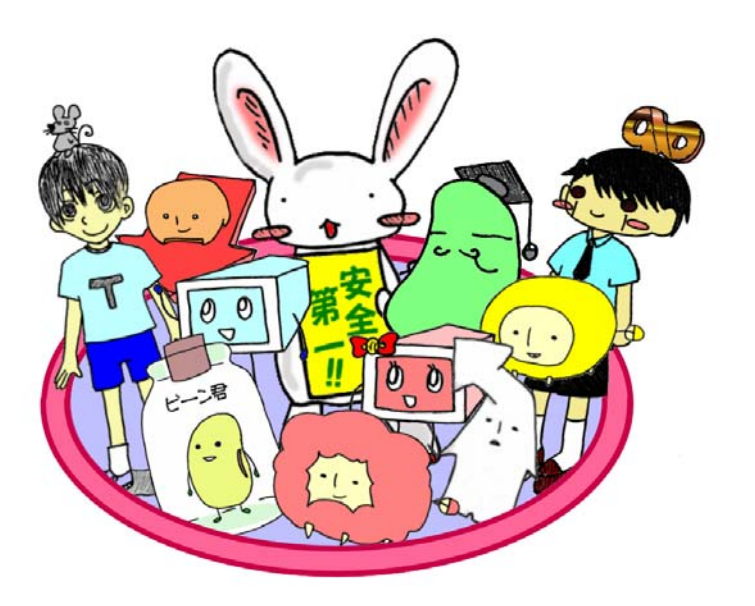

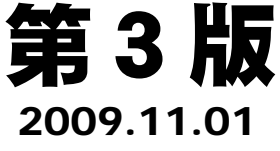

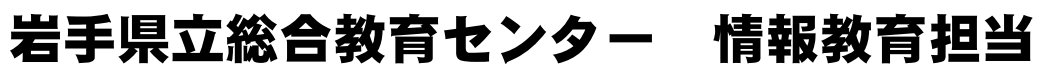

http://www1.iwate-ed.jp/tantou/joho/moral/joho\_site/index.html

# 【指導事例集と指導項目対応表】

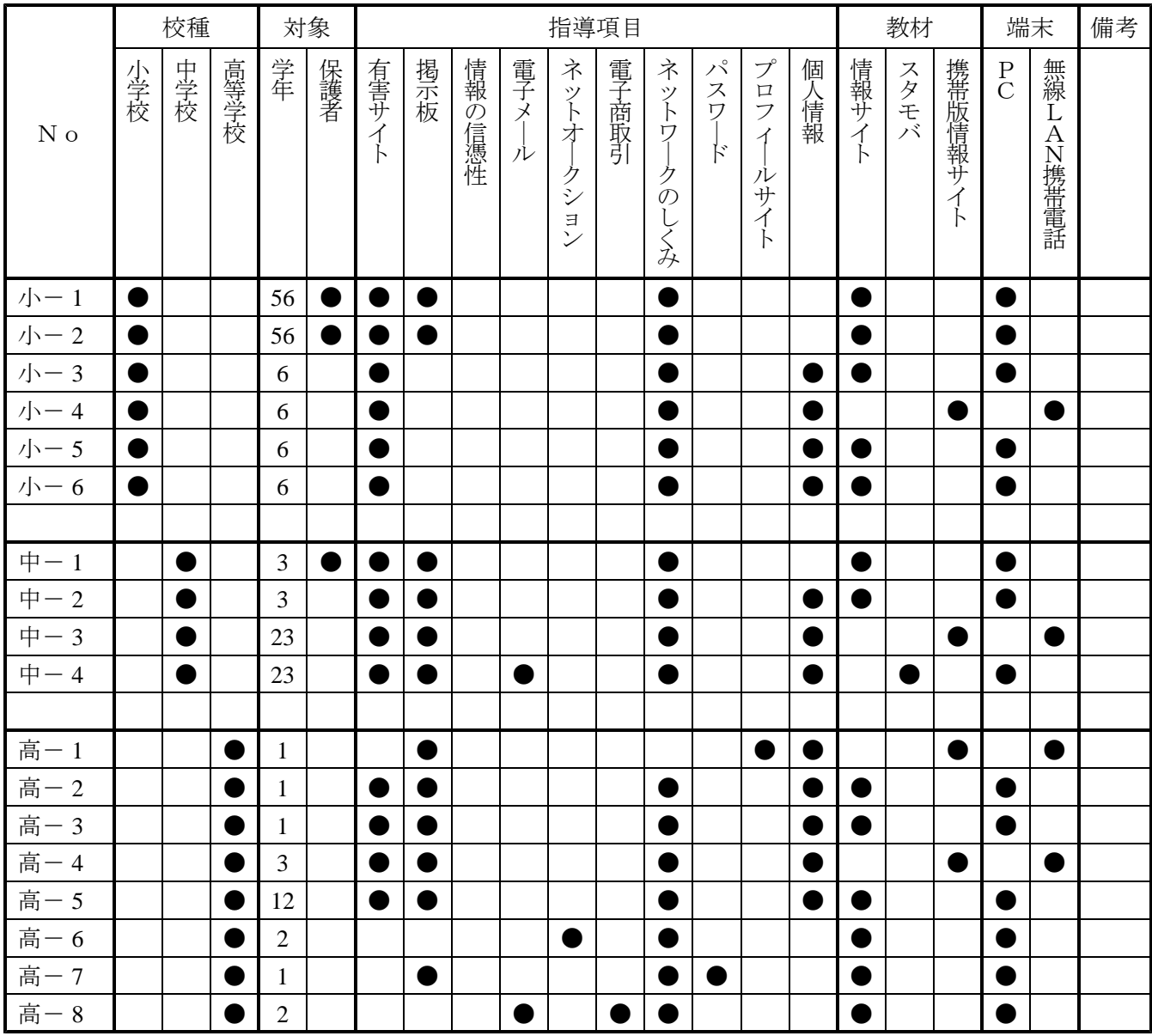

# 【参考 URL】

■岩手県立総合教育センター Web ページ http://www1.iwate-ed.jp/

■教材「情報サイト」

http://www1.iwate-ed.jp/tantou/joho/moral/joho\_site/index.html

# ■教材「スタモバ」

http://www1.iwate-ed.jp/tantou/joho/moral/sutamoba/index.html

小-1 20080613 長部小. itd

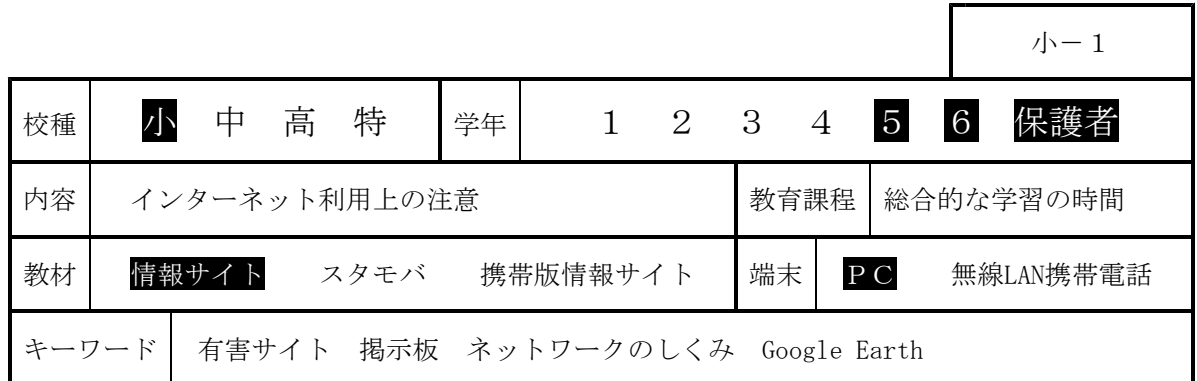

# Ⅰ 題材名 「インターネット利用上の注意」

## Ⅱ 主題設定の理由

現代社会は情報化が急速に進み、小学生でも電子メールのやりとりや、Webページの作成をする ようになってきている。一方、子どもたちが被害者となるインターネット関連の事件も爆発的に増 加している。それらは「情報社会において、適正な活動を行うための基になる考え方と態度」つま り情報モラルの欠如に原因の一端があると思われる。子どもたちに社会生活上のモラルを教えるこ とは、教育の本来の目的であり、これまで家庭や地域社会、そして学校で行ってきた。しかし、現 時点では多くの保護者にとって情報化は新しい社会の変化であり、情報モラルの知識も十分にある とは言えない。それゆえ、現在、急務となっている情報モラルの育成は、学校教育がその責任を負 わなければならないのである。

子どもたちの世界では、テレビゲームは男女の差なくほとんど全員が親しんでいる遊びであり、 中学生になると、携帯電話がコミュニケーションの重要な道具となっている。近年、どちらもイン ターネットへの対応が主流となり、子どもたちのインターネット利用は必然となってきている。し かし、残念ながら多くの子どもたちが情報モラルを十分に知らないままコンピュータや携帯電話を 利用しているのが現状である。

義務教育9年間の中で、学年に応じて情報モラル指導がカリキュラム化されていることが望まし いのであるが、現実はそこまで至っていない。そこで、問題発生が最も予想されるインターネット 利用について指導をしなければならないと考えた。今回の授業後も、インターネットの利用時には 毎回注意を促し、情報モラルについて意識させて、行動につなげていきたいと考える。

#### Ⅲ 指導目標

インターネットの便利さと危険性を理解させ、望ましいインターネットの使い方を身につけさせ ることにより、情報社会に適切に参画する態度を育てる。

## Ⅳ 指導構想

本主題は「総合的な学習の時間」の一部として実施する。

今回取り上げる情報モラルの内容は、平成18年度の「体験的な学習活動を取り入れた情報モラル の指導に関する研究」をもとに指導を行う。

## Ⅴ 本時の学習指導

#### 1 本時のねらい

- (1) あやしいページ(有害サイト)に出会ってしまったときの対処ができる。
- (2) ネットコミュニケーションについて関心を持ち、利用上の注意点について指摘できる。
- (3) インターネット利用について、親子で話し合わせる。

小-1 20080613\_長部小.jtd

2 本時の展開

| 過<br>程                     | 学習内容                                     | 学<br>習<br>動<br>活                                                                               | 指導上の留意点等<br>(*留意点 ★教材 ●評価)                                                                                                    |
|----------------------------|------------------------------------------|------------------------------------------------------------------------------------------------|----------------------------------------------------------------------------------------------------|
| 導<br>入<br>$\mathbf 5$<br>分 | 1. インターネット<br>利用の経験を振<br>り返る             | ・学校、家庭でのインターネットの<br>利用について振り返り、アンケー<br>トに記入する。<br>・学級内の集計を見て、多くの人が<br>インターネットを利用しているこ<br>とを知る。 | マウス、文字入力ができるかを確<br>認する。<br>★アンケート                                                                                             |
|                            | 2. 本時の学習内容<br>を知る                        | ・本時の学習内容をプリントに記入<br>する。                                                                        |                                                                                                    |
|                            |                                          | 児童 : インターネットを利用するときの注意<br>保護者:インターネットの危険から子どもを守ろう                                              |                                                                                                    |
| 展                          | 3. インターネット<br>のしくみを知る                    | ・インターネットの向こう側にも人<br>間がいることを知る。                                                                 | *インターネットは全世界に広が<br>るネットワークであることを説<br>明する。                                                                                     |
| 開                          |                                          | ・Google Earthまたは、世界各地の<br>Yahoo!を見てインターネットは全<br>世界につながっていることを知                                 | *インターネットの向こう側に人<br>がいることを説明する。<br>*Google Earth(Yahoo!) から世                                                                   |
| 35                         |                                          | る。                                                                                             | 界各地の映像を見せ、世界の情<br>報を見ることができることを説<br>明する。                                                                                      |
| 分                          |                                          |                                                                                                |                                                                                                    |
|                            | 4. あやしい(有害)<br>サイトに出会っ<br>たときの対処を<br>考える | ・アダルトサイトのページが出たら<br>たらどうしたらよいのか発表す<br>る。                                                       | *児童と保護者から対処方法を発<br>表させる。<br>Adult Wel                                                                                         |
|                            |                                          | ・Web教材で対処方法を体験する。<br>・ゲームサイトからのダウンロード<br>について考えて発表する。<br>・対処方法を聞く。                             | ★Web教材「ゲームはおもしろい」<br>*児童にはダウンロードしてはい<br>けないことを指導する。<br>*保護者にはウィルス対策ソフト<br>の必要を説明する。<br>●有害サイトに出会ったとき適切<br>な対処方法行うことができた<br>か。 |
|                            | 5. 掲示板を利用し<br>てみる                        | ・掲示板等への書き込みの注意を発<br>表する。                                                                       | *インターネットが世界につなが<br>っていることを思い出させる。                                                                                             |
|                            |                                          |                                                                                                |                                                                                                    |

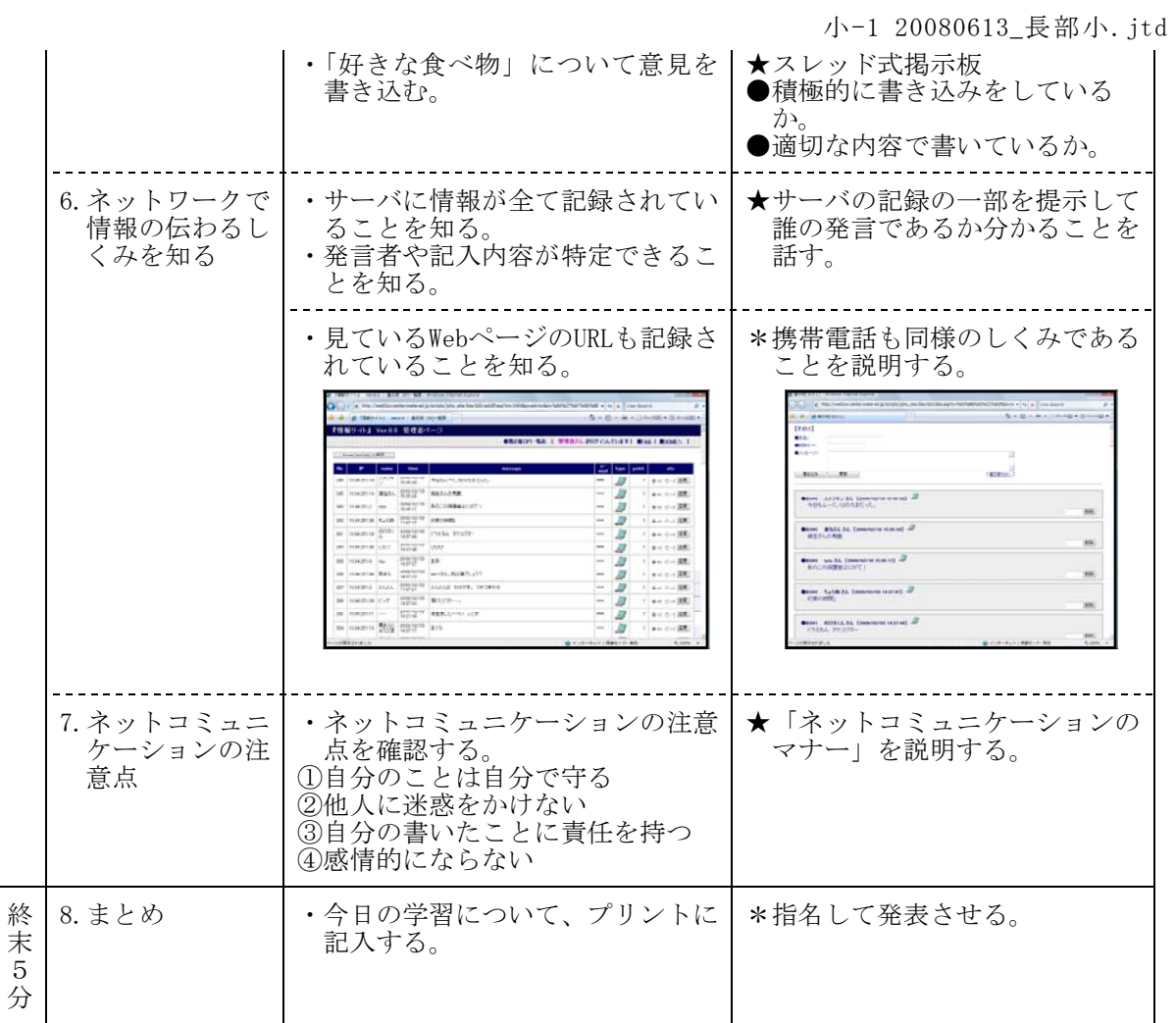

小-2 20080616 矢作小. itd

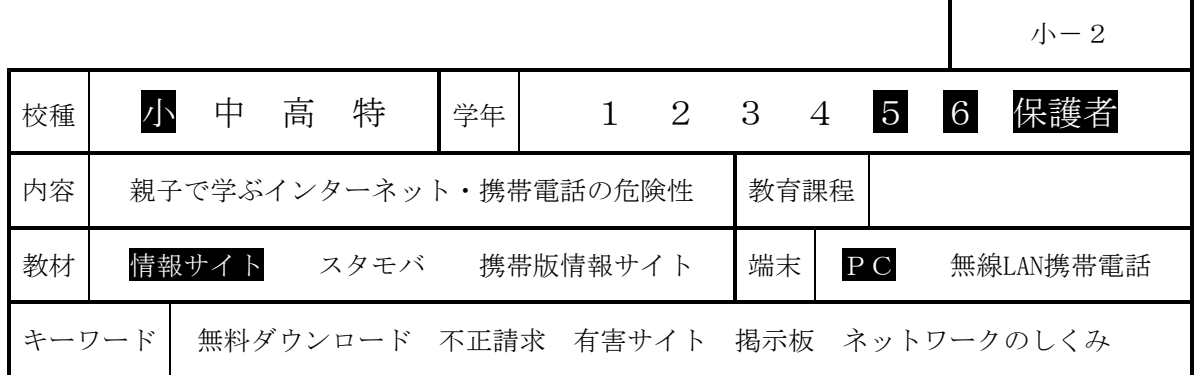

## 1 はじめに

インターネットや携帯電話が急速に普及する中、ネット上の掲示板や電子メールを使った陰 湿ないじめが急増しています。2004年の「佐世保女児殺害事件」では掲示板への書き込みが引 き金となり、2007年7月の「神戸いじめ自殺」では恐喝に電子メールが使われました。

ネット上には、有害情報も氾濫し、少女を誘う出会い系サイトや、ポルノや残虐な画像を掲 載するサイト、他人の誹謗や中傷が掲載されているサイト、薬物や麻薬情報を載せたサイトな ど、数多く存在します。平成18年中のいわゆる出会い系サイトに関係した事件における18歳未 満の被害児童は全国で1,153人に上っています。

こうした状況を踏まえ、岩手県立総合教育センターでは、有害サイトやインターネットのしく みについて、児童生徒が、教室の中で、安全に、体験的に学習することができる教材「情報サイト」 を開発し、県内の各学校における情報モラル教育の推進を支援しています。

本日は、この教材「情報サイト」を用いて、次の「今日の学習のねらい」に掲げた4つの目 標をめざして「有害サイト」や「掲示板」の疑似体験を行います。

なお、情報モラル教育の指導内容は「著作権」「個人情報の保護」「電子メールの使い方」「ホーム ページの正しい使い方」「コンピュータの心身への影響」「携帯電話の使い方」など多岐にわたること から、教材「情報サイト」は、その多くについて取り扱えるように開発しています。

今回の授業は、その一例です。今回の授業が、学校や家庭で情報モラルについて考えを深める契機 となり「ネット社会における児童生徒の安全と安心の確保」の一助となることを切に願っている ところです。

#### 2 今日の学習のねらい

- (1)インターネットは便利な道具ですが、インターネット上には、不正な請求をするホームページ に誘導したり、コンピュータウィルスに感染したりする有害なホームページがあることを体験し ます。
- (2)有害なホームページに偶然遭遇したときの、危険回避の具体的な方法について、「もどるボタ ンをクリックすること」や「閉じるボタンをクリックすること」、場合によっては、「コンピュー タの電源を切って家族に報告すること」を学習します。
- (3)インターネットの「掲示板」や「チャット」を利用したトラブルが急増していますが、この「掲 示板」や「チャット」がどのようなものか、今日は「掲示板」を例に擬似体験してみます。
- (4)やや難しい内容ですが、「掲示板」の科学的なしくみについて学習し、インターネットを利用 するときのルールやマナーを考えます。

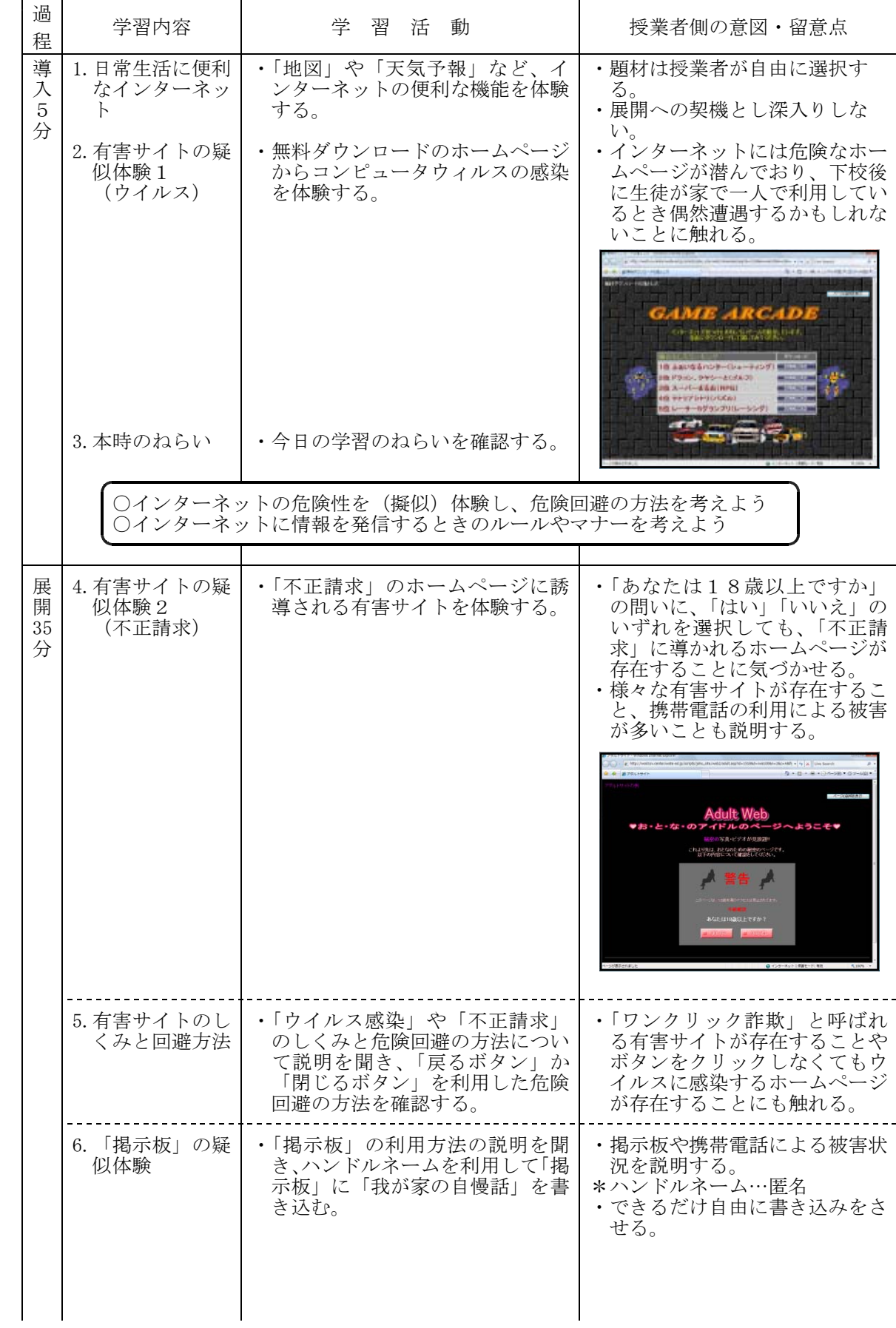

小-2 20080616 矢作小. itd

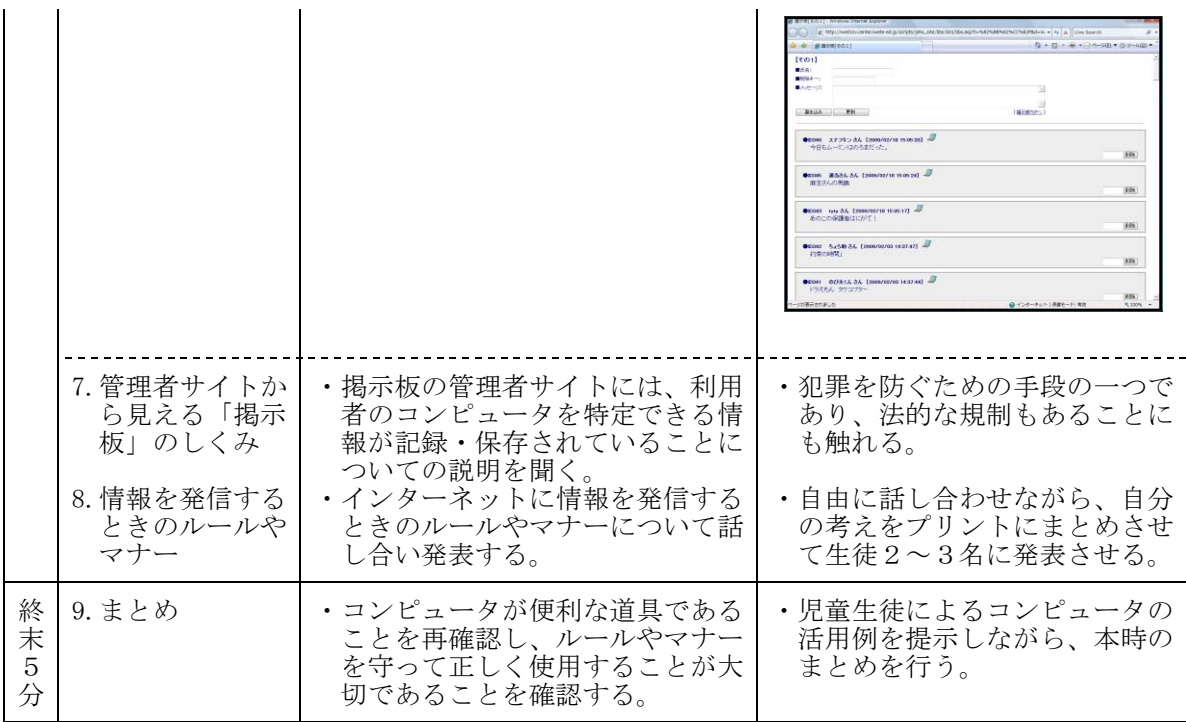

【自由に参観を】

教材「情報サイト」を活用した情報モラルの学習は、交通安全教室に似ています。今日の授業で は、ぜひ、児童生徒のそばでインターネットの世界を疑似体験してください。 そして、できれば、偶然「有害サイト」に遭遇したらどうしたらよいか、インターネットを利用 するときのルールやマナーなどについて、児童生徒の相談相手として話しかけてください。 子ども達に、自転車の安全な乗り方をみんなで教えることと同じです。授業の妨げとはなりませ んので、生徒に寄り添う形で、自由にご参観ください。

小-3 20080715 黒沢尻東小. itd

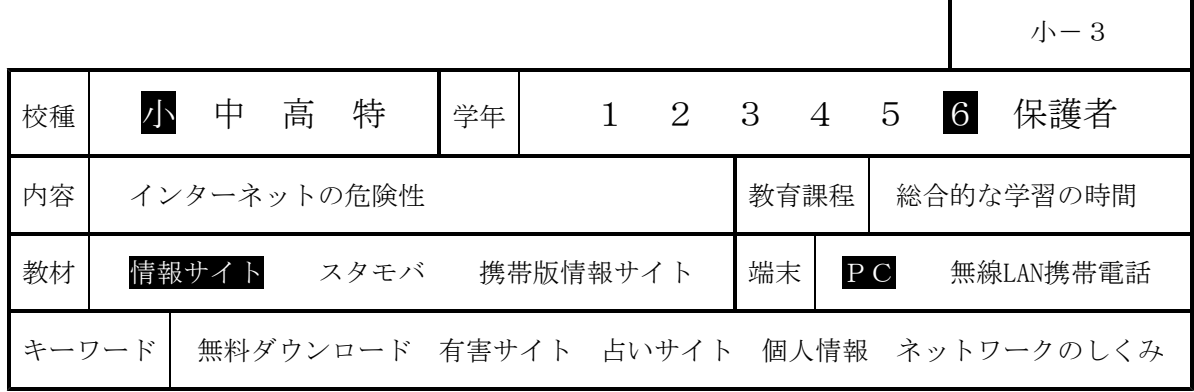

## 1 はじめに

インターネットや携帯電話が急速に普及する中、ネット上の掲示板や電子メールを使った陰 湿ないじめが急増しています。2004年の「佐世保女児殺害事件」では掲示板への書き込みが引 き金となり、2007年7月の「神戸いじめ自殺」では恐喝に電子メールが使われました。

ネット上には、有害情報も氾濫し、少女を誘う出会い系サイトや、ポルノや残虐な画像を掲 載するサイト、他人の誹謗や中傷を載せたサイト、薬物や麻薬情報を載せたサイトなど、数多 く存在します。平成18年中のいわゆる出会い系サイトに関係した事件における18歳未満の被害 児童は全国で1,153人に上っています。

こうした状況を踏まえ、岩手県立総合教育センターでは、有害サイトやインターネットのしく みについて、児童生徒が、教室の中で、安全に、体験的に学習することができる教材『情報サイト』 を開発し、県内の各学校における情報モラル教育の推進を支援しています。

本日は、この教材『情報サイト』を用いて、次の「今日の学習のねらい」に掲げた4つの目 標をめざして「有害サイト」と「占いサイト」の疑似体験を行います。

なお、情報モラル教育の指導内容は「著作権」「個人情報の保護」「電子メールの使い方」「ホーム ページの正しい使い方」「コンピュータの心身への影響」「携帯電話の使い方」など多岐にわたること から、教材『情報サイト』は、その多くについて取り扱えるように開発しています。

今回の授業は、その一例です。今回の授業が、学校や家庭で情報モラルについて考えを深める契機 となり「ネット社会における児童生徒の安心と安全の確保」の一助となることを切に願っている ところです。

#### 2 今日の学習のねらい

- (1)インターネットは便利な道具ですが、インターネット上には、不正な請求をするホームページ に誘導したり、コンピュータウィルスに感染したりする有害なホームページがあることを体験し ます。
- (2)有害なホームページに偶然遭遇したときの、危険回避の具体的な方法について、「もどるボタ ンをクリックすること」や「閉じるボタンをクリックすること」、場合によっては、「コンピュー タの電源を切って家族に報告すること」を学習します。
- (3)教材の「占いサイト」を利用することで、個人情報を自ら、流出していることを擬似体験して みます。
- (4) 匿名性が特徴のインターネットですが、「ネットワーク」の科学的なしくみ、特にもIPアドレ スについて学習し、書き込み等がされたコンピュータが特定することができることを学習します。

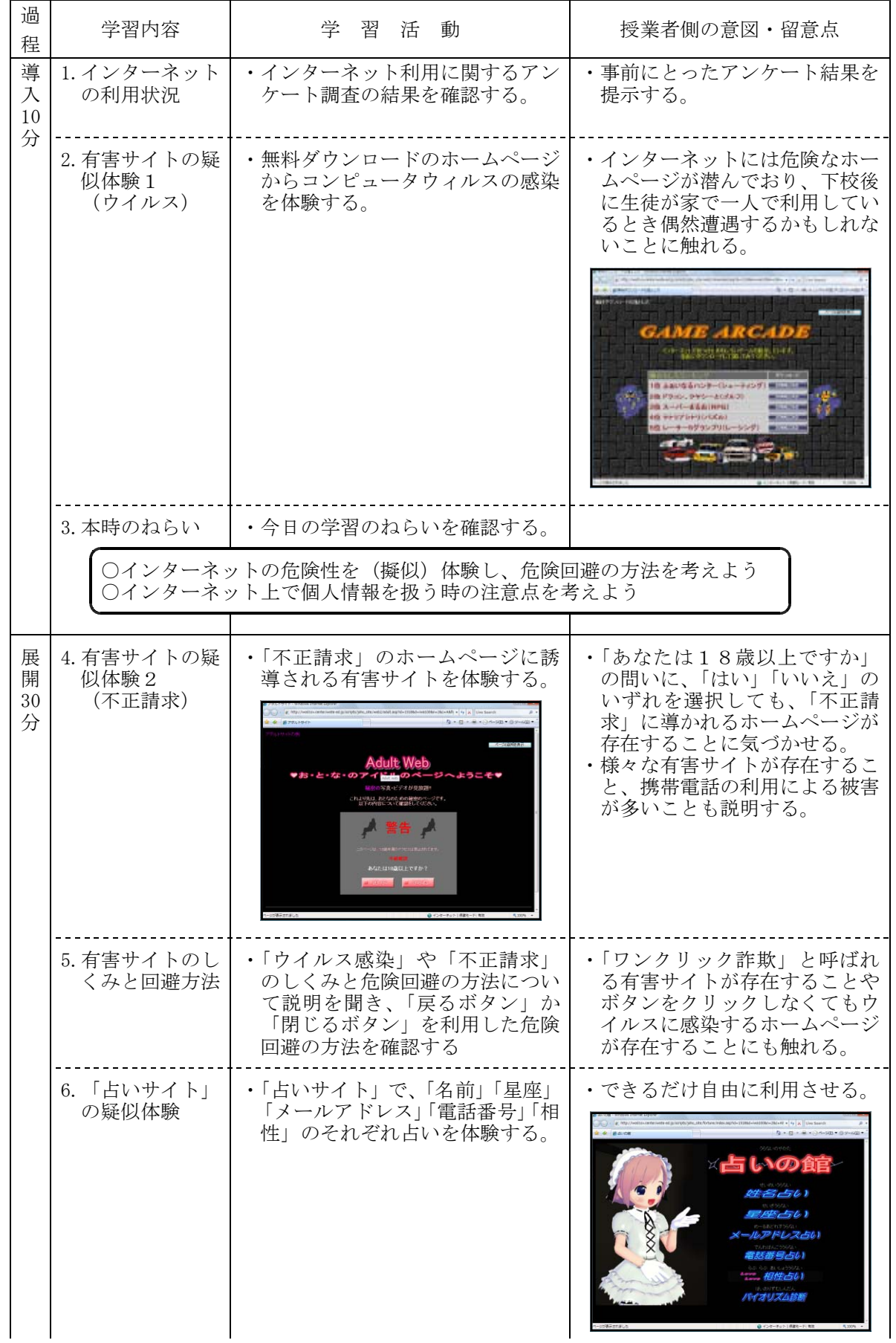

小-3 20080715\_黒沢尻東小.jtd

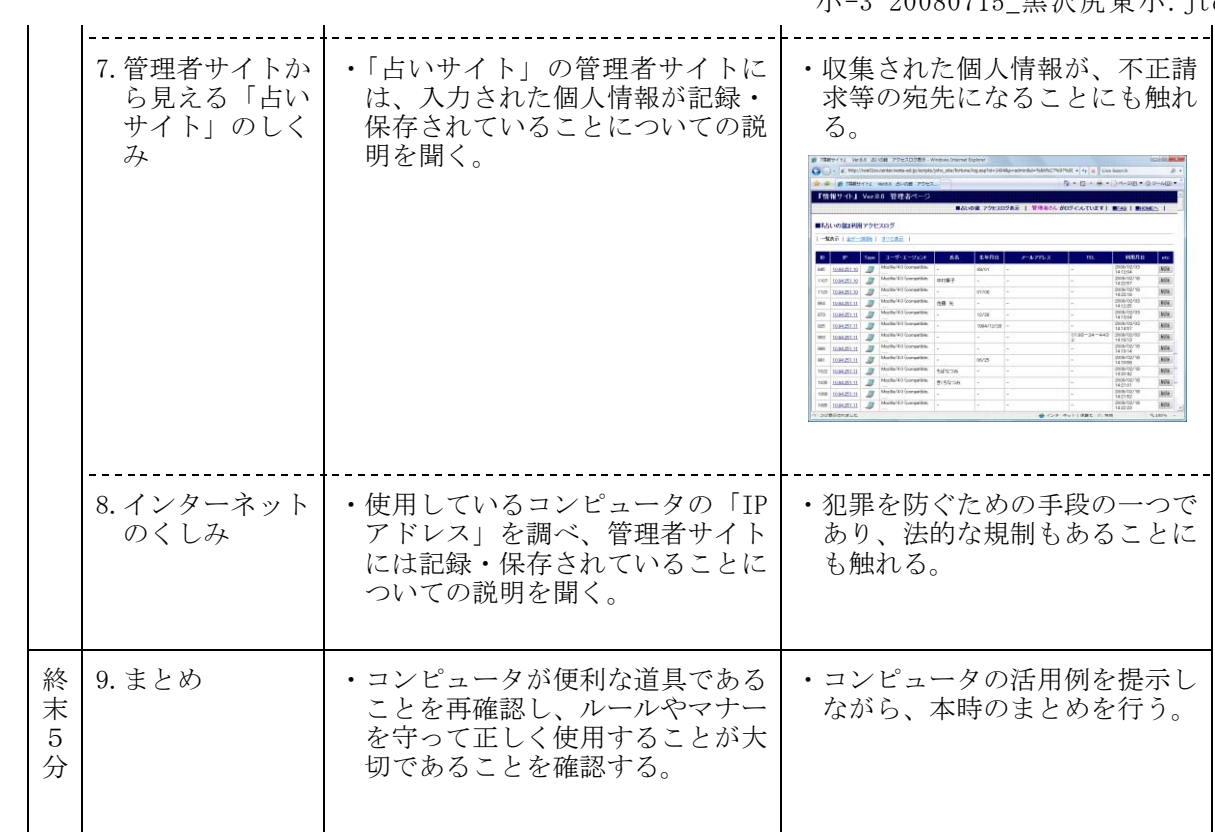

小-4 20081007 元八王子東小. itd

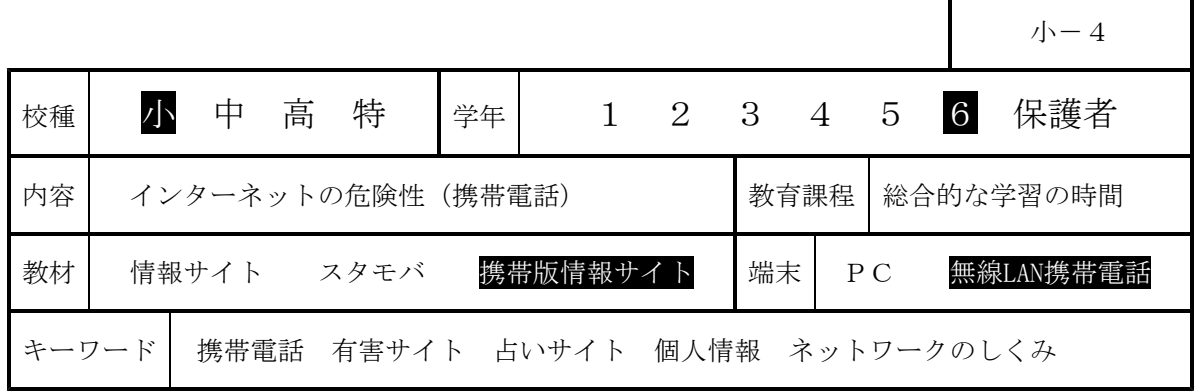

# 1 はじめに

インターネットや携帯電話が急速に普及する中、インターネット上の掲示板や電子メールを 使った陰湿ないじめが急増しています。2004年の「佐世保女児殺害事件」では掲示板への書き 込み、2007年7月の「神戸いじめ自殺」では恐喝に電子メールが使われました。

ネット上には、有害情報も氾濫し、児童生徒を誘う出会い系サイト、ポルノや残虐な画像を 掲載するサイト、誹謗や中傷が掲載されているサイト、薬物や麻薬情報を載せたサイトなど、 数多く存在します。平成18年中のいわゆる出会い系サイトに関係した事件における18歳未満の 被害児童は全国で1,153人に上っています。

こうした状況を踏まえ、岩手県立総合教育センターでは、有害サイトやインターネットのしく みについて、児童生徒が、教室の中で、安全に、体験的に学習することができるコンピュータ教材『情 報サイト』を開発し、県内の各学校における情報モラル教育の推進を支援しています。

本日は、児童生徒にとって、より身近にインターネットを体験するツール「携帯電話」を実 際に用いて授業を行います。ハード面においては、NEC製の無線LAN対応携帯電話「N900iL」を 用いて、独自の無線LAN (WLAN) システムを構築します。ソフト面については、本授業実践に向 けて岩手県立総合教育センターで開発したものを使用します。

情報モラル教育の指導内容は「著作権」「個人情報の保護」「電子メールの使い方」「ホームページ の正しい使い方」「コンピュータの心身への影響」「携帯電話の使い方」など多岐にわたることから、 教材『情報サイト』は、その多くについて取り扱えるように開発しています。

今回の授業は、その一例です。今回の授業が、学校や家庭で情報モラルについて考えを深める契機 となり「ネット社会における児童生徒の安全と安心の確保」の一助となることを切に願っている ところです。

#### 2 今日の学習のねらい

- (1)有害なホームページに偶然遭遇したときの、危険回避の具体的な方法について、「閉じるボタ ンをクリックすること」を学習します。
- (2)教材の「占いサイト」を利用することで、個人情報を自ら、流出していることを擬似体験して みます。
- (3)匿名性が特徴のインターネットですが、「ネットワーク」の科学的なしくみ、特にもIPアドレ スについて学習し、書き込み等がされたコンピュータが特定することができることを学習します。

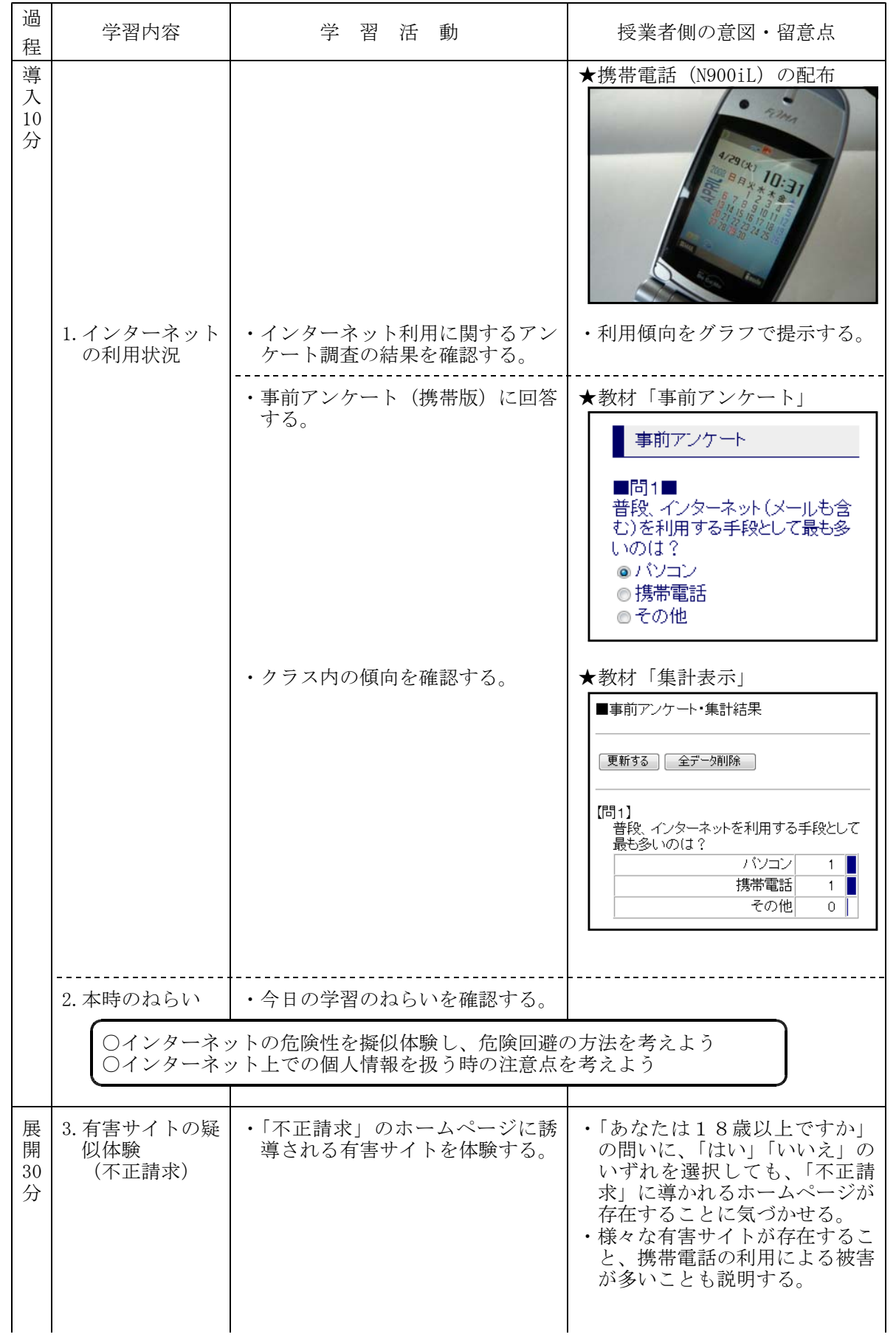

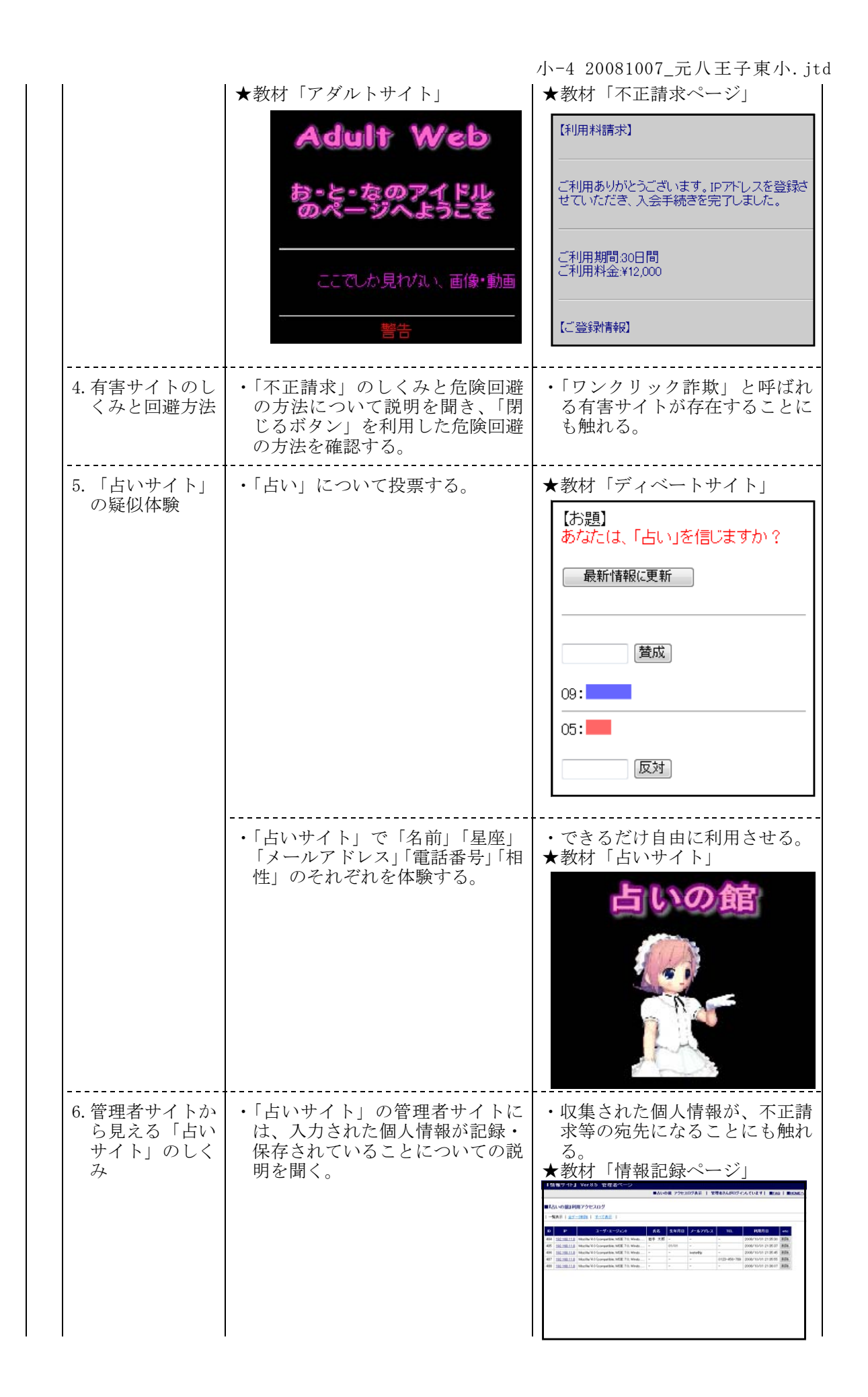

小-4 20081007\_元八王子東小.jtd

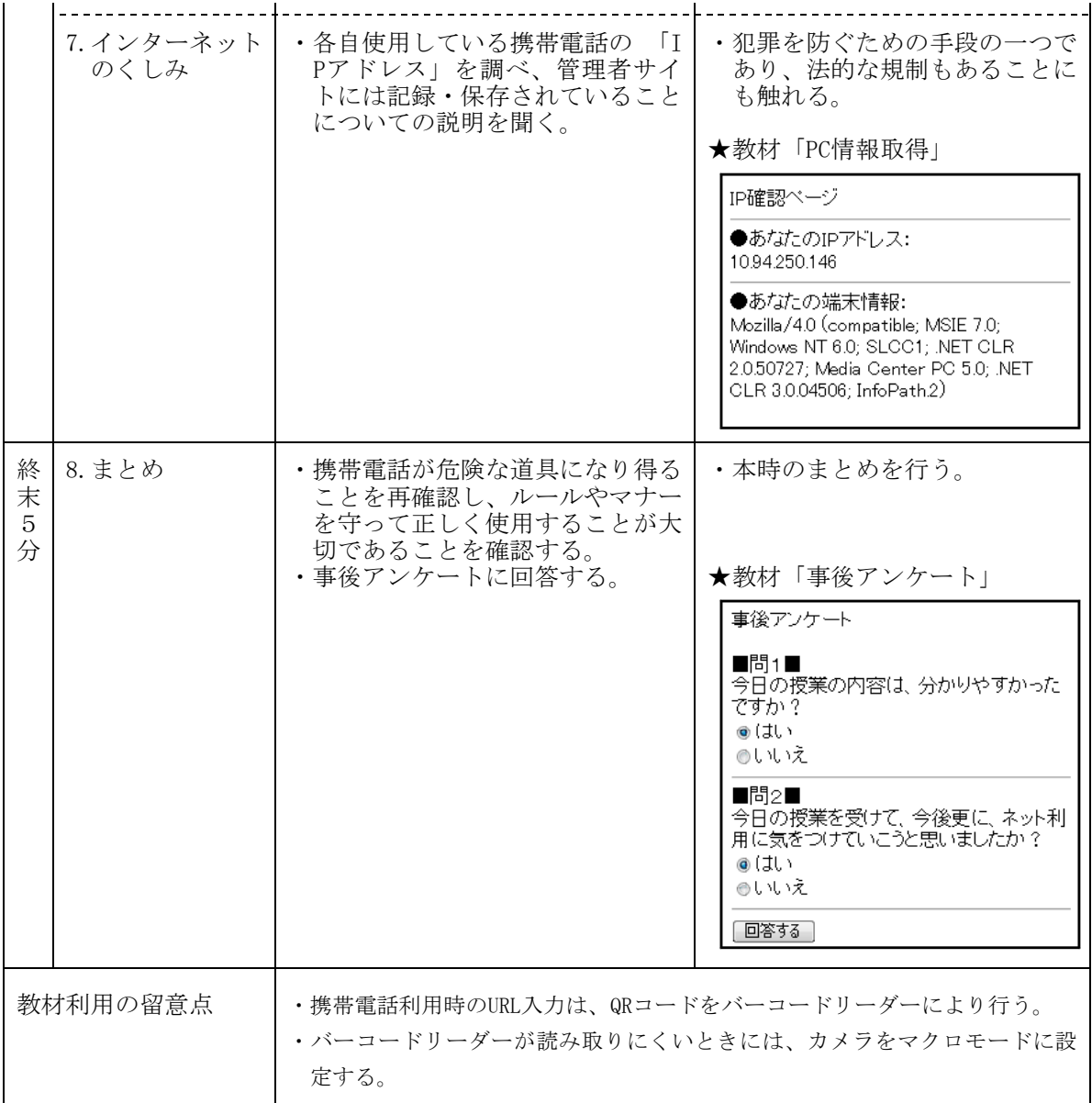

【配布物】

- ・学習プリント
- ・事後アンケートプリント
- ・携帯電話操作説明プリント

【使用教材】

- ・無線LAN対応携帯電話(N900iL×40台+α)及び無線LAN(WLAN)サーバシステム
- ・開発教材「情報サイト」ケータイ・バージョン

小-5 20090128 猿沢小. itd

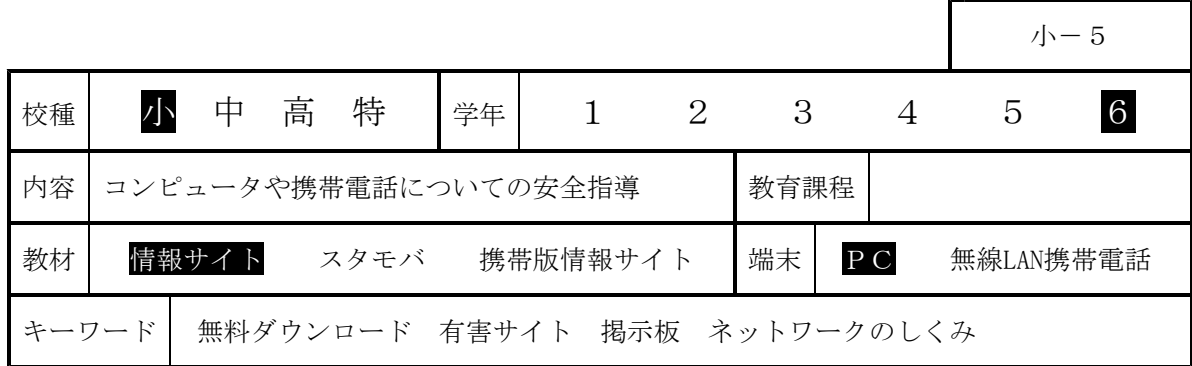

# 1 はじめに

インターネットや携帯電話が急速に普及する中、ネット上の掲示板や電子メールを使った陰 湿ないじめが急増している。2004年の「佐世保女児殺害事件」では掲示板への書き込みが引き 金となり、2007年7月の「神戸いじめ自殺」では恐喝に電子メールが使われた。

ネット上には、有害情報も氾濫し、少女を誘う出会い系サイトや、ポルノや残虐な画像を掲 載するサイト、誹謗や中傷が掲載されているサイト、薬物や麻薬情報を載せたサイトなど、数 多く存在する。平成18年中のいわゆる出会い系サイトに関係した事件における18歳未満の被害 児童は全国で1,153人に上っている。

こうした状況を踏まえ、岩手県立総合教育センターでは、有害サイトやインターネットのしく みについて、児童生徒が、教室の中で、安全に、体験的に学習することができる教材「情報サイト」 を開発し、県内の各学校における情報モラル教育の推進を支援している。

本日は、この教材「情報サイト」を用いて、次の「今日の学習のねらい」に掲げた4つの目 標をめざして「有害サイト」や「掲示板」の疑似体験を行う。

なお、情報モラル教育の指導内容は「著作権」「個人情報の保護」「電子メールの使い方」「ホーム ページの正しい使い方」「コンピュータの心身への影響」「携帯電話の使い方」など多岐にわたること から、教材「情報サイト」は、その多くについて取り扱えるように開発している。

今回の授業は、その一例です。今回の授業が、学校や家庭で情報モラルについて考えを深める契機 となり「ネット社会における児童生徒の安全と安心の確保」の一助となることを切に願っている ところである。

- 2 今日の学習のねらい
- (1)インターネットは便利な道具ですが、インターネット上には、不正な請求をするホームページ に誘導したり、コンピュータウィルスに感染したりする有害なホームページがあることを体験す る。
- (2)有害なホームページに偶然遭遇したときの、危険回避の具体的な方法について、「もどるボタ ンをクリックすること」や「閉じるボタンをクリックすること」、場合によっては、「コンピュー タの電源を切って家族に報告すること」を学習する。
- (3)「占いの館」の利用と、提示された管理者サイトの説明から、無意識に名前や誕生日等の個人 情報を流出させている場合があることを体験する。

# (4)「占いの館」を例に、管理者側のコンピュータには、いつ、どのコンピュータから、どのよう な書き込みがされたか記録されているという説明をするとともに、教材を利用して自分が使用し ているコンピュータの個別情報を確認する。

\*「ネット社会や携帯電話の危険性を体験的に気づかせること」を重視していることから、以上のよ うな対処法的な内容を設定したが、インターネットを利用する際に大切な力は、個々の「判断力」 「自制心」「責任力」と言われている。この3つの力の指導は今後の指導の中でお願いしたい。

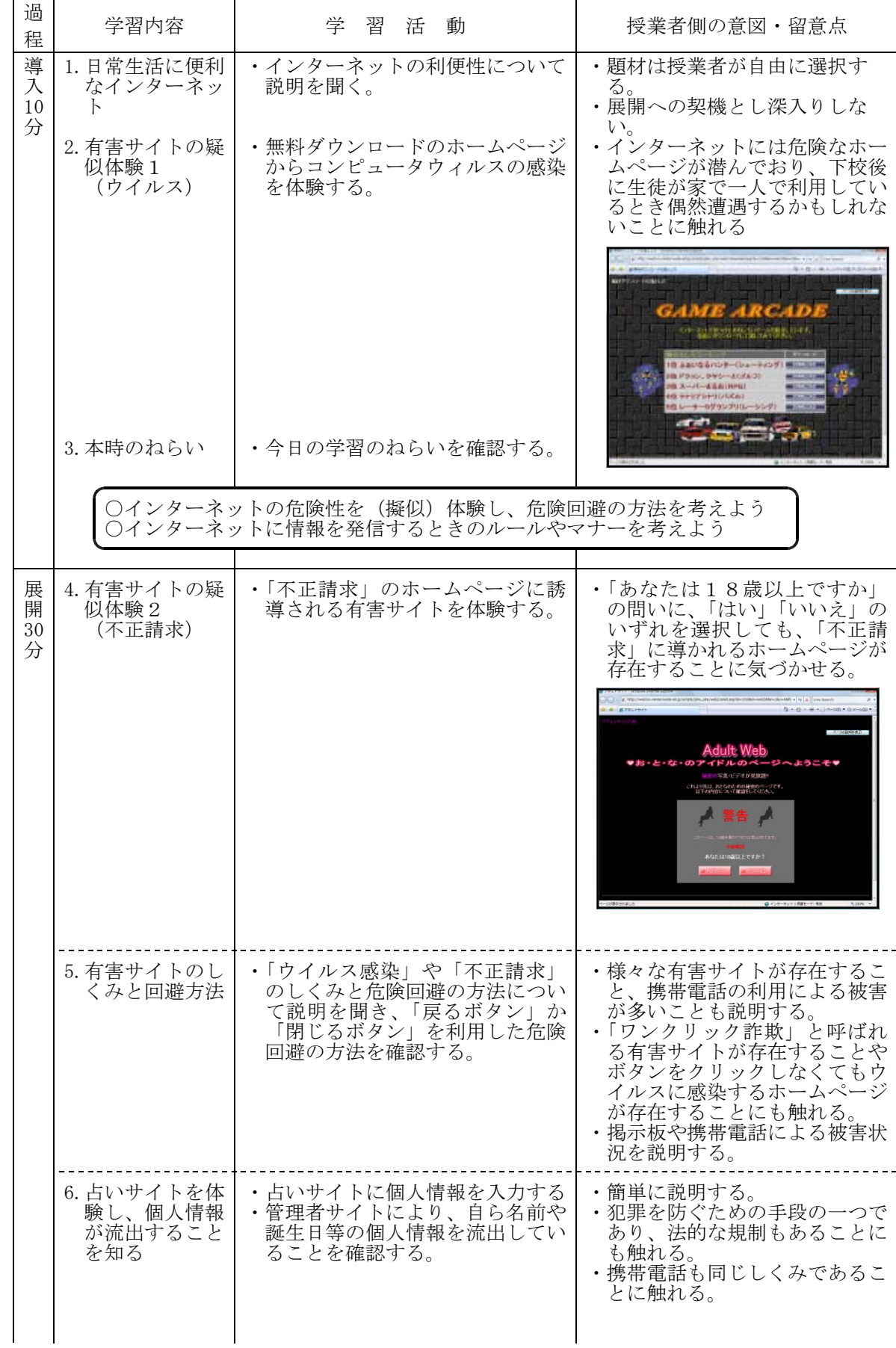

小-5 20090128\_猿沢小.jtd

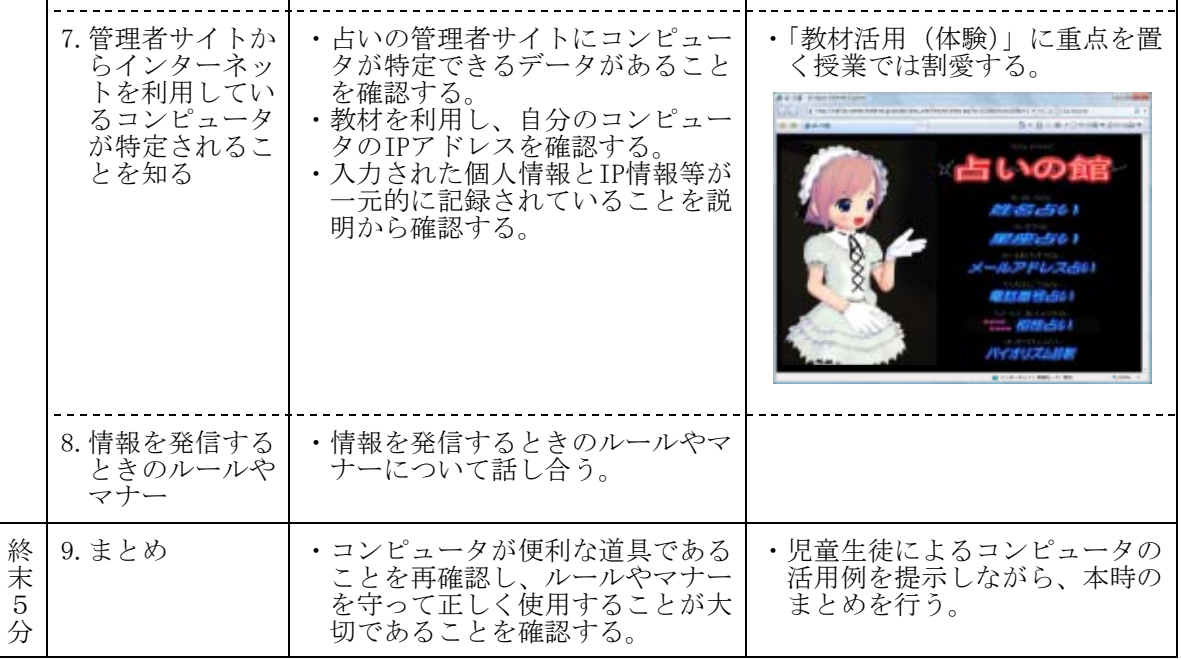

——【自由に参観を】 –––––––––––––

教材「情報サイト」を活用した情報モラルの学習は、交通安全教室に似ています。今日の授業で は、ぜひ、児童生徒のそばでインターネットの世界を疑似体験してください。 そして、できれば、偶然「有害サイト」に遭遇したらどうしたらよいか、インターネットを利用 するときのルールやマナーなどについて、児童生徒の相談相手として話しかけてください。 子ども達に、自転車の安全な乗り方をみんなで教えることと同じです。授業の妨げとはなりませ

んので、生徒に寄り添う形で、自由にご参観ください。

小-6 20090210 立花小. itd

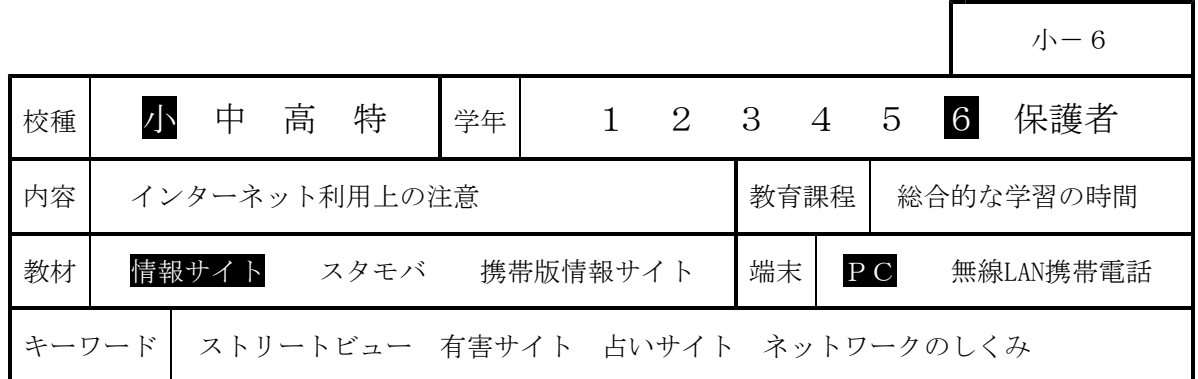

## Ⅰ 題材名 「インターネット利用上の注意」

#### Ⅱ 主題設定の理由

現代社会は情報化が急速に進み、小学生でも電子メールのやりとりや、Webページの作成をする ようになってきている。一方、子どもたちが被害者となるインターネット関連の事件も爆発的に増 加している。それらは「情報社会において、適正な活動を行うための基になる考え方と態度」つま り情報モラルの欠如に原因の一端があると思われる。子どもたちに社会生活上のモラルを教えるこ とは、教育の本来の目的であり、これまで家庭や地域社会、そして学校で行ってきた。しかし、現 時点では多くの保護者にとって情報化は新しい社会の変化であり、情報モラルの知識も十分にある とは言えない。それゆえ、現在、急務となっている情報モラルの育成は、学校教育がその責任を負 わなければならないのである。

子どもたちの世界では、テレビゲームは男女の差なくほとんど全員が親しんでいる遊びであり、 中学生になると、携帯電話がコミュニケーションの重要な道具となっている。近年、どちらもイン ターネットへの対応が主流となり、子どもたちのインターネット利用は必然となってきている。し かし、残念ながら多くの子どもたちが情報モラルを十分に知らないままコンピュータや携帯電話を 利用しているのが現状である。

義務教育9年間の中で、学年に応じて情報モラル指導がカリキュラム化されていることが望まし いのであるが、現実はそこまで至っていない。そこで、問題発生が最も予想されるインターネット 利用について指導をしなければならないと考えた。今回の授業のあとは、インターネットを利用し た授業の中で毎回注意をして、情報モラルについて意識させて、行動につなげていきたいと考える。

#### Ⅲ 指導目標

インターネットの便利さと危険性を理解させ、望ましいインターネットの使い方を身につけさせ ることにより、情報社会に適切に参画する態度を育てる。

#### Ⅳ 指導構想

本主題は「総合的な学習の時間」の一部として実施する。

今回取り上げる情報モラルの内容は、平成15~16年度の「小・中学校における情報モラル指導の 在り方に関する研究」をもとに、体験的な学習を取り入れた指導を行うこととした。

#### Ⅴ 指導計画

インターネット利用上の注意(有害サイトや不正請求への対応、個人情報の保護)

# Ⅵ 第1時の学習指導

- 1 本時のねらい (1) インターネットでは情報のやりとりが行われ、双方向通信であることがわかる。
- (2) あやしいページ(有害サイト)に出会ってしまったときの対処ができる。
- (3) 個人情報を抜き取られる体験をし、個人情報を簡単に書き込まない態度を養う。
- 2 本時の展開

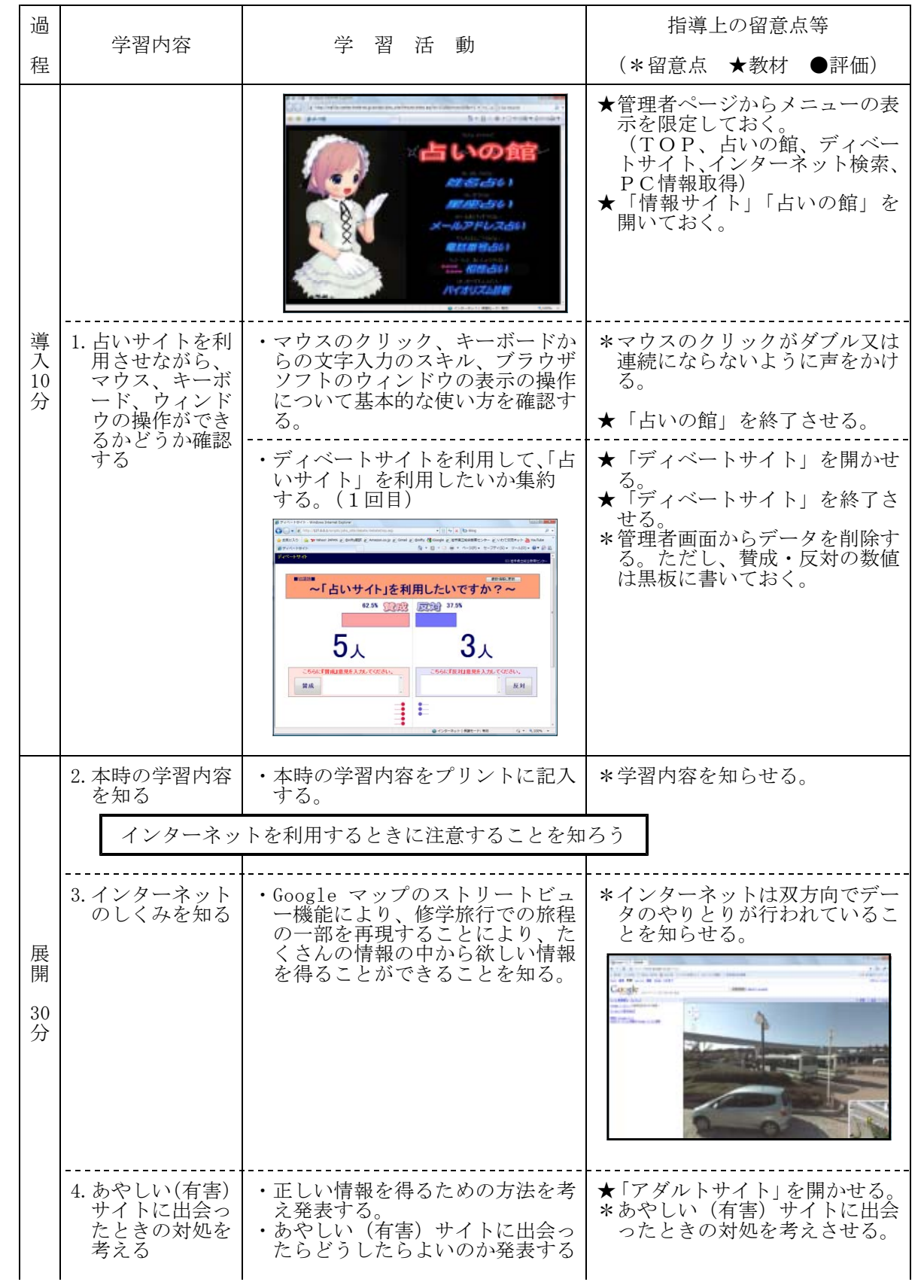

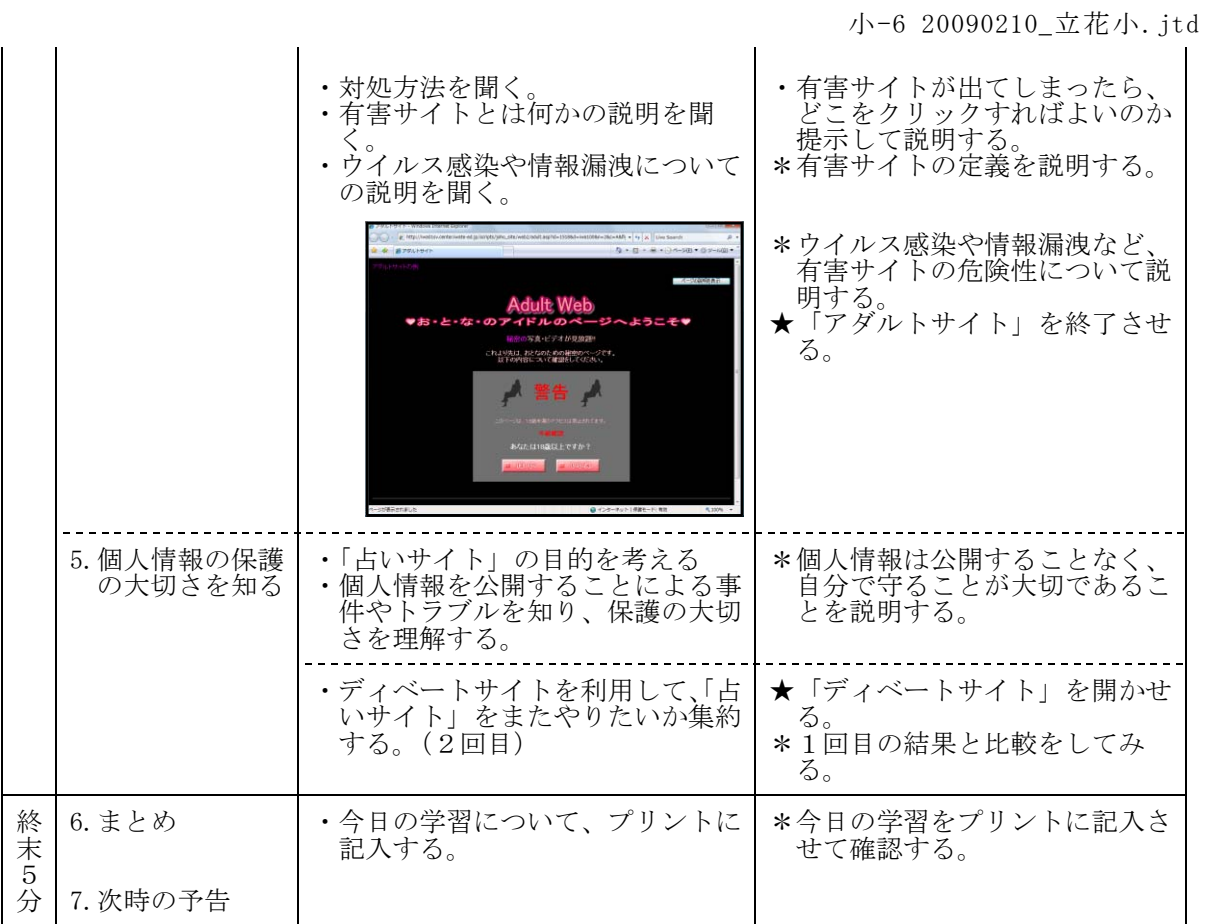

中-1 20080426 西根中. itd

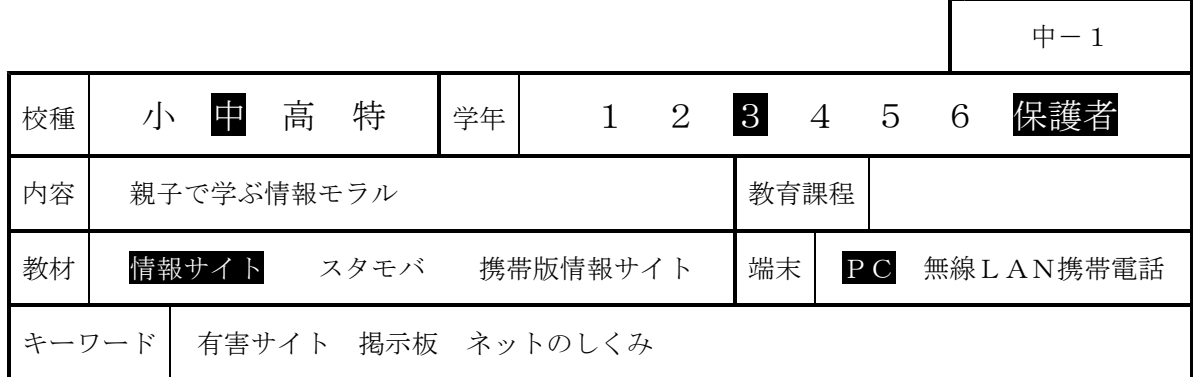

## 1 はじめに

インターネットや携帯電話が急速に普及する中、ネット上の掲示板や電子メールを使った陰 湿ないじめが急増している。2004年の「佐世保女児殺害事件」では掲示板への書き込みが引き 金となり、2007年7月の「神戸いじめ自殺」では恐喝に電子メールが使われた。

ネット上には、有害情報も氾濫し、少女を誘う出会い系サイトや、ポルノや残虐な画像を掲 載するサイト、誹謗や中傷を載せたサイト、薬物や麻薬情報を載せたサイトなど、数多く存在 します。平成18年中のいわゆる出会い系サイトに関係した事件における18歳未満の被害児童は 全国で1,153人に上っている。

こうした状況を踏まえ、岩手県立総合教育センターでは、有害サイトやインターネットのしく みについて、児童生徒が、教室の中で、安全に、体験的に学習することができる教材「情報サイト」 を開発し、県内の各学校における情報モラル教育の推進を支援している。

今日は、この教材「情報サイト」を用いて、次の「今日の学習のねらい」に掲げた4つの目 標をめざして「有害サイト」や「掲示板」の疑似体験を行う。

なお、情報モラル教育の指導内容は「著作権」「個人情報の保護」「電子メールの使い方」「ホーム ページの正しい使い方」「コンピュータの心身への影響」「携帯電話の使い方」など多岐にわたること から、教材「情報サイト」は、その多くについて取り扱えるように開発している。

今日の授業は、その一例です。今回の授業が、学校や家庭で情報モラルについて考えを深める契機 となり「ネット社会における生徒の安全と安心の確保」の一助となることを切に願っているとこ ろである。

#### 2 今日の学習のねらい

# (1)インターネットは便利な道具であるが、インターネット上には、不正な請求をするホームペー ジに誘導したり、コンピュータウィルスに感染したりする有害なホームページがあることを体験 する。

- (2)有害なホームページに偶然遭遇したときの、危険回避の具体的な方法について、「もどるボタ ンをクリックすること」や「閉じるボタンをクリックすること」、場合によっては、「コンピュー タの電源を切って家族に報告すること」を学習する。
- (3)インターネットの「掲示板」や「チャット」を利用したトラブルが急増しているが、この「掲 示板」や「チャット」がどのようなものか、今日は「掲示板」を例に擬似体験する。
- (4)やや難しい内容であるが、「掲示板」の科学的なしくみについて学習し、インターネットを利 用するときのルールやマナーを考える。

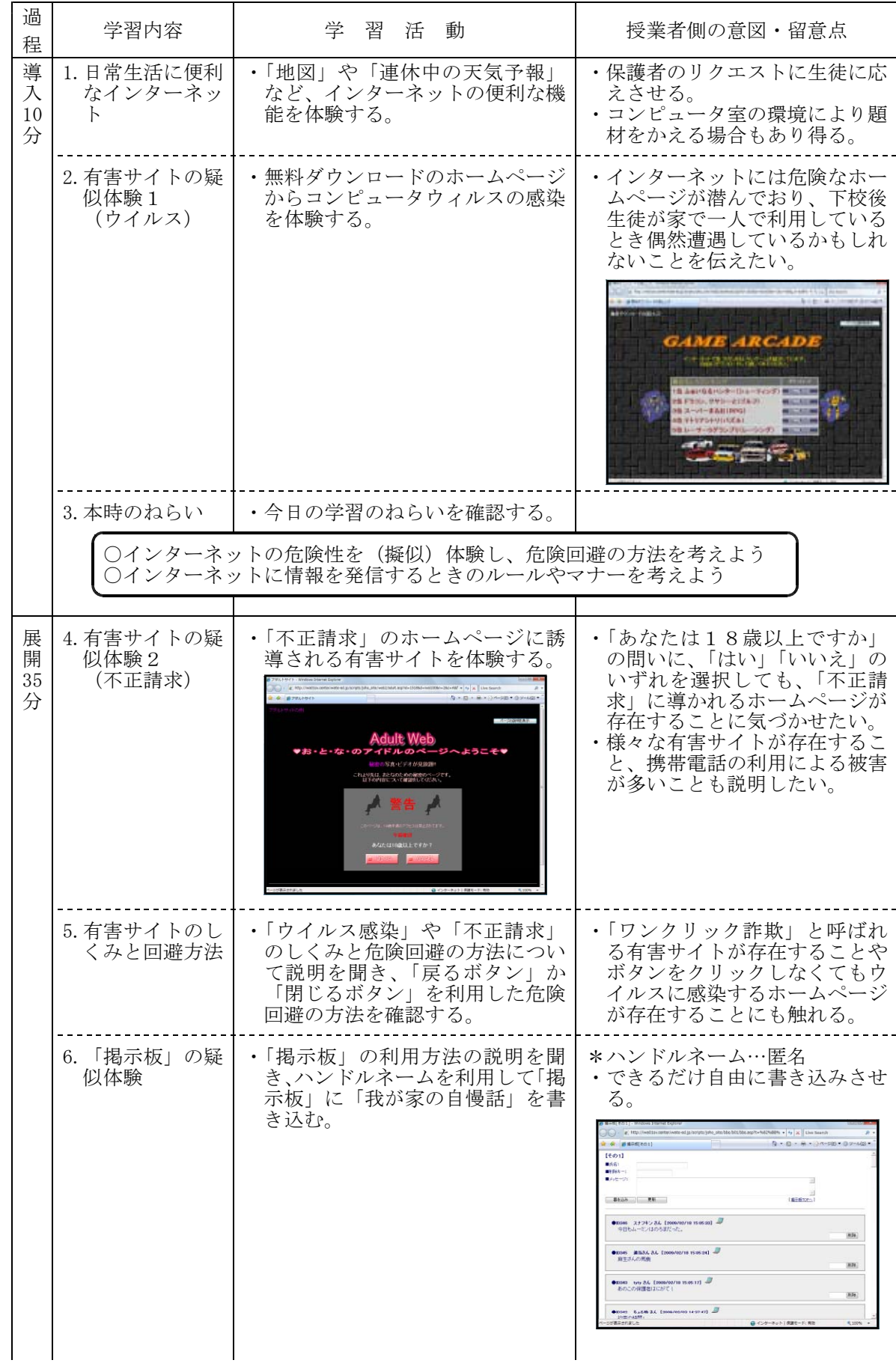

中-1 20080426 西根中. itd

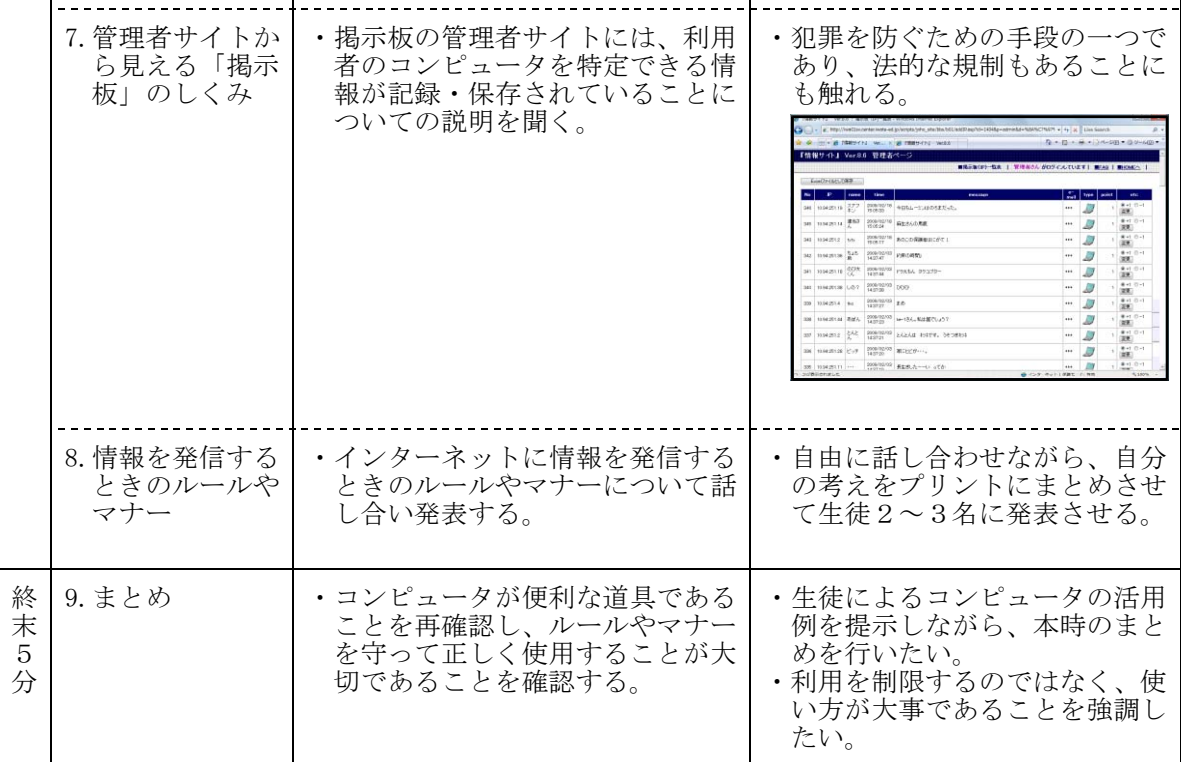

# ——【自由に参観を】 ———

教材「情報サイト」を活用した情報モラルの学習は、交通安全教室に似ています。今日の授業で は、ぜひ、生徒のそばでインターネットの世界を一緒に疑似体験してください。 そして、できれば、偶然「有害サイト」に遭遇したらどうしたらよいか、インターネットを利用 するときのルールやマナーなどについて、生徒の相談相手として話しかけてください。 子ども達に、自転車の安全な乗り方をみんなで教えることと同じです。授業の妨げとはなりませ んので、生徒に寄り添う形で、自由にご参観ください。

中-2 20080829 赤崎中. itd

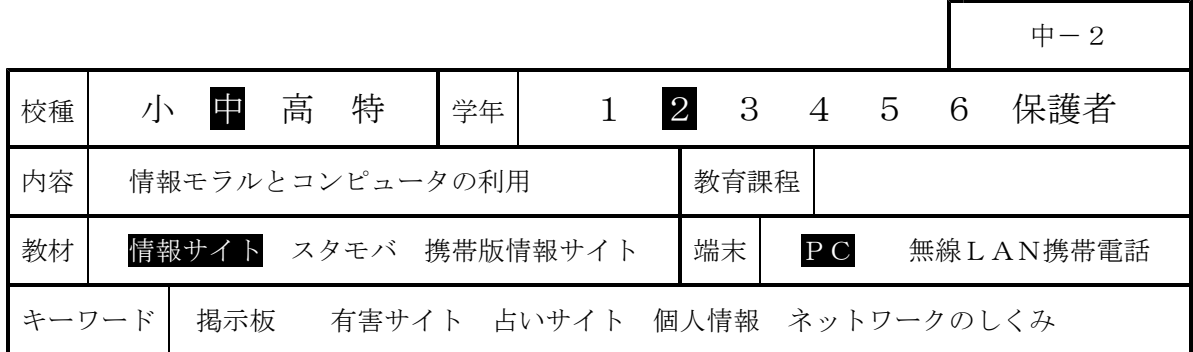

# Ⅰ 主題名 情報モラルとコンピュータの利用

## Ⅱ 主題設定の理由

内閣府が平成19年7月に発表した 「第5回情報化社会と青少年に関する 意識調査について(速報)」(中学生451 人)では,68.7 %の生徒がインターネ ットを利用し,56.3%が携帯電話等で インターネットを利用しており、右の グラフのように,ホームページ(HP)や ブログを見るが66.8 %,自分のHP,ブ ログの更新を行っている生徒は10.6% と報告されている。つまり10人に1人 が自分のページを持っていると考えら れる。

授業においてもコンピュータやイン ターネットを活用した調べ学習などが 行われている。利用が進む一方で,「有 害なページへのアクセス」,「個人情報

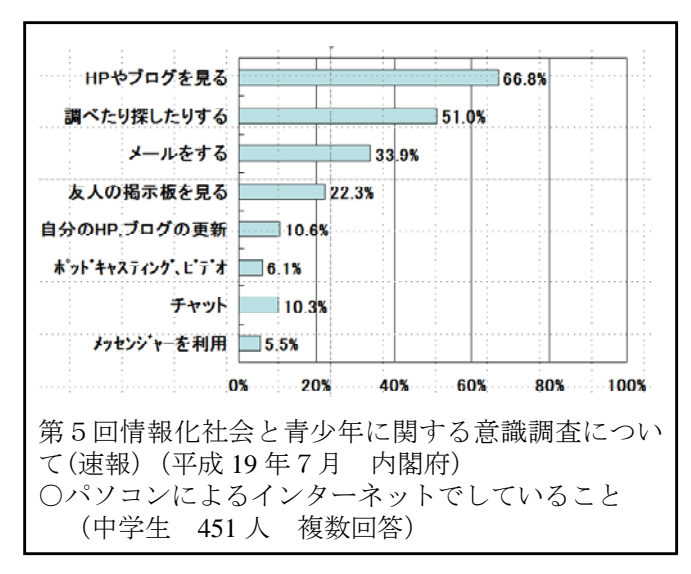

の漏洩」,「著作権・肖像権の侵害」,「メールによる言葉の行き違いによるトラブル」など,生徒た ちの周りにさまざまな問題が発生している。

そこで,情報社会に参画する態度について取り上げ,具体的な体験をさせながら,情報の伝達方 法に関して理解させるとともに,ネット上のルールとマナーについて意識を高めさせ,情報社会と の適切な関わり方について考えさせたい。

#### Ⅲ 指導目標

インターネットのしくみと情報モラルについて理解させ,望ましいインターネットの使い方を身 につけさせることにより,情報社会に参画する態度を育てる。

#### Ⅳ 指導構想

ネットワークに接続しているコンピュータには、その向こう側にたくさんの人がいることから、 利用者は情報社会の一員として「情報モラル」をもって行動する必要があることを認識させたい。 本時では、ネットワークを利用したコミュニケーション手段として『掲示板』を取り扱う。教室 内LANでのみ利用できる「掲示板」(教材「情報サイト」内に含まれる)を用いることで、安全な環 境の中で掲示板を体験させることができる。生徒の「ネット利用」の意識について、掲示板を使っ た文字表現として書き出させ,これを基に便利な点とともに注意すべき点について考えさせたい。 また、ネットワークに接続されているコンピュータは、固有番号(IPアドレス)により識別され

ていることから,掲示板へ書き込みしたコンピュータが特定されることを理解させたい。

さらに,『占いサイト』や『アダルトサイトを模した不正請求サイト』を用いて,個人情報の取扱 や怪しいサイトに遭遇したときの対処方法も理解させたい。

## Ⅵ 本時の学習指導

1 本時のねらい

- (1) 掲示板などネットコミュニケーションについて関心を持ち,適切に対処しようとしている。 【関心・意欲・態度】
- (2) 掲示板などの利点と注意すべき点を知り,適切な関わり方について理解する。 【知識・理解】
- (3) 情報モラルについて考えを深め,情報モラルを守った適切な情報の利用ができる。 【生活を工夫し創造する能力】

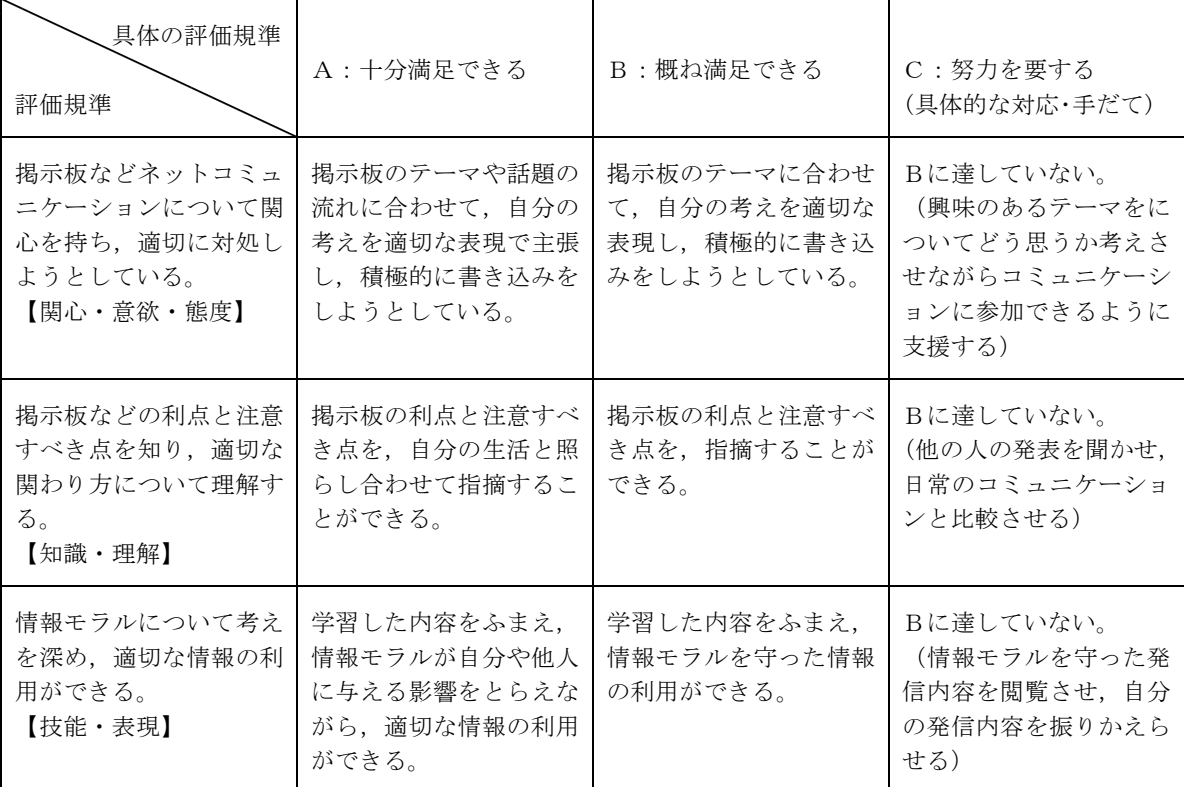

2 評価規準と具体の評価規準

3 使用するコンピュータ教材

(1)「情報サイト」スレッド式掲示板、占いの館、大人のアイドル

(2)「ネットコミュニケーションのマナー」のPowerPointスライド

中-2 20080829\_赤崎中.jtd

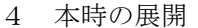

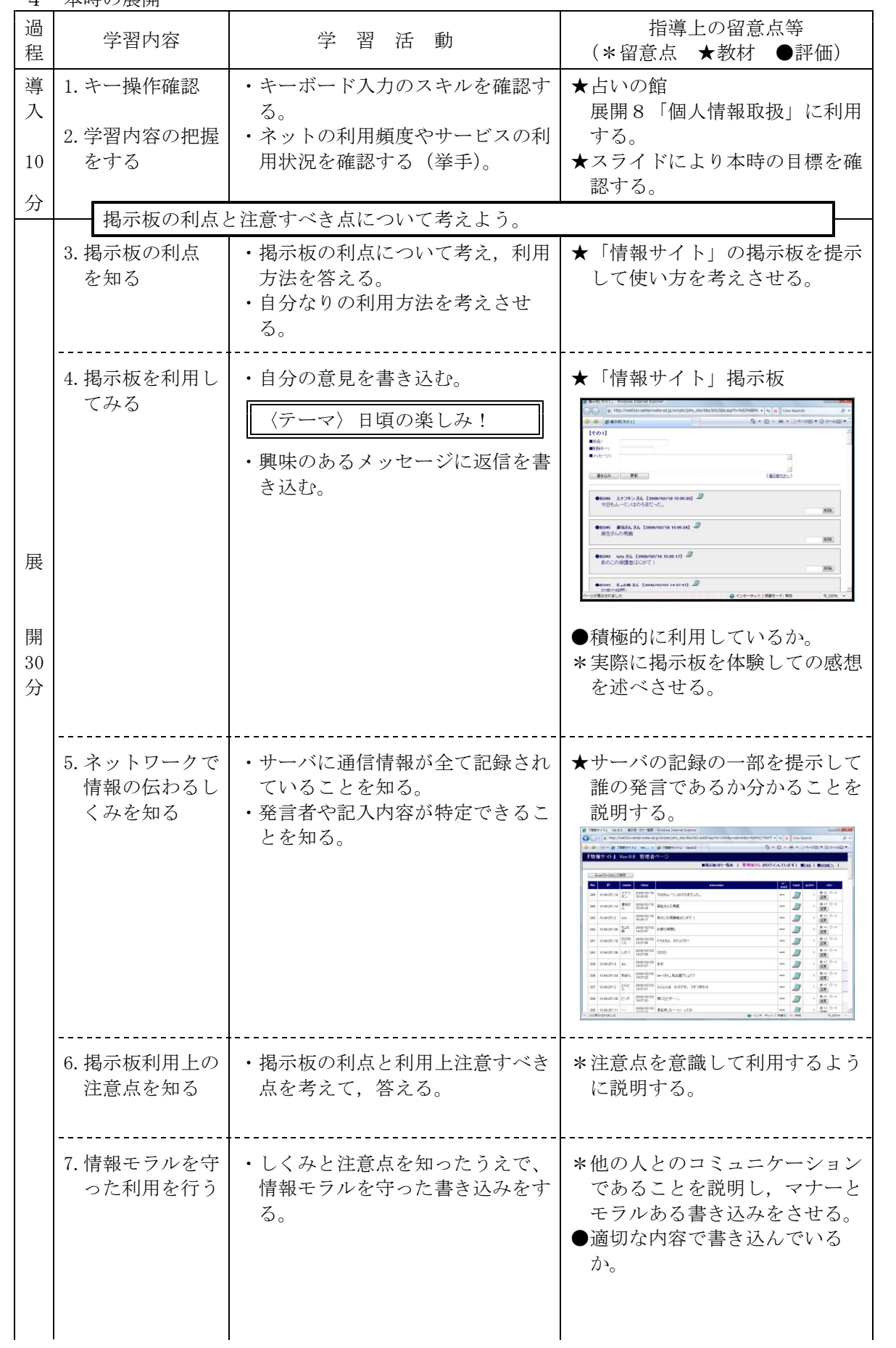

中-2 20080829\_赤崎中.jtd<br>-

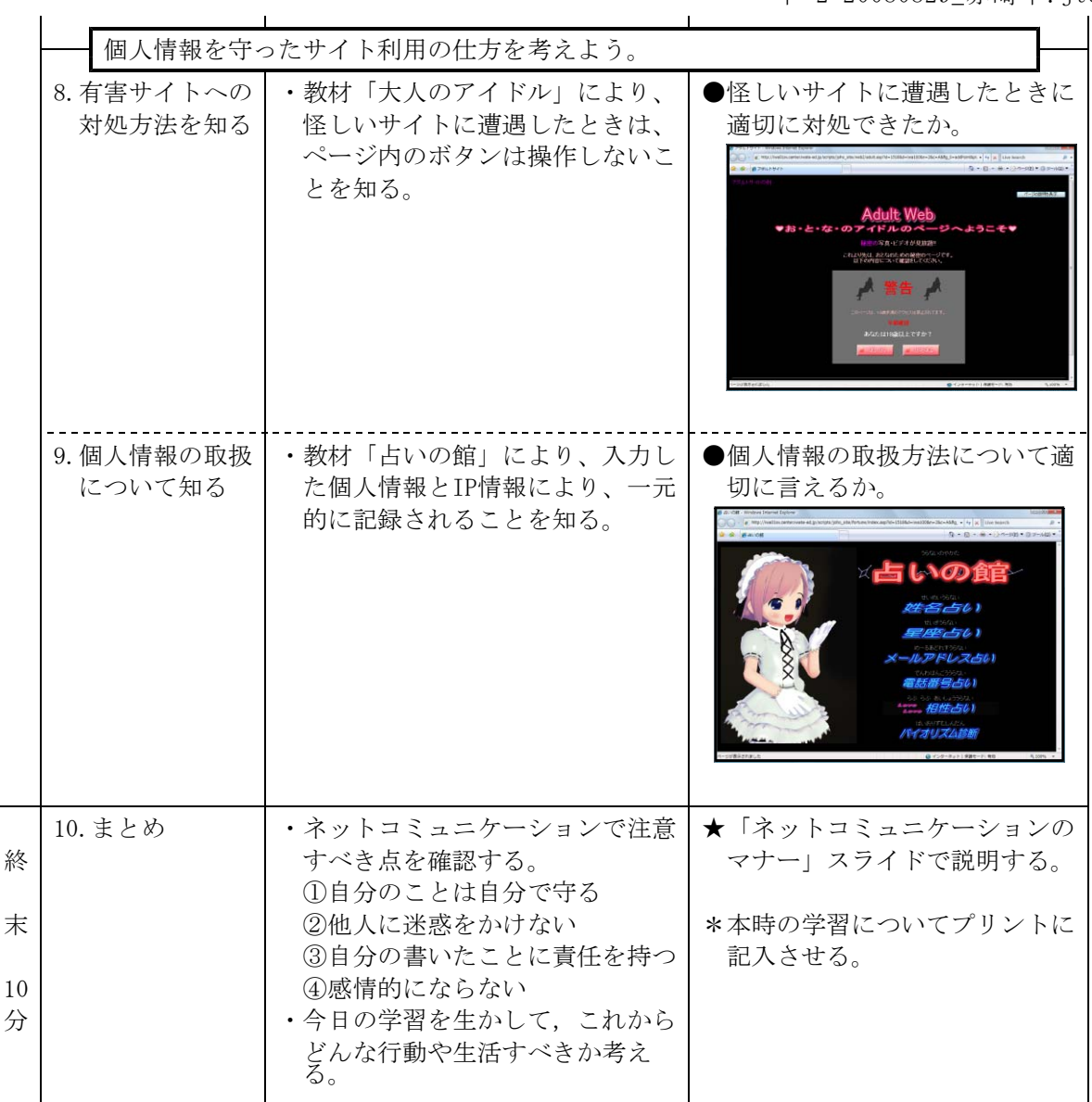

中-3 20090204 花輪中.jtd

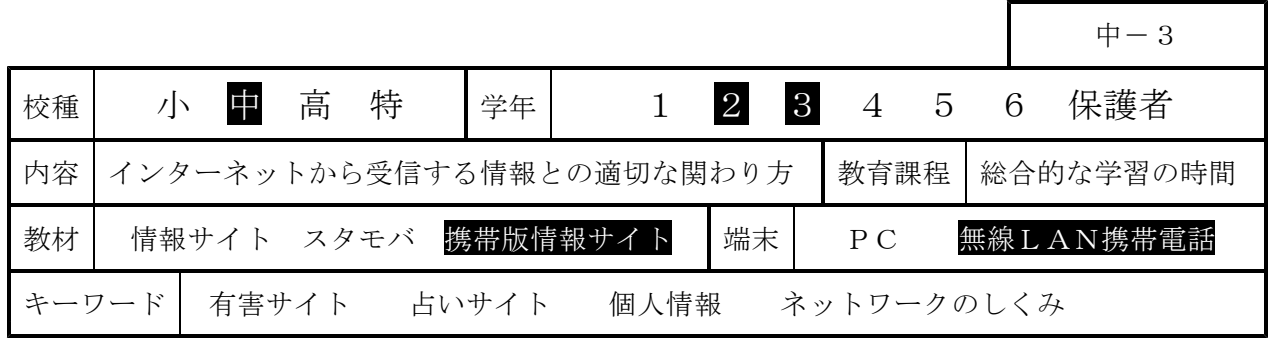

# 1 主題名

「インターネットから受信する情報との適切な関わり方について」

## 2 はじめに

インターネットや携帯電話が急速に普及す る中、ネット上の掲示板や電子メールを使っ た陰湿ないじめが急増している。2004 年の 「佐世保女児殺害事件」では掲示板への書き 込み、2007 年 7 月の「神戸いじめ自殺」で は恐喝に電子メールが使われた。

ネット上には、有害情報も氾濫し、児童生 徒を誘う出会い系サイト、ポルノや残虐な画 像を掲載するサイト、誹謗や中傷を掲載した サイト、薬物や麻薬情報を載せたサイトなど、 数多く存在する。平成 18 年中のいわゆる出 会い系サイトに関係した事件における 18 歳 未満の被害児童は全国で 1,153 人に上ってい る。

こうした状況を踏まえ、岩手県立総合教育 センターでは、有害サイトやインターネット のしくみについて、児童生徒が、教室の中で、 安全に、体験的に学習することができるコン

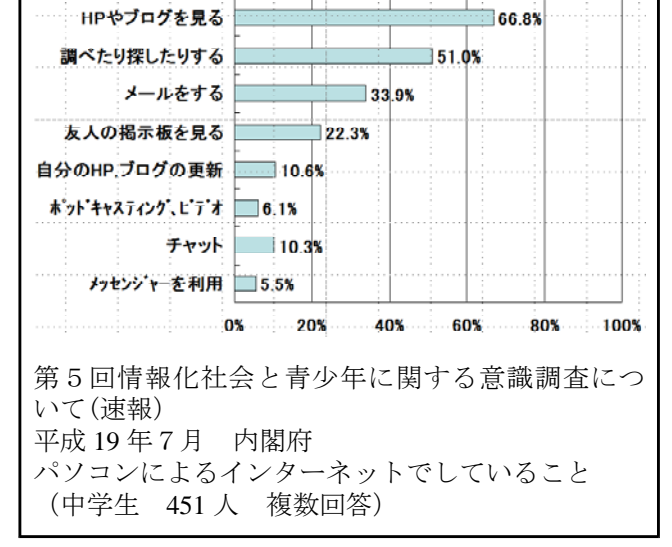

ピュータ教材『情報サイト』を開発し、県内の各学校における情報モラル教育の推進を支援してい るところである。

本日は、児童生徒にとって、より身近にインターネットを感じるツール「携帯電話」を実際に用 いて授業を行う。ハード面においては、NEC 製の無線 LAN 対応携帯電話「N900iL」を用いて、独 自の無線 LAN(WLAN)システムを構築しており、ソフト面では、本授業実践に向けて岩手県立 総合教育センターで開発したものを使用する。

情報モラル教育の指導内容は「著作権」「個人情報の保護」「電子メールの使い方」「ホームペー ジの正しい使い方」「コンピュータの心身への影響」「携帯電話の使い方」など多岐にわたること から、教材『情報サイト』は、その多くについて取り扱えるように開発している。

今回の授業は、その一例である。今回の授業が、学校や家庭で情報モラルについて考えを深める 契機となり「ネット社会における児童生徒の安全と安心の確保」の一助となることを切に願ってい るところである。

## 3 今日の学習のねらい

# (1)有害なホームページに偶然遭遇したときの、危険回避の具体的な方法について、「ページを閉 じる」ことを学習する。

(2)教材の「占いサイト」を利用することで、個人情報を自ら、流出していることを擬似体験する。

# (3)匿名性が特徴のインターネットですが、「ネットワーク」の科学的なしくみ、特にもIPアドレ スについて学習し、書き込み等がされたコンピュータや携帯電話が特定することができることを 学習する。

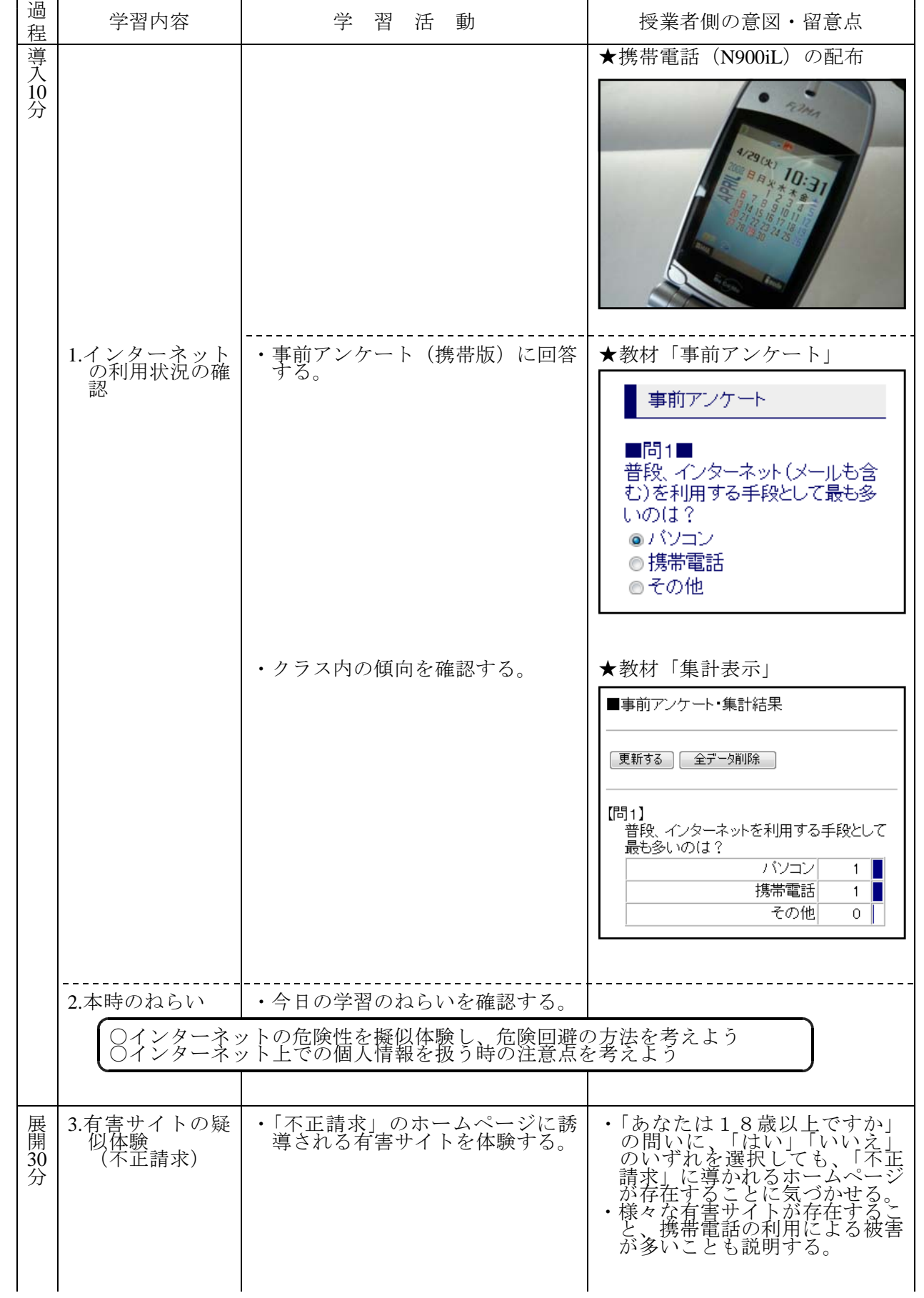

中-3 20090204\_花輪中.jtd

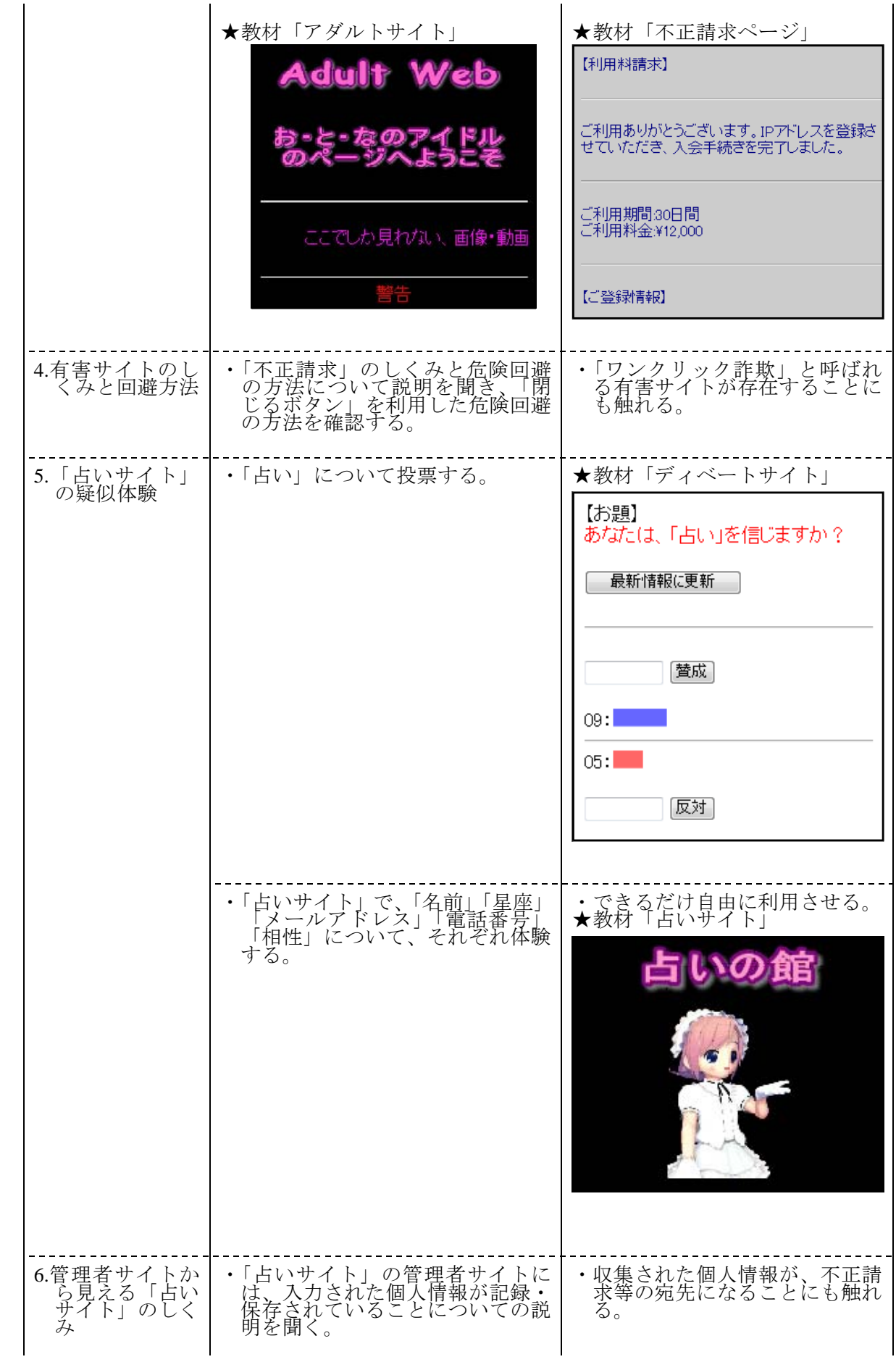

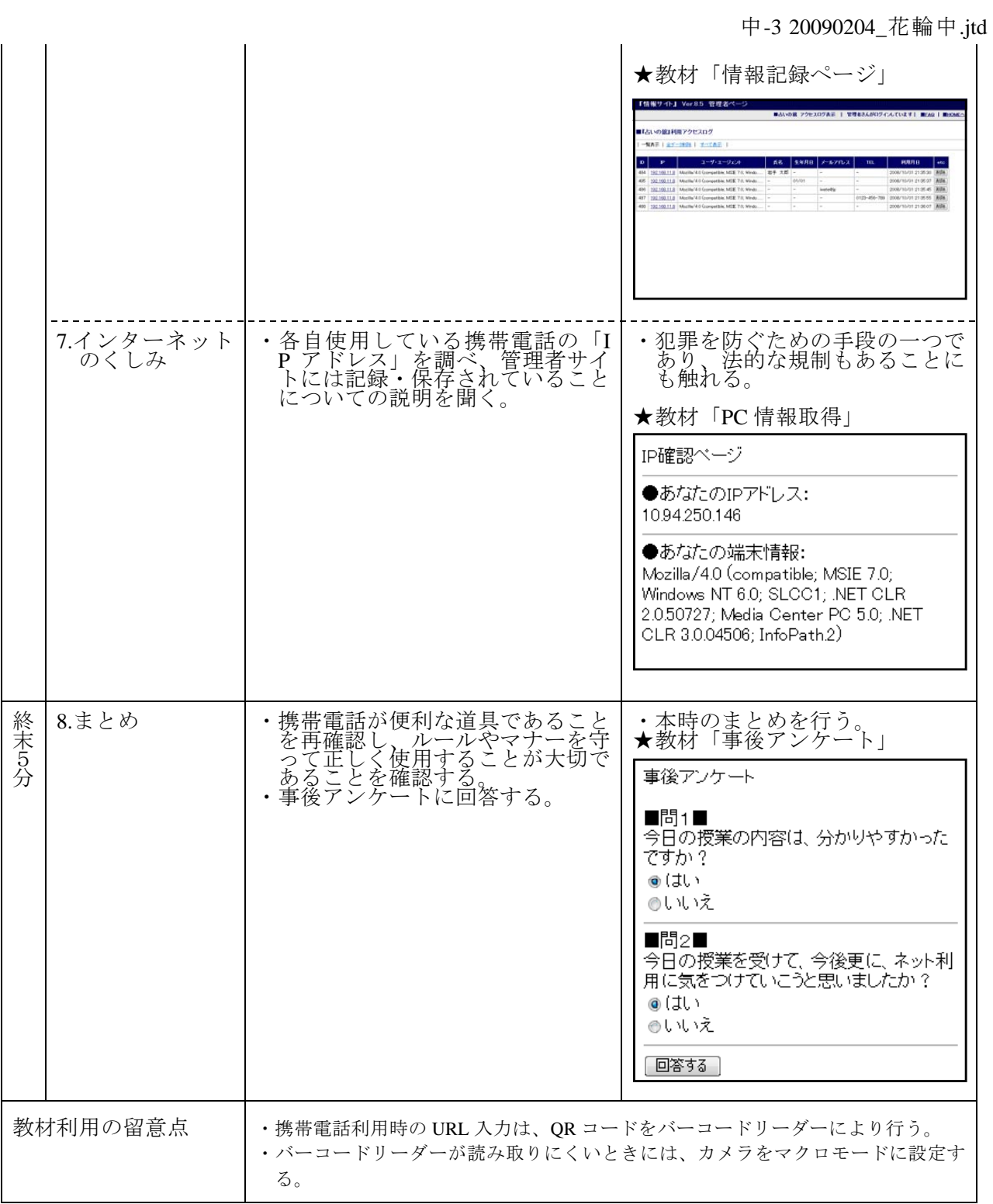

【配布物】

・学習プリント

・事後アンケートプリント

· 携帯電話操作説明プリント

【使用教材】

・無線 LAN 対応携帯電話 (N900iL × 40台+ $\alpha$ )及び無線 LAN (WLAN) サーバシステム

・開発教材「情報サイト」ケータイ・バージョン

中-4 20090909 大原中. itd

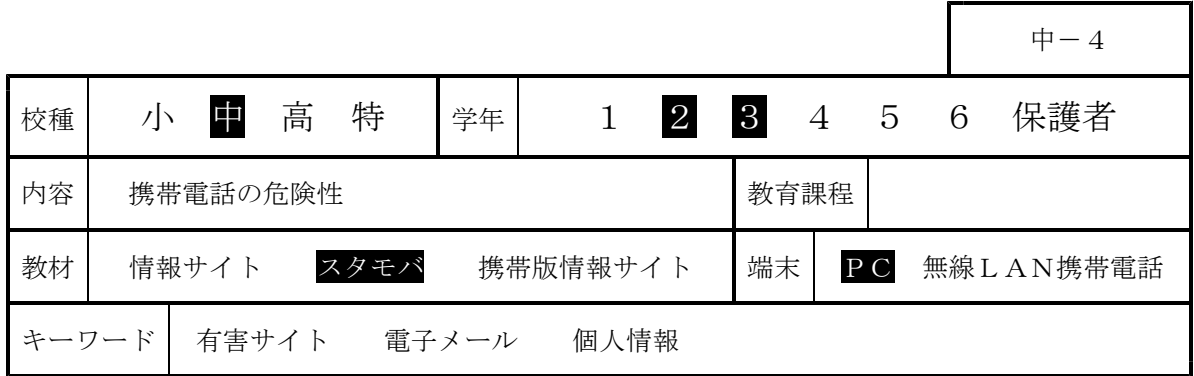

# 1 はじめに

文部科学省が平成21年5月15日に発表した「子どもの携帯電話等の利用に関する調査結果につい て」において、携帯電話を所有しているのは、小学校6年生の24.7 %、中学校2年生の45.9%、 高等学校2年生の95.9%と回答している。携帯電話によるメールの利用頻度は学年が上がるにつれ て増加している(「1日50件以上」小学校6年生2.4 %、中学校2年生19.5%、高等学校2年生13. 9%)。また、携帯電話をよく使う子どもは、「就寝時間が遅い」など生活面への影響も見られる。

この調査において「携帯電話の危険性等に関する学習経験がある子どもは、利用マナーが身につ いている場合が多い。」「学習経験がある保護者は、子どもの使い方への関心・注意を払う割合が多 い」というまとめが出されている。

小中学校においては「携帯電話の学校への持ち込み禁止」、高等学校においては「携帯電話の所 持の許可制と利用時間や場所の制限」の指導がなされている。しかし、「メールによる言葉の行き 違いによるトラブル」「掲示板への誹謗中傷の書き込み」「出会い系やアダルトページ等へのアクセ ス」、「個人情報の漏洩」、「著作権・肖像権の侵害」、などの問題への対処に各校とも苦慮している。 そこで、コンピュータ室内で携帯電話の疑似体験を行うことができる「スタモバ」と専用ブラウ ザを教材として用いて、具体的なトラブル体験をさせながら、携帯電話のしくみについて理解させ るとともに、ネット上のルールとマナーについて意識を高めさせ、情報社会との適切な関わり方に ついて考えさせたい。

# ※ 参考ページ

・ 文部科学省「子どもの携帯電話等の利用に関する調査」 http://www.mext.go.jp/b\_menu/houdou/21/05/1266484.htm http://www.mext.go.jp/b\_menu/houdou/21/05/attach/1266542.htm

## 2 今日の学習のねらい

#### (1)携帯電話は便利だけれども危険な道具であることを考えさせる。

- (2)有害なWebページに偶然遭遇したときの、危険回避の具体的な方法について、「もどるボタン← を押すこと」や「電源ボタンを押すこと」を体験させる。
- (3)「メール」を例に、管理者側のコンピュータには、いつ、どのコンピュータから、どのような 書き込みがされたか記録されていることを学ばせるとともに、迷惑メールへの対処方法(開かず 削除)を確認する。
- (4)「占い」の利用により名前や誕生日等の個人情報を流出していることを体験させる。
- (5)ネットコミュニケーションで注意すべき点について考えさせる。
- \*「ネット社会や携帯電話の危険性を体験的に気づかせること」を重視していることから、以上のよ うな対処法的な内容を設定しましたが、インターネットを利用する際に大切な力は、個々の「判断 力」「自制心」「責任力」と言われています。この3つの力の指導は今後の指導の中でお願いします。

中-4 20090909 大原中. itd

# 過 学習内容 学 習 活 動 指導上の留意点等<br>程 学習内容 学 習 活 動 (\*留意点 ★教材) 1. コンピュータ操 | ・スタモバを起動する。 | ★スタモバ 導 │ 作のスキル確認│・「占い」に名前、誕生日を入力す │ ★スタモバ専用ブラウザiwa809 る。<br>「<mark>ITI</mark> Yi 回而 入 a809B  $\blacksquare$   $\blacksquare$ SM **TA Strate 24** │ │ │ <mark>∧ ∞ /\ *WODILe 。*</mark><br>スタモバ試験運用中<br>携帯電話を使って学習しましょう 10 分 名前を入わてくださし ■学習教材 習クィ ПË 学歴史 ├︎编発会議長 21⃣️科1年 |全<u>種質を生</u><br>|三種電気||車<u>士過去問</u><br>|気記号||特訓ドリル<br>|険物乙種第4類|<br>|定数量||特訓ドリル Mail 表示 → │ 1842数<u>単 特別につ</u><br>┃■コミュニケーション<br><u>・アンケートに答える</u> 187 ・占いを信じるか信じないかを回答 する(挙手)。 2.携帯電話の利用 | ・携帯電話の利用状況について、ア | ★「スタモバ」 状況の確認 → ンケートに答える。 → → アンケートに回答させる。  $\mathbb{Z}$   $\mathbb{Z}$ 携帯電話の利用について 利用しているのは? |掲示板 「ケーム<br>「ブログ、プロフ ロブログ、プロフ<br>使っていて、いやな思い<br>をしたことがある<br><sup>○</sup>ある<br><sup>○</sup>ない 引っていることは?  $\overline{\phantom{a}}$ 3. 学習内容の把握 | ★スライドにより本時の目標を確 をする インファイン マンファイン おおし 認する。 ○携帯電話の危険性を(擬似)体験し、危険回避の方法を考えよう ○携帯電話やコンピュータで情報を発信するときのルールやマナーを考えよう 4.有害サイトの疑|・「不正請求」のホームページに誘|\*「はい」「いいえ」のどちらで 展 似体験 導される有害サイトを体験する。 も「不正請求」に導かれること (不正請求) ・「不正請求」のしくみと危険回避 に気づかせる。 開 | の方法について説明を聞き、「戻

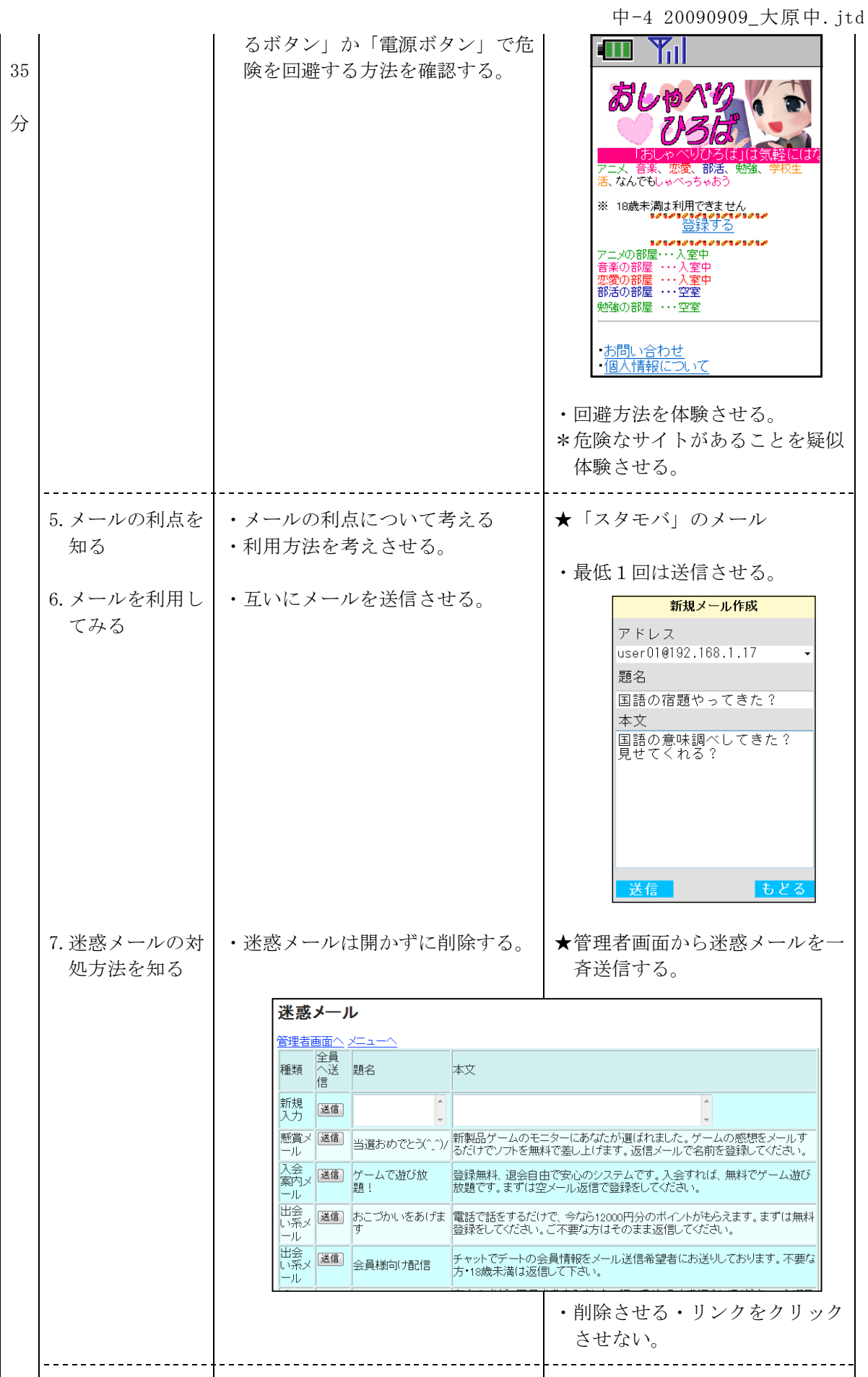

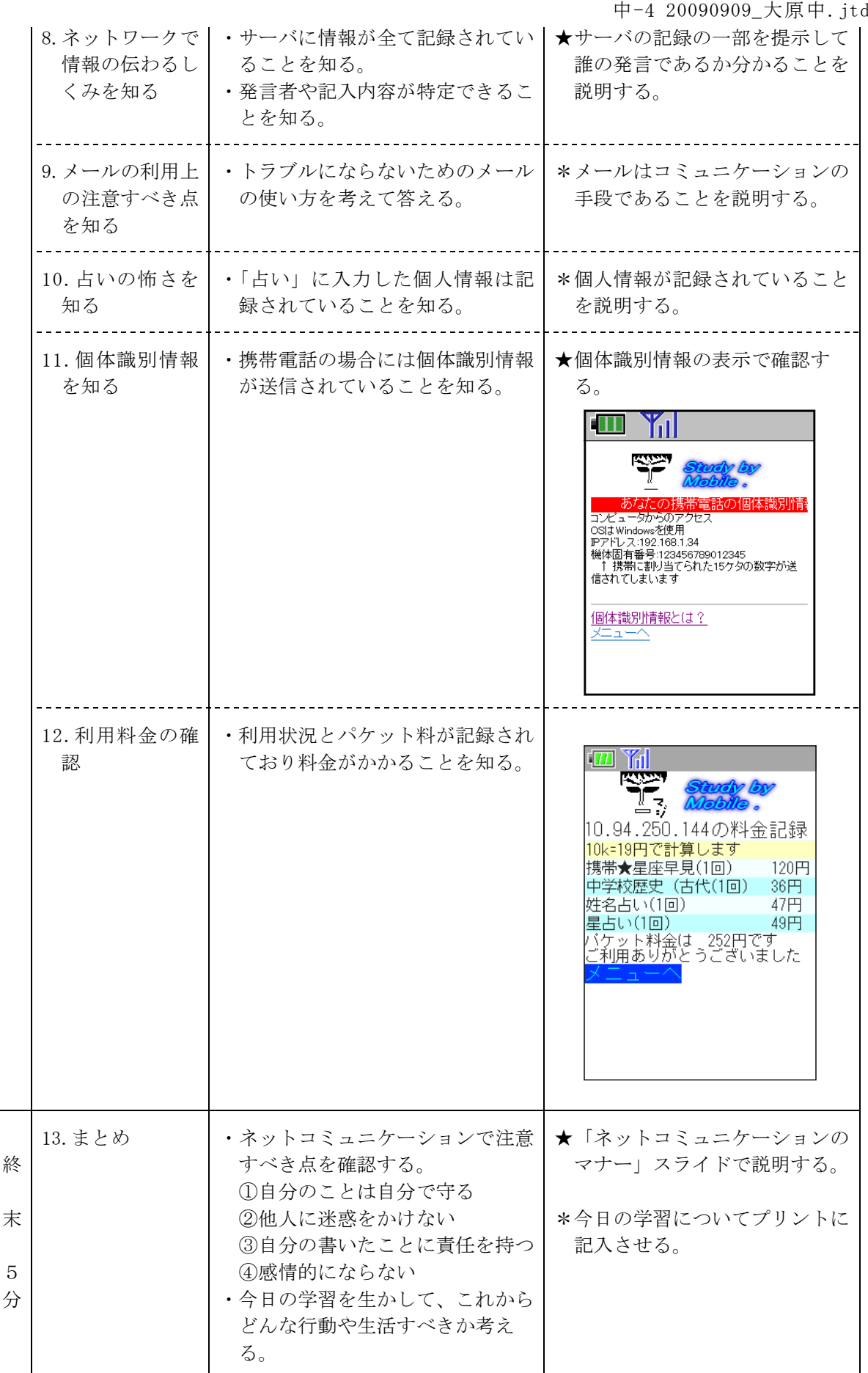
年 番 なまえ

1 携帯電話を利用するときどんなことに気をつけなければならないでしょうか。 下に記入してください。

- 2 今日の授業について、次のどれかに〇をつけてください。
	- ① 携帯電話の危険性がわかりましたか
		- はい どちらかといえばはい どちらかといえばいいえ いいえ
	- ② 携帯電話の危険をさける方法がわかりましたか
		- はい どちらかといえばはい どちらかといえばいいえ いいえ
- 3 今日の授業を受けて、感じたこと気づいたことを記入してください。

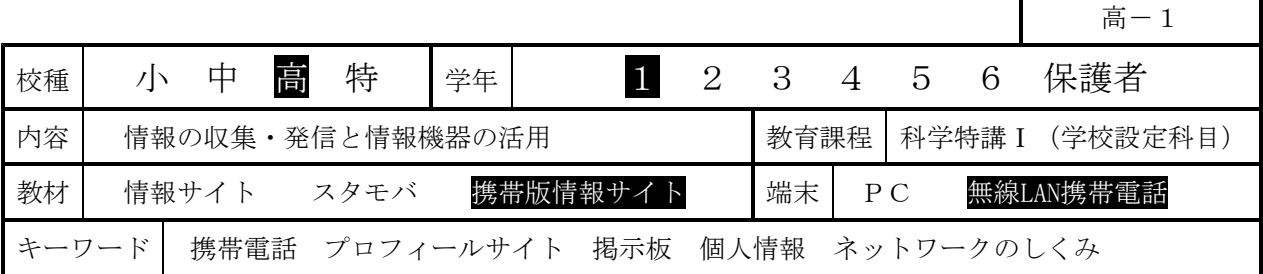

#### Ⅰ 単元名

情報の収集・発信と情報機器の活用

#### Ⅱ 指導目標 (単元)

情報通信ネットワークやデータベースなどを利用した情報の収集・発信の際に起こりうる具体的な問 題及びそれを解決したり回避したりする方法の理解を通じて,情報社会で必要とされる心構えについて 考えさせる。特にも,情報発信にあたっての個人の責任,個人情報への配慮を重点的に扱う。

# Ⅲ 指導計画<br>(第1時)

-<br>(第1時) 自己紹介ページ「プロフィールサイト」の作成をとおした,自己表現方法<br>(第2時) 情報発信者としての責任と個人情報への配慮 情報発信者としての責任と個人情報への配慮

#### Ⅳ 指導構想

現在、中・高校生の間では携帯電話を利用した「プロフ(プロフィールサイト)」がコミュニケーシ ョン手段の一つとして広まっている。MMD研究所「プロフィールサイトに関する利用動向調査(2007.11. 1)」の結果によると,10代の男性で37.1%,10代の女性で47.2%がプロフを持っており,各年齢層の中で も最も高い割合である。また,昨年度の岩手県内A高校1年生(275名,2007.11.30実施)を対象とした **調査では, 11.6%(男女合計)の生徒が持っているという結果も出ている。プロフは無料で登録できる** ものが多く,携帯電話から簡単にアクセスでき,あらかじめ準備された質問項目に答えていくだけで簡 単に作成できる自己紹介ページである。プロフの利用増加とともに,意図的に出会い系サイトへ誘導し たり,あるいはアクセス数に応じたキャッシュバックを多く受け取るために自ら個人情報を流出させて 自分のページへのアクセス数を増加させることを目的に持つものが増えている。更にはさまざまな事件 ・事故に発展する事例が増加しており,『インターネットの影』になる部分が急速に問題として浮上し てきている。

生徒のプロフ利用においては,意識的に個人情報を流出させることはもとより,少なくとも無意識に 個人情報を自ら流出させることだけは防ぎたい。これらを指導するにあたっては,実際にプロフを自分 の判断で作成させる段階,次にその表現が妥当なものであるかどうかを考えさせる段階を経ることが必 要であると思われる。

このような指導を行うためには,各自が所有している携帯電話を利用してインターネット上で提供さ れているサービスを用いて実際に各自がプロフを作成することが望ましい。しかし,インターネット上 のプロフの利用は第三者の目に触れることなどから,かなりの危険を伴うことが予想される。加えて、 県内のほとんどの学校では「学校への持ち込み禁止」や「授業以外の時間での使用のみを許可」してい る。特に高等学校では携帯電話の所有率が高いとはいえ,所有していない生徒に対しての配慮が十分に 必要となる。

そこでこれらの代替として,ソフトとハードの両面について手だてを講じる。ソフト面については教 室内に独自のネットワーク(イントラネット)を構築し,「プロフサイト」システムを設置する。この 「プロフサイト」システムは,本授業実践に向けて岩手県立総合教育センターで開発したものである。 ハード面においては,NEC製の無線LAN対応携帯電話「N900iL」を用い,独自の無線LAN(WLAN)システム を構築し、先の「プロフサイト」システムと連結させることにより教室内で携帯電話を利用して、プロ フを利用できる環境が整う。プロフ作成にあたっては,生徒個々の自己表現の判断を引き出すために, 携帯端末を一人一人の生徒各自に配布して利用させたい。このようにソフト面,ハード面を整備した上 で,プロフ作成を実際に教室内で体験させ,特にも個人情報に関わる表現が他人に対してどのように影 響するかを考えさせたい。第1時は「個人情報」に関して各生徒の価値基準でプロフを表現させる。第 2時は作成したプロフに第三者からの評価をもらうことにより,情報発信の表現がどのように他へ影響 するかを意識して考えさせたい。

# V 本時の学習指導<br>1 本時のねらい

- 1 本時のねらい
	- (1) 高度な通信技術に支えられた携帯サイトを利用した情報収集・発信に関心を持ち,本時の課題に進 んで取り組むことができる。 【関心・意欲・態度】 (第1時)
	- (2) 携帯サイトを用いた情報の収集・発信において,注意しなければならない事項や個人情報の取り扱 い方について指摘できる。 。<br>【思考・判断】 <sup>- - -</sup> - - - - - - - - (第2時)
	- (3) 携帯サイトを適切に活用し,主体的な判断による自己表現ができる。
	- 【技能・表現】 (第1時)
	- (4) 携帯サイトの仕組みを科学的に理解するとともに,プロフィールサイトの危険性を具体的に指摘で きる。 【知識・理解】 (第2時)
- 2 評価規準と具体の評価規準

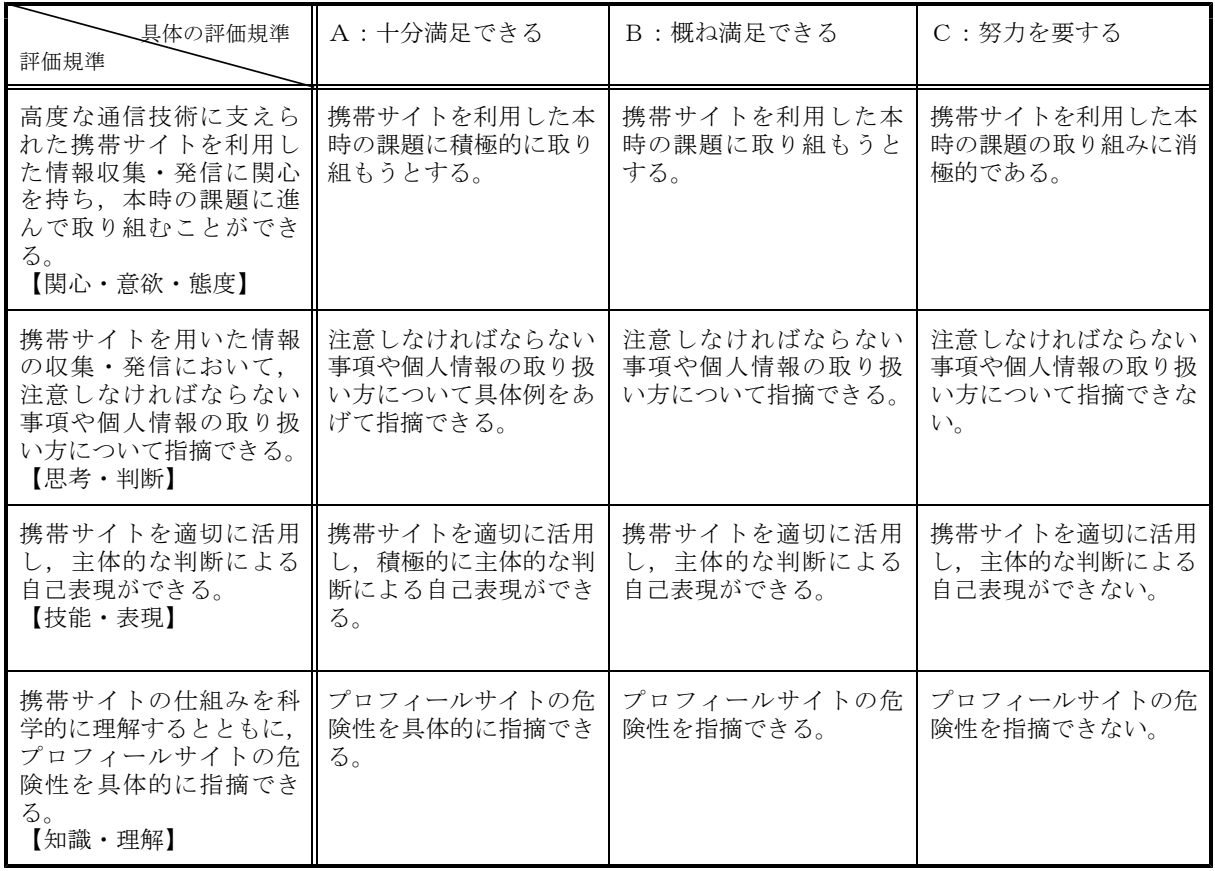

# 3展開

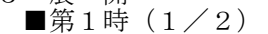

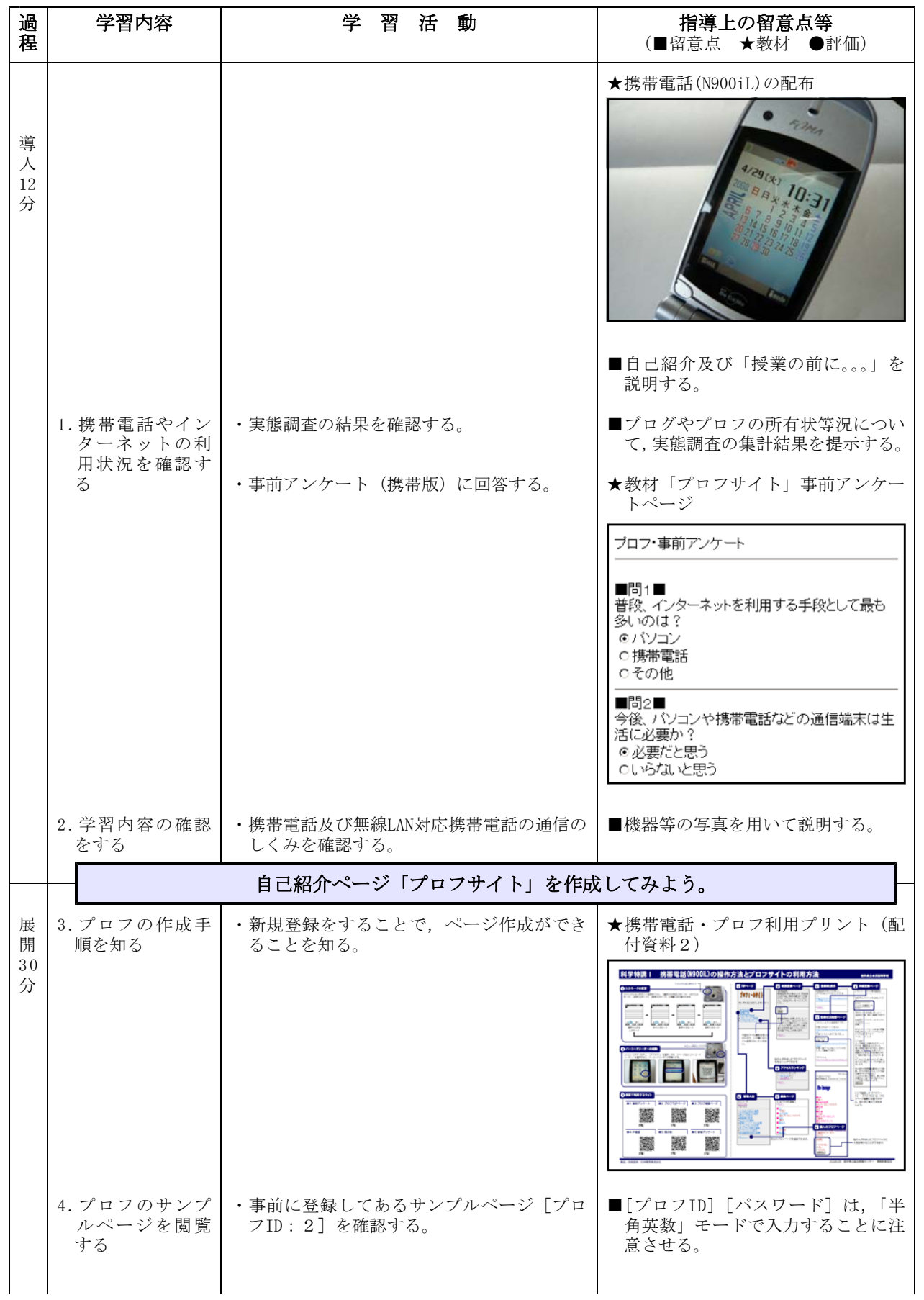

高-1 20080516\_水沢高.jtd

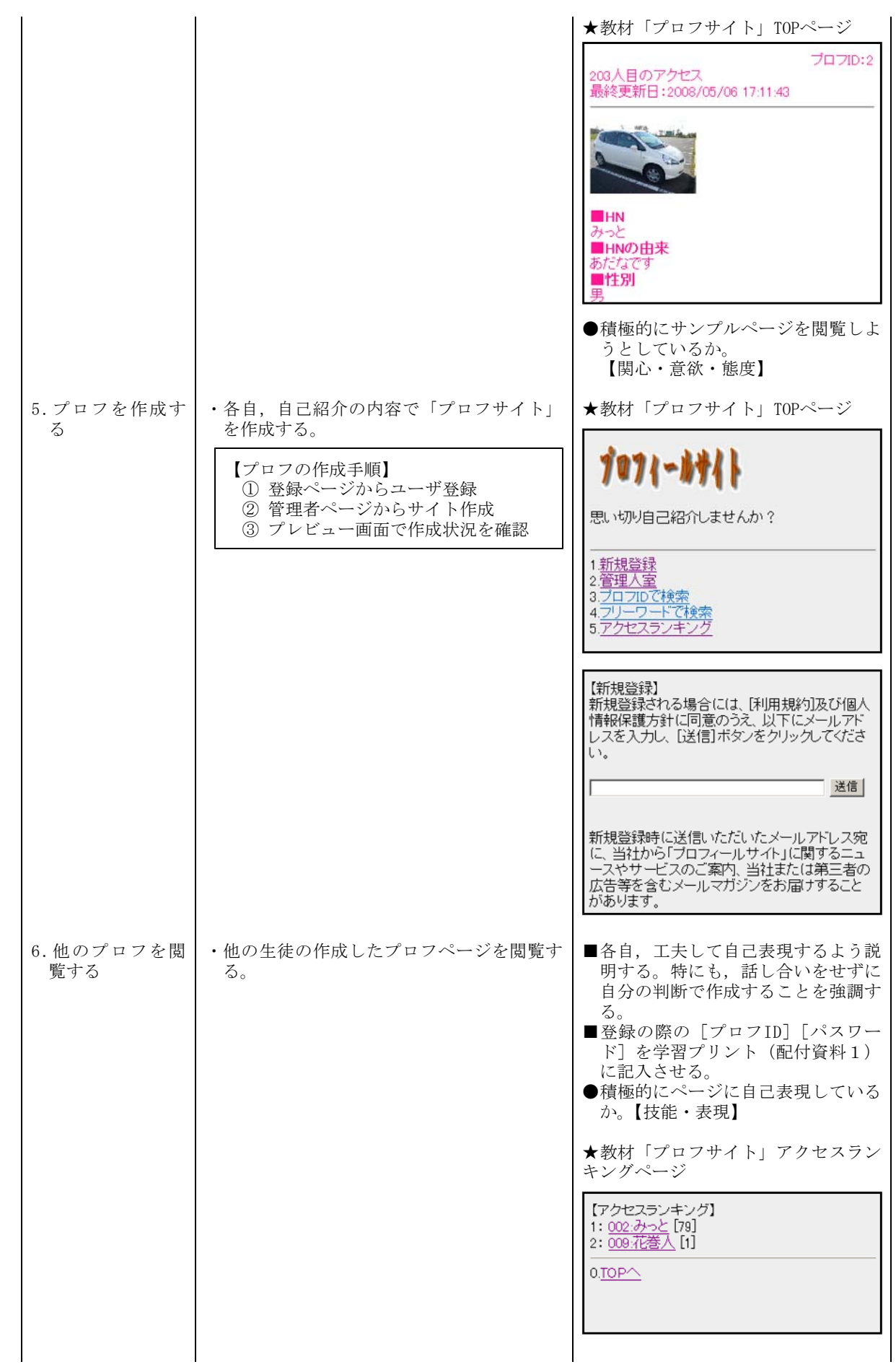

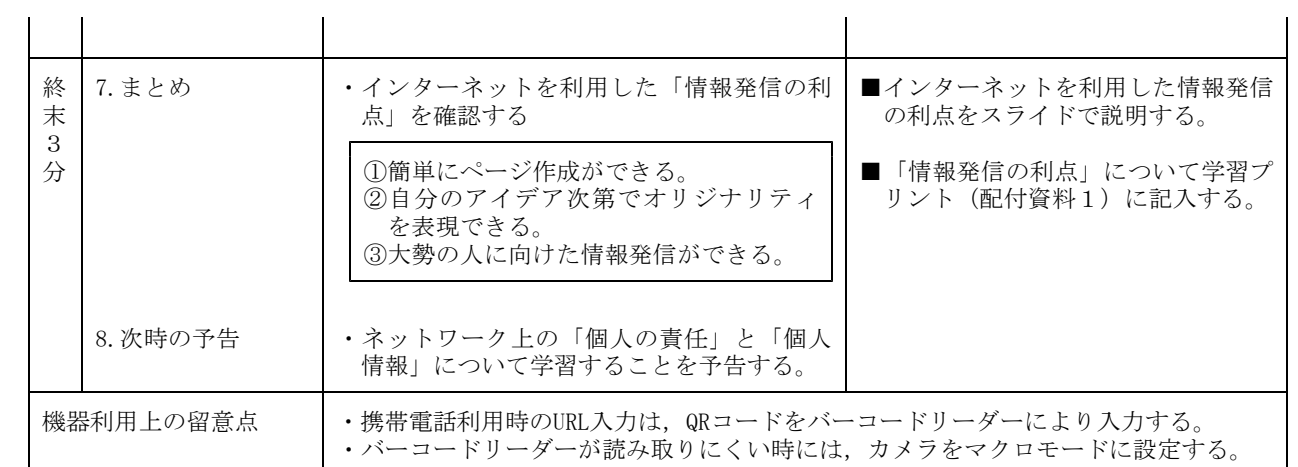

【配布物】

・学習プリント(配付資料1)

・携帯電話・プロフサイト利用プリント(配付資料2)

【使用教材・教具】

・無線LAN対応携帯電話(N900iL×40台+α)及び無線LAN(WLAN)サーバシステム

・開発教材「プロフィールサイト」

■第2時(2/2)

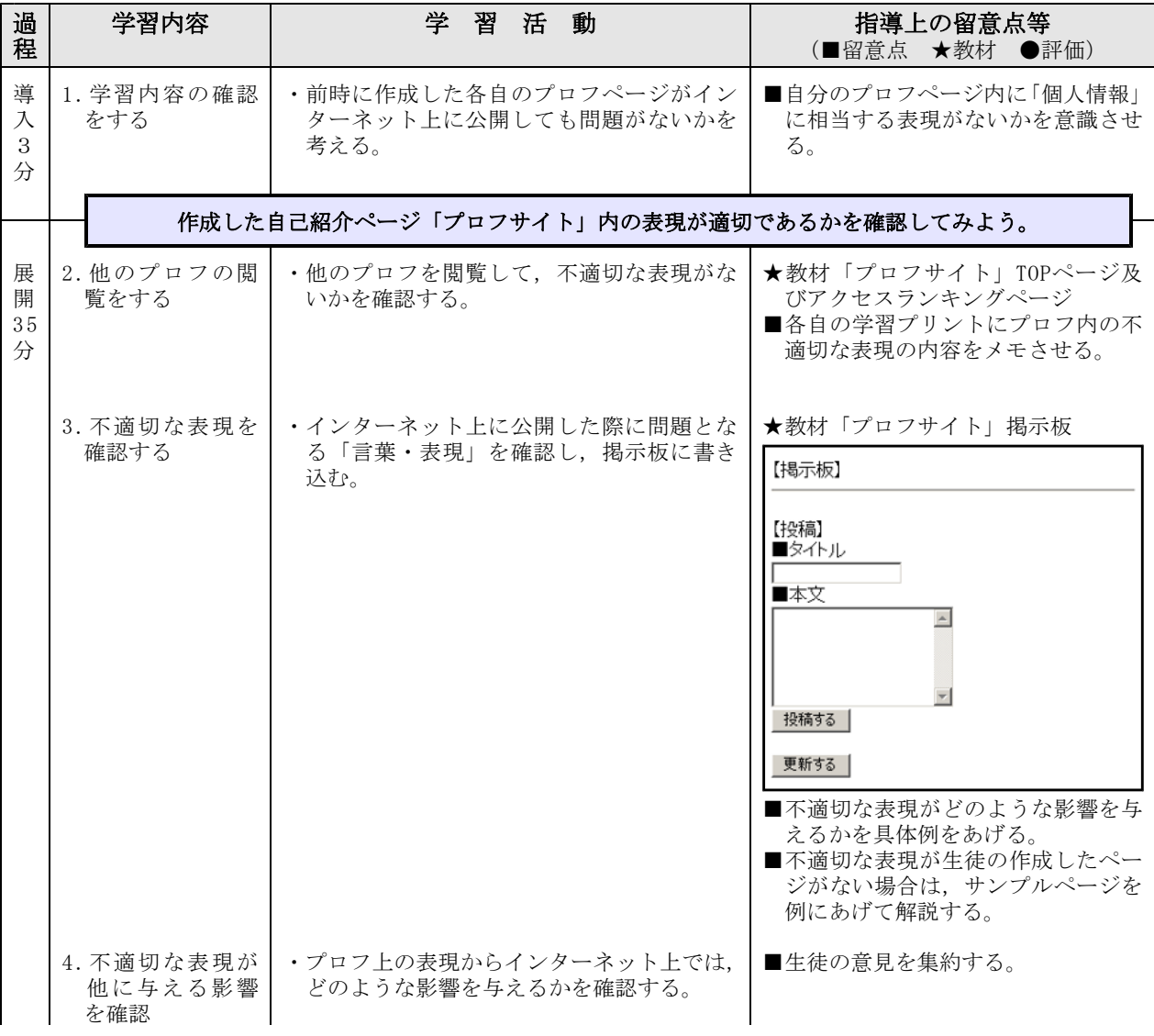

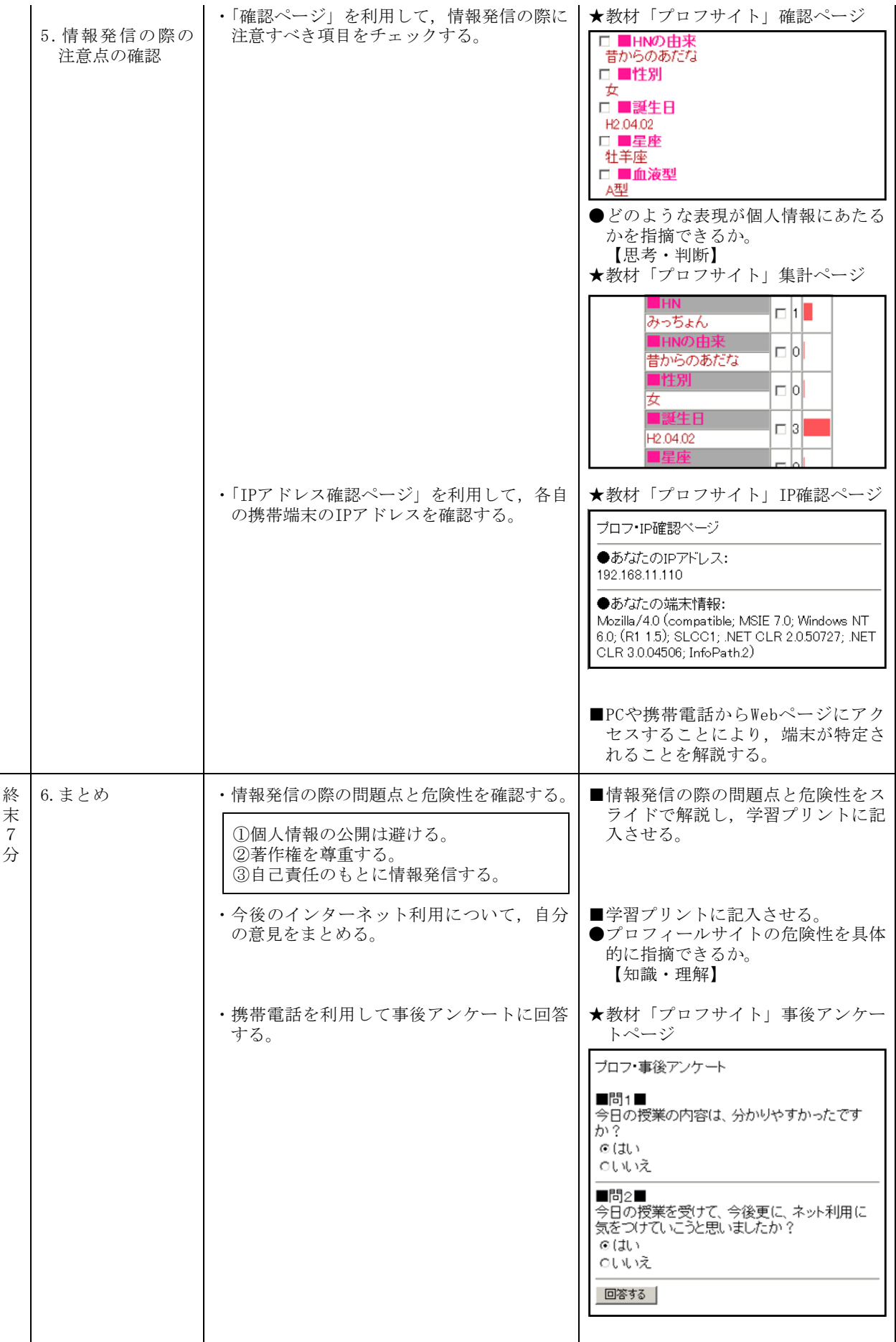

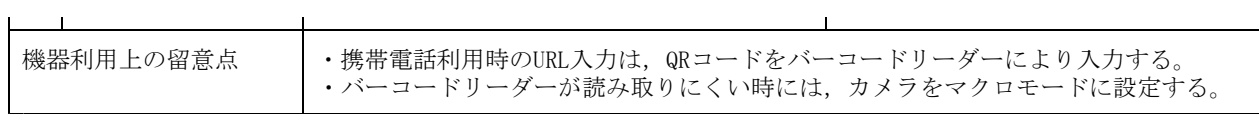

【配布物】

- ・学習プリント(配付資料1)
- ・携帯電話・プロフサイト利用プリント(配付資料2)

【使用教材・教具】

- ・無線LAN対応携帯電話(N900iL×40台+α)及び無線LAN(WLAN)サーバシステム
- ・開発教材「プロフィールサイト」

高-2 20080925\_盛岡二高.jtd

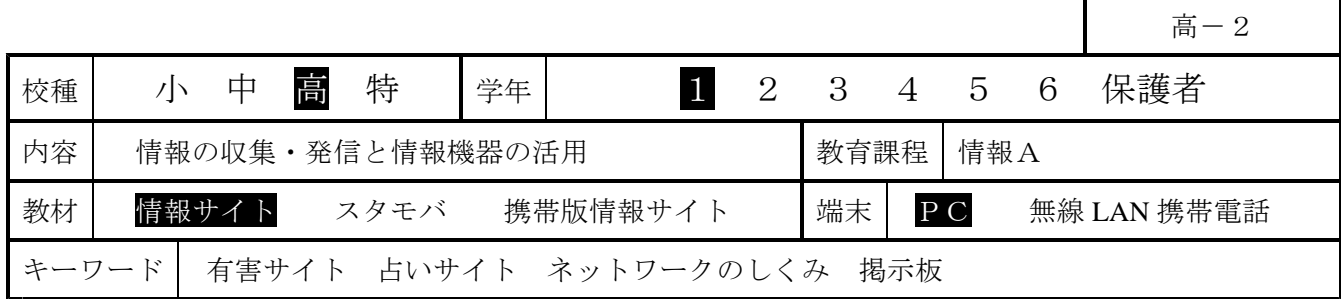

## Ⅰ 主題名 情報の収集・発信と情報機器の活用

#### Ⅱ 主題設定の理由

内閣府が平成 19 年7月に発表した「第5回情報化社会と青少年に関する意識調査について(速報)」(高 校生 396 人)では、74.5%の生徒がインターネットを利用、95.5%が携帯電話からインターネットを利用、 98.7%の生徒が携帯電話でメールを利用、携帯電話から「ホームページ (HP) やブログを見る」が 78.2%、

「掲示板を見る」生徒が 46.9%、「自分のホームページやブログ等の更新をする」は 30.0%と報告されて いる。

授業においてもコンピュータやインターネットを活用する場面が多くなってきているが、利用が進む一 方で、「有害なページへのアクセス」、「個人情報の漏洩」、「著作権・肖像権の侵害」、「メールや掲示板に よる言葉の行き違いによるトラブル」など、生徒たちの周りにさまざまな問題が生じている。

そこでここでは特にも「情報社会に参画する態度」について取り上げ、体験活動をとおして、情報の伝 達方法に関して理解させるとともに、ネット上のルールとマナーについて意識を高めさせ、情報社会との 適切な関わり方について考えさせたい

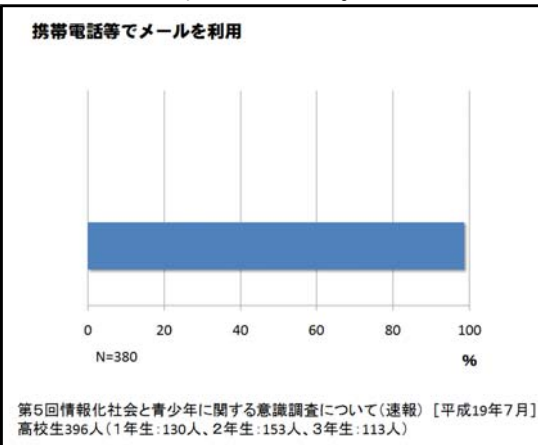

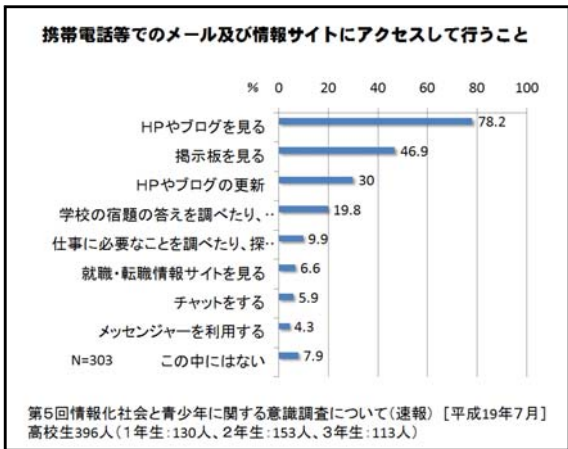

#### Ⅲ 指導目標 (単元)

情報通信ネットワークやデータベースなどを利用した情報の収集・発信の際に起こり得る具体的な問題 及びそれを解決したり回避したりする方法の理解を通して,情報社会で必要とされる心構えについて考え させる。特にも,情報発信にあたっての個人の責任,個人情報への配慮を重点的に扱う。

#### Ⅳ 指導構想

ネットワークに接続しているコンピュータには、その向こう側にたくさんの利用者がいることから、情 報社会の一員として「情報モラル」をもって行動する必要があることを認識させたい。

本時では、ネットワークを利用したコミュニケーション手段として『掲示板』を取り扱う。教室内 LAN ──4時 / は、イントン/クセツのレートコーノ/フランファメ」し、『『イント』』 ふく (ペノ)。 いーしょう<br>内に設置した「掲示板」(教材「情報サイト」内に含まれる) を用いることで、安全な環境の中で掲示板 を体験させることができる。生徒の「個人情報」の意識について、掲示板を使った文字表現として書き出 させ、インターネットでの取り扱いについて考えさせたい。

また、ネットワークに接続されているコンピュータは、固有番号(IP アドレス)により識別されてい ることから、掲示板に書き込みしたコンピュータが特定されることを理解させたい。

さらに、『占いサイト』やアダルトサイトから誘導された『不正請求サイト』を用いて、個人情報の取 り扱いや怪しいサイトに遭遇したときの対処方法も合わせて理解させたい。

## Ⅴ 本時の指導計画

- 1 本時のねらい
	- (1) 情報収集・発信に関心を持ち、本時の課題に進んで取り組むことができる。
	- 【関心・意欲・態度】 (2) 情報の収集・発信において、注意しなければならない事項や個人情報の取り扱い方について指摘で きる。
	- 【思考・判断】
	- (3) ネットワークサービス(掲示板)を適切に利用して、主体的な判断による自己表現ができる。 【技能・表現】
	- (4) ネットワークのしくみを科学的に理解するとともに、個人情報の流出による危険性を具体的に指摘 できる。

【知識・理解】

2 評価規準と具体の評価規準

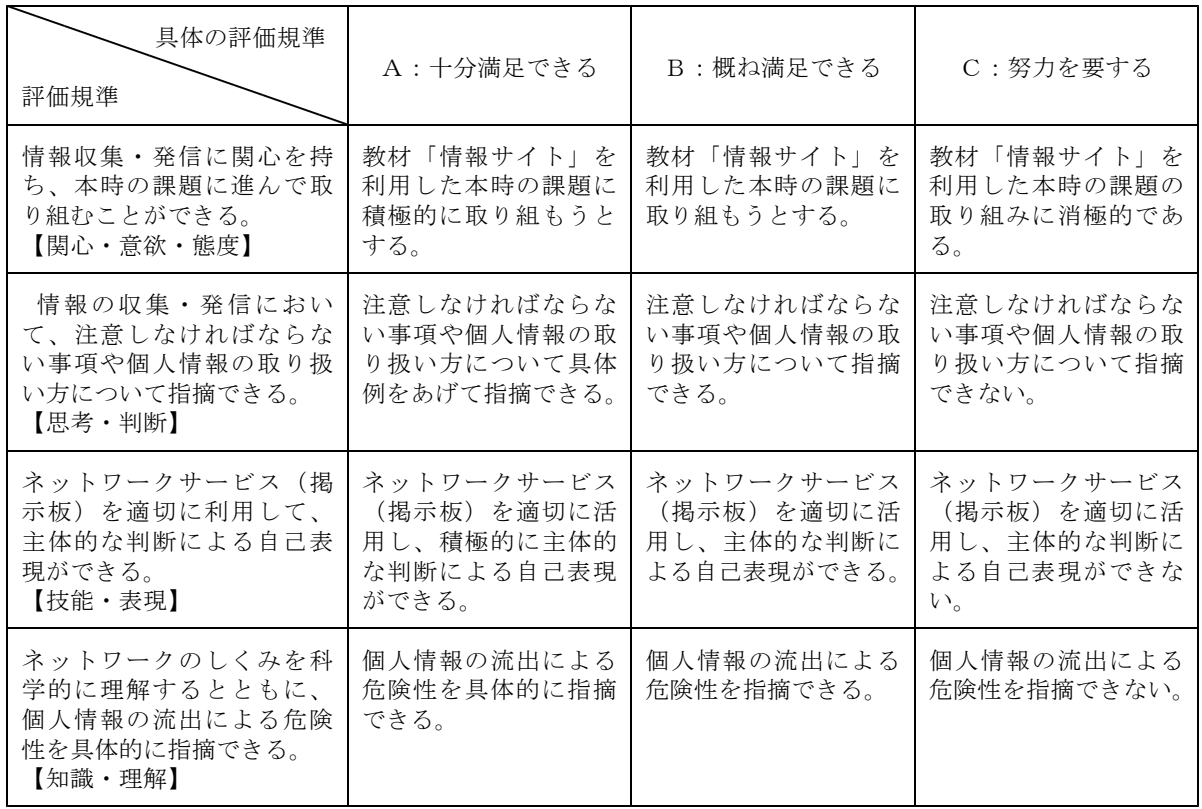

3 使用するコンピュータ教材

(1) 「情報サイト」 (第1時)「事前アンケート」「伝言メモ」「大人のアイドル」「ディベートサイト」 「占いの館(管理者ページ)」「PC 情報取得」

(第2時)「個人情報に関する意志意識アンケート」「スレッド式掲示板(管理者ページ)」 (2) PowerPoint スライド

# 4 本時の展開

## 【第1時】

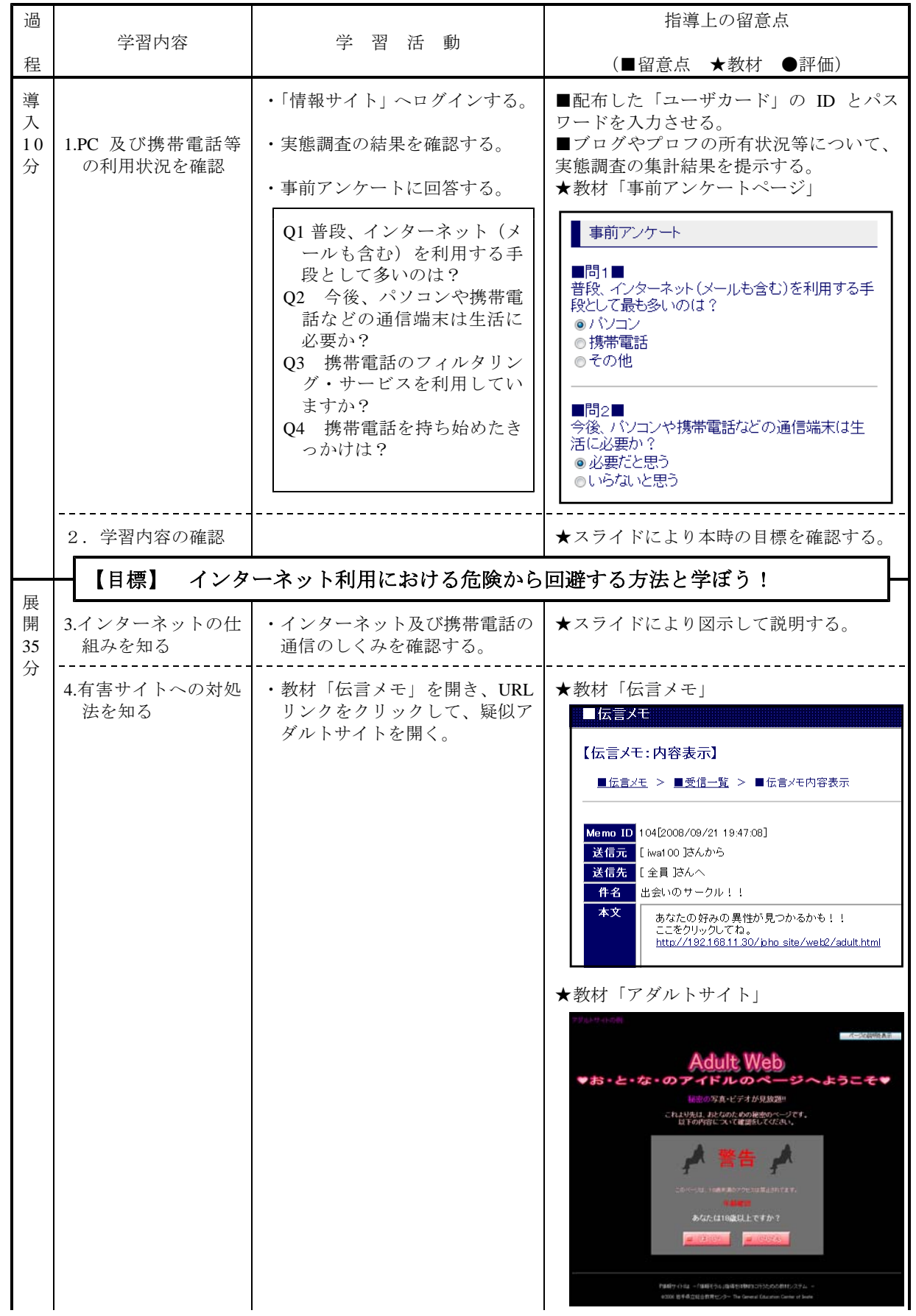

高-2 20080925\_盛岡二高.jtd

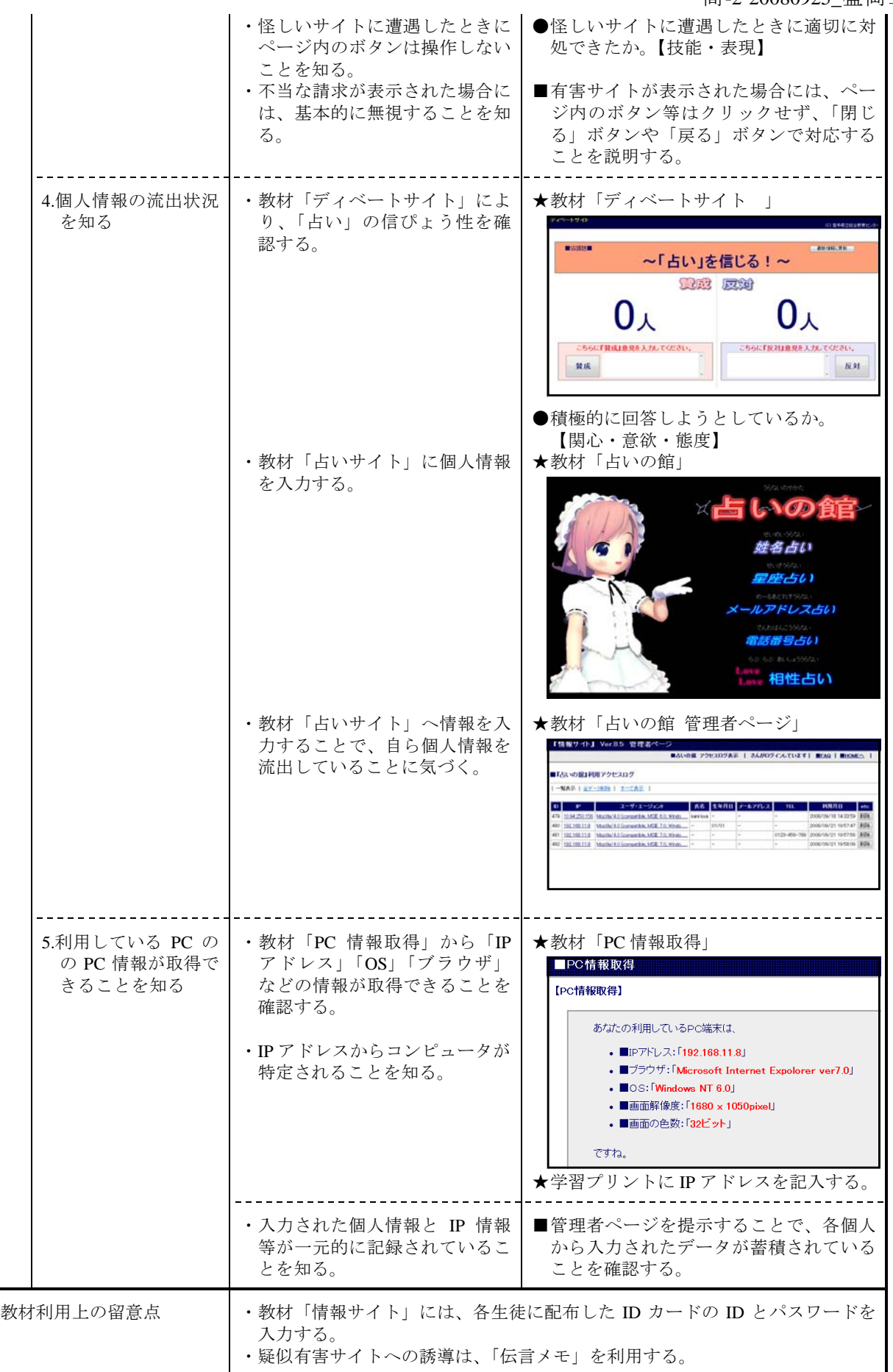

【第2時】

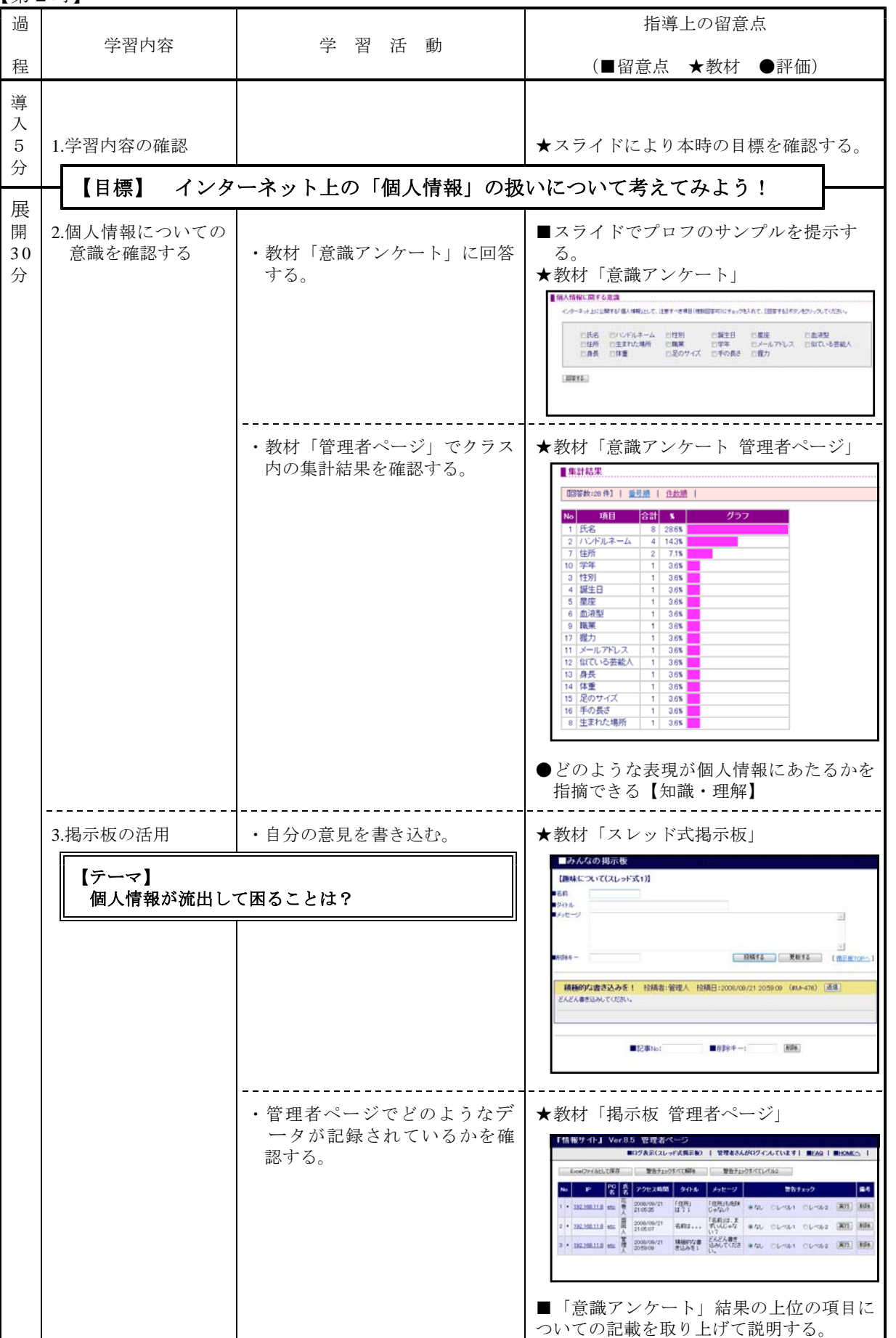

高-2 20080925\_盛岡二高.jtd

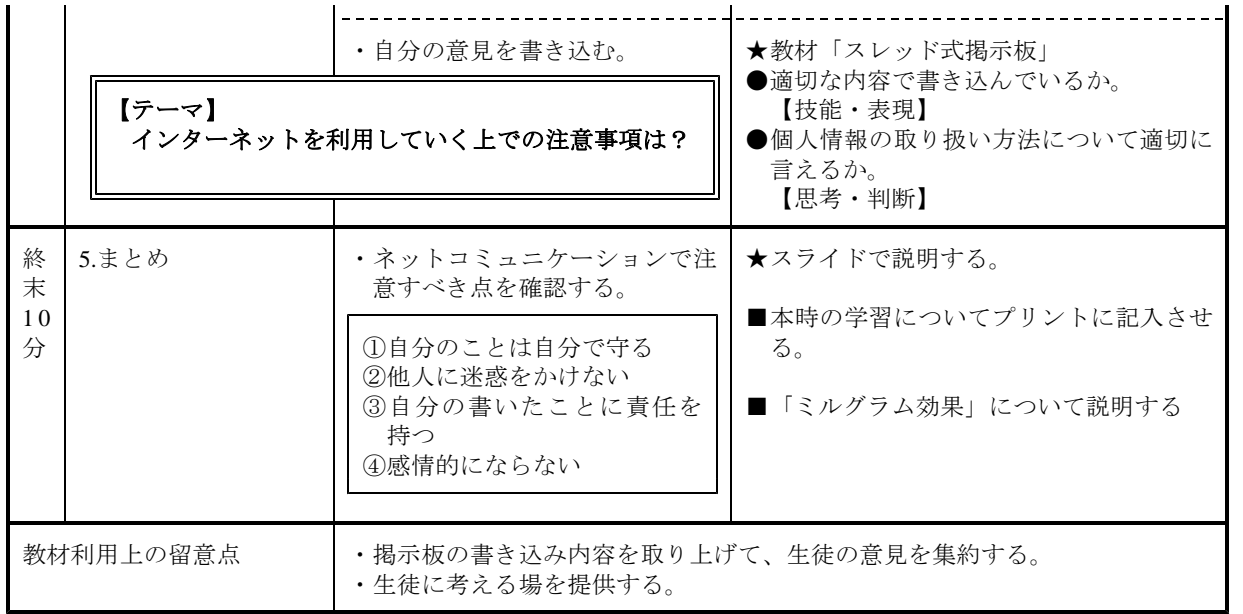

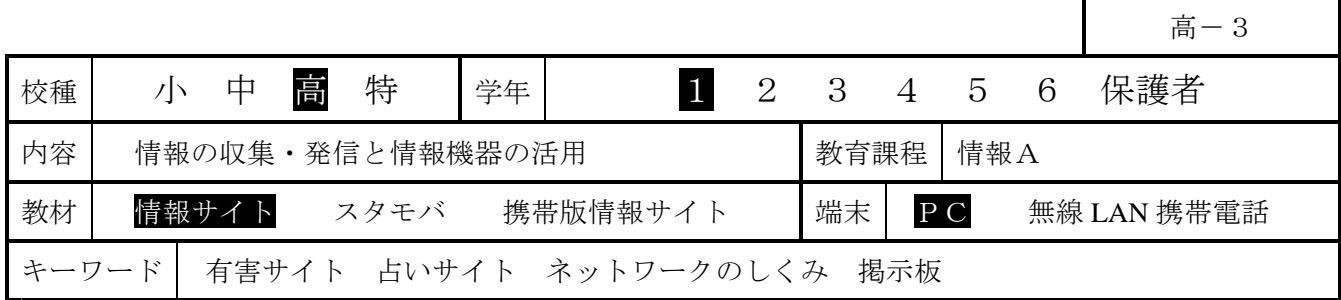

## Ⅰ 主題名 情報の収集・発信と情報機器の活用

#### Ⅱ 主題設定の理由

内閣府が平成 19 年7月に発表した「第5回情報化社会と青少年に関する意識調査について(速報)」(高 校生 396 人)では、74.5%の生徒がインターネットを利用、95.5%が携帯電話からインターネットを利用、 98.7%の生徒が携帯電話でメールを利用、携帯電話から「ホームページ (HP) やブログを見る」が 78.2%、

「掲示板を見る」生徒が 46.9%、「自分のホームページやブログ等の更新をする」は 30.0%と報告されて いる。

授業においてもコンピュータやインターネットを活用する場面が多くなってきているが、利用が進む一 方で、「有害なページへのアクセス」、「個人情報の漏洩」、「著作権・肖像権の侵害」、「メールや掲示板に よる言葉の行き違いによるトラブル」など、生徒たちの周りにさまざまな問題が生じている。

そこでここでは特にも「情報社会に参画する態度」について取り上げ、体験活動をとおして、情報の伝 達方法に関して理解させるとともに、ネット上のルールとマナーについて意識を高めさせ、情報社会との 適切な関わり方について考えさせたい。

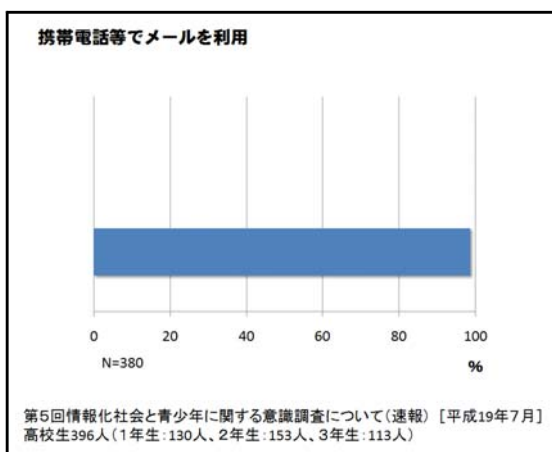

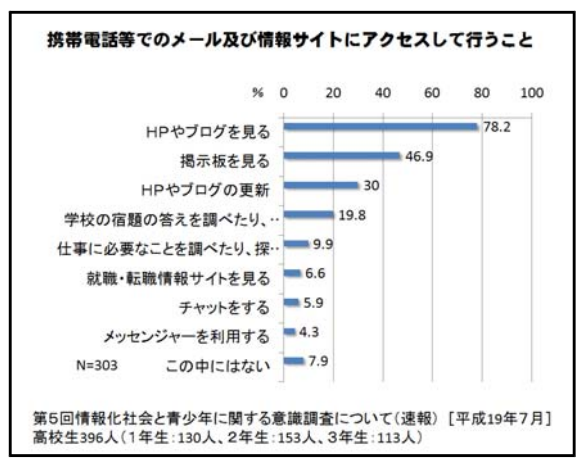

#### Ⅲ 指導目標 (単元)

情報通信ネットワークやデータベースなどを利用した情報の収集・発信の際に起こり得る具体的な問題 及びそれを解決したり回避したりする方法の理解を通して,情報社会で必要とされる心構えについて考え させる。特にも,情報発信にあたっての個人の責任,個人情報への配慮を重点的に扱う。

#### Ⅳ 指導構想

ネットワークに接続しているコンピュータには、その向こう側にたくさんの利用者がいることから、情 報社会の一員として「情報モラル」をもって行動する必要があることを認識させたい。

本時では、ネットワークを利用したコミュニケーション手段として『掲示板』を取り扱う。教室内 LAN - 本的では、イントン・クセカルビにニュニン、ション・ダービュー<br>内に設置した「掲示板」(教材「情報サイト」内に含まれる)を用いることで、安全な環境の中で掲示板 を体験させることができる。生徒の「個人情報」の意識について、掲示板を使った文字表現として書き出 させ、インターネットでの取り扱いについて考えさせたい。

また、ネットワークに接続されているコンピュータは、固有番号(IP アドレス)により識別されてい ることから、掲示板に書き込みしたコンピュータが特定されることを理解させたい。

さらに、『占いサイト』やアダルトサイトから誘導された『不正請求サイト』を用いて、個人情報の取 り扱いや怪しいサイトに遭遇したときの対処方法も合わせて理解させたい。

## Ⅴ 本時の指導計画

- 1 本時のねらい
	- (1) 情報収集・発信に関心を持ち、本時の課題に進んで取り組むことができる。
	- 【関心・意欲・態度】 (2) 情報の収集・発信において、注意しなければならない事項や個人情報の取り扱い方について指摘で きる。
	- 【思考・判断】
	- (3) ネットワークサービス(掲示板)を適切に利用して、主体的な判断による自己表現ができる。 【技能・表現】
	- (4) ネットワークのしくみを科学的に理解するとともに、個人情報の流出による危険性を具体的に指摘 できる。

【知識・理解】

2 評価規準と具体の評価規準

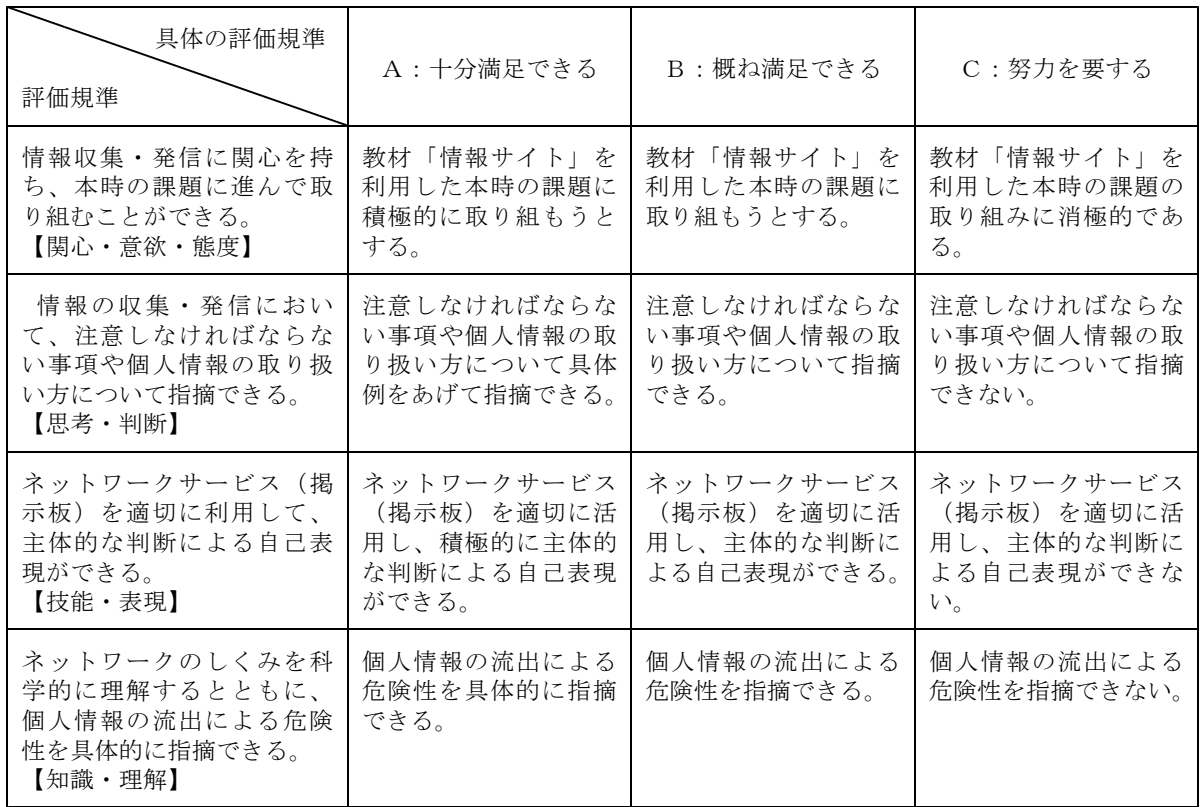

3 使用するコンピュータ教材

(1) 「情報サイト」 「事前アンケート」「伝言メモ」「大人のアイドル」「ディベートサイト」 「占いの館(管理者ページ)」「PC 情報取得」 |個人情報に関する意志意識アンケート| 「スレッド式掲示板 (管理者ページ)」

- (2) PowerPoint スライド
- 4 本時の展開

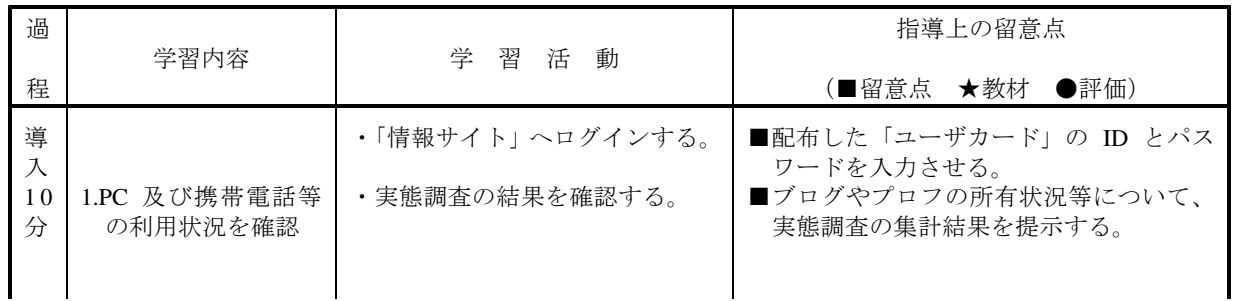

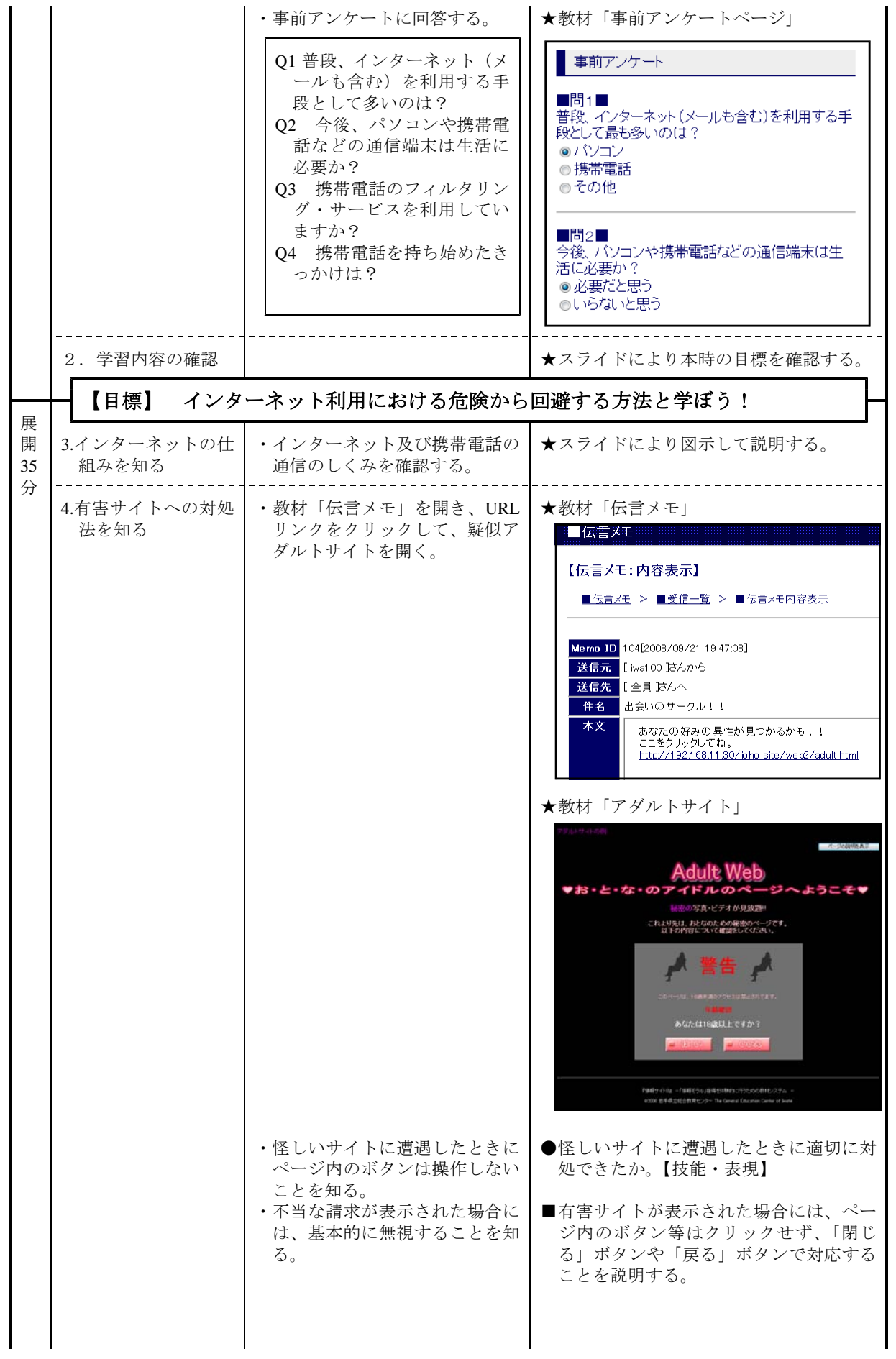

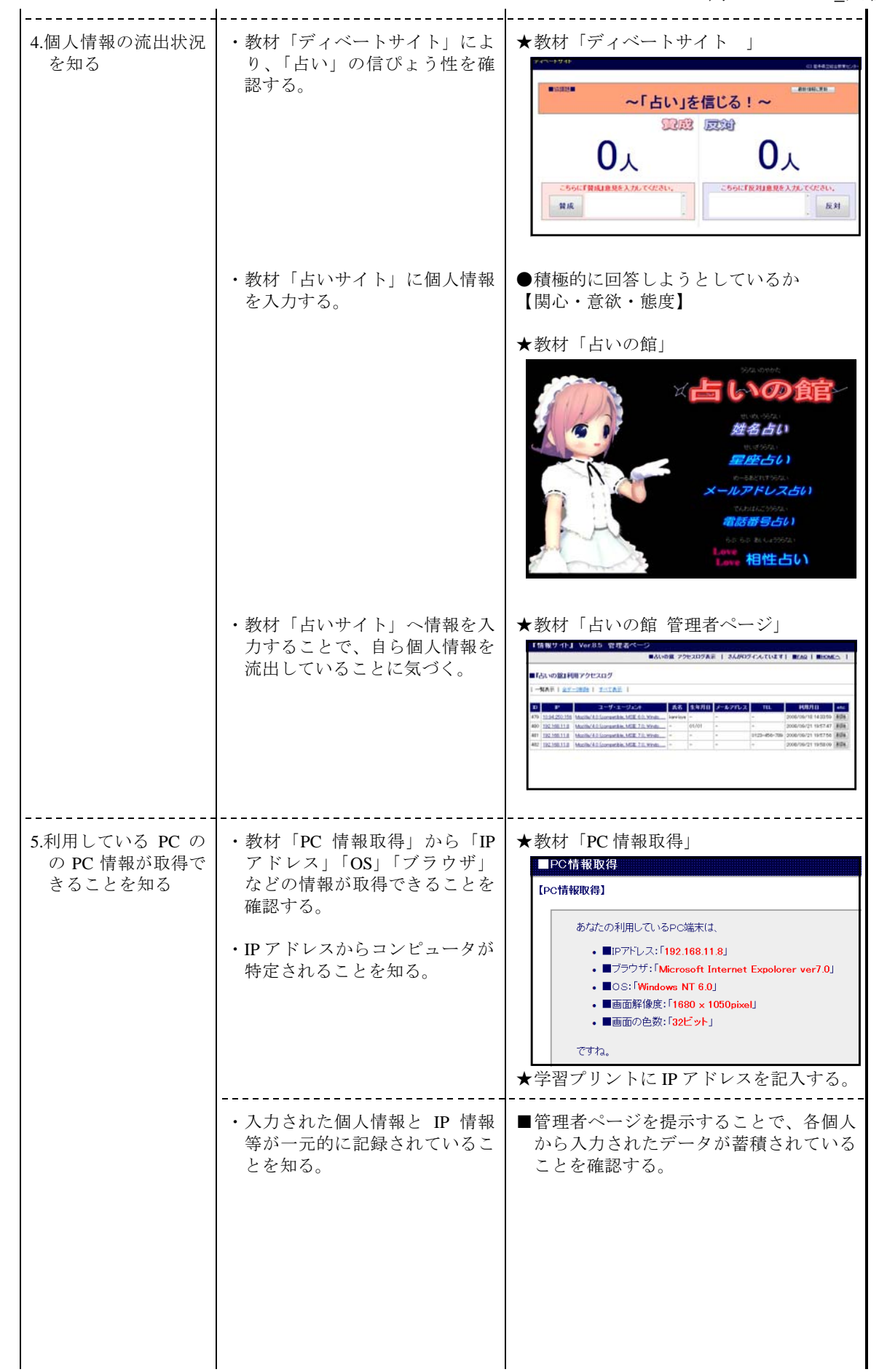

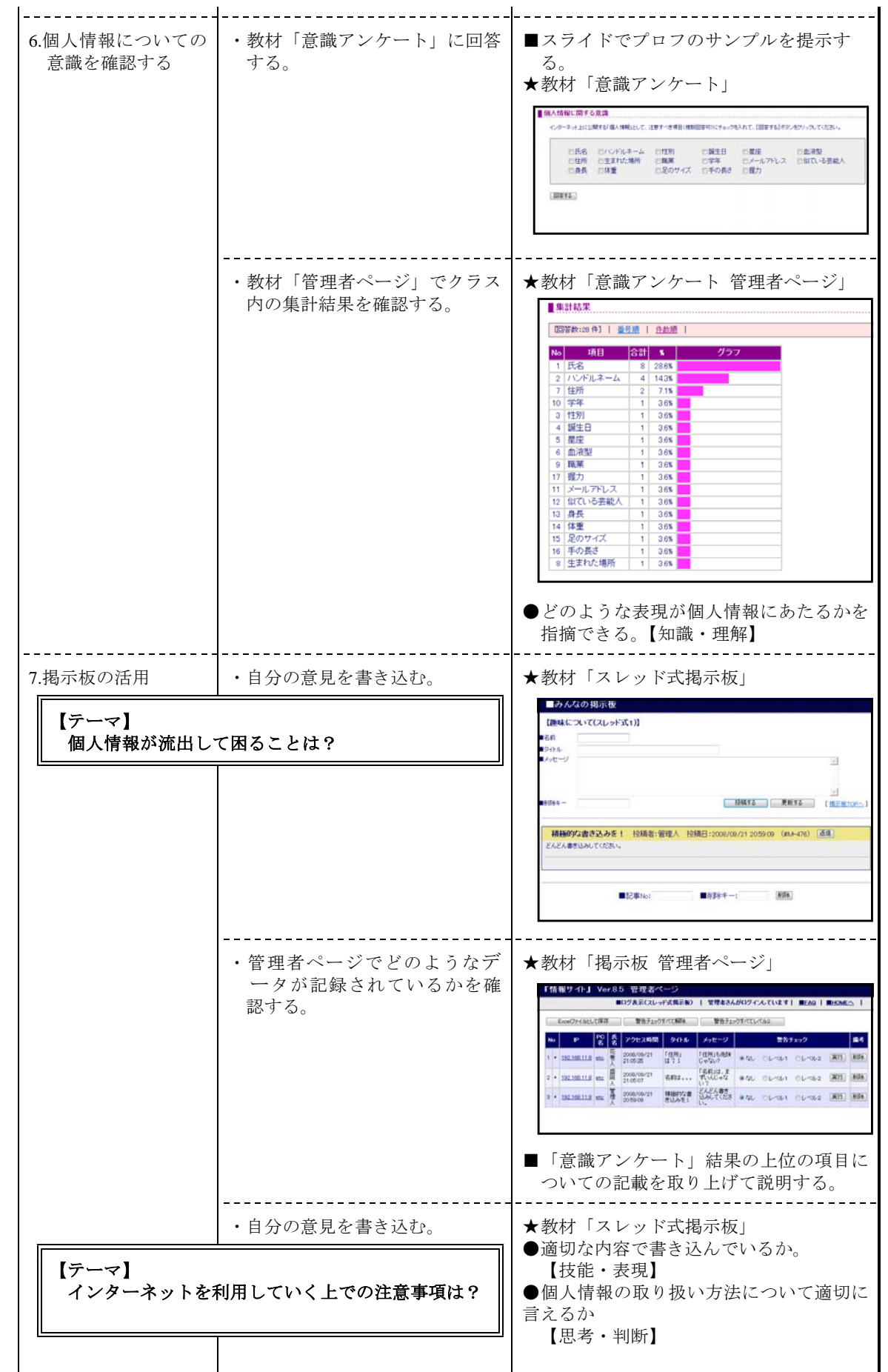

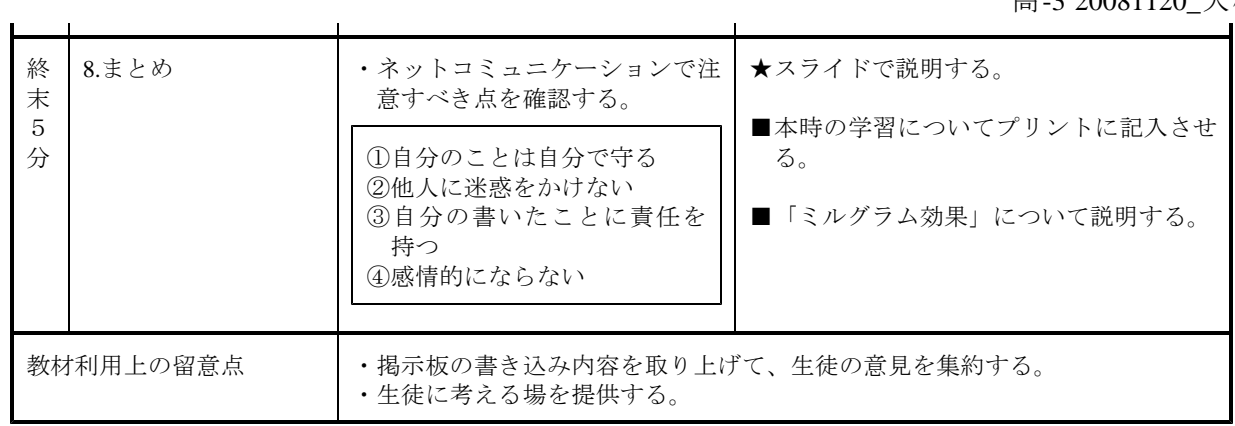

高-4 20081208\_花巻農高.jtd

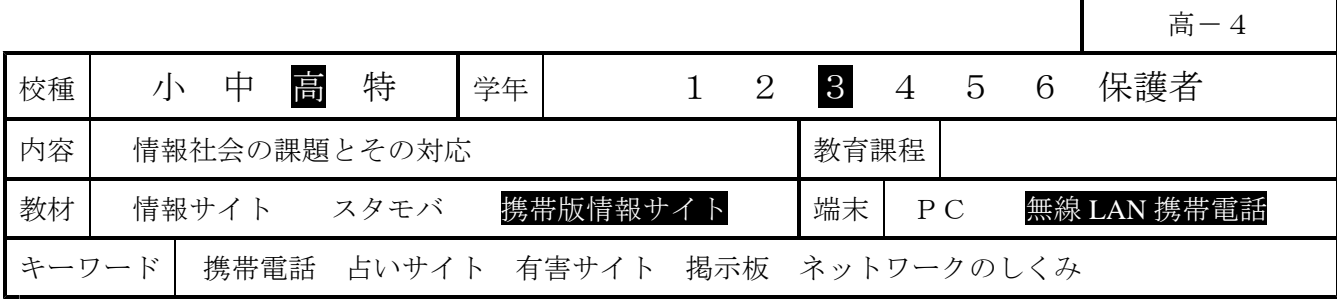

## Ⅰ 主題名 情報社会の課題とその対応について

#### Ⅱ 主題設定の理由

内閣府が平成 19 年7月に発表した「第5回情報化社会と青少年に関する意識調査について(速報)」(高 校生 396 人)では、74.5%の生徒がインターネットを利用、95.5%が携帯電話からインターネットを利用、 98.7%の生徒が携帯電話でメールを利用、携帯電話から「ホームページ (HP) やブログを見る」が 78.2%、

「掲示板を見る」生徒が 46.9%、「自分のホームページやブログ等の更新をする」は 30.0%と報告されて いる。

授業においてもコンピュータやインターネットを活用する場面が多くなってきているが、利用が進む一 方で、「有害なページへのアクセス」、「個人情報の漏洩」、「著作権・肖像権の侵害」、「メールや掲示板に よる言葉の行き違いによるトラブル」など、生徒たちの周りにさまざまな問題が生じている。

そこでここでは特にも「情報社会に参画する態度」について取り上げ、体験活動をとおして、情報の伝 達方法に関して理解させるとともに、ネット上のルールとマナーについて意識を高めさせ、情報社会との 適切な関わり方について考えさせたい。

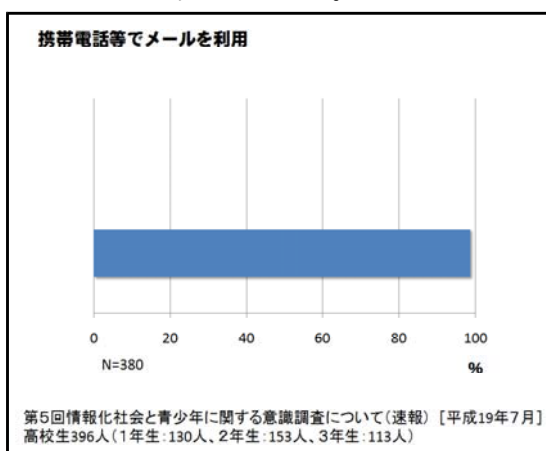

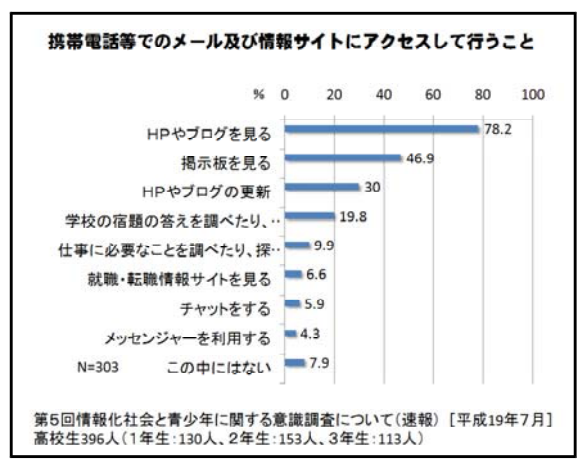

#### Ⅲ 指導目標 (単元)

情報通信ネットワークやデータベースなどを利用した情報の収集・発信の際に起こり得る具体的な問題 及びそれを解決したり回避したりする方法の理解を通して,情報社会で必要とされる心構えについて考え させる。特にも,情報発信にあたっての個人の責任,個人情報への配慮を重点的に扱う。

#### Ⅳ 指導構想

ネットワークに接続しているコンピュータには、その向こう側にたくさんの利用者がいることから、情 報社会の一員として「情報モラル」をもって行動する必要があることを認識させたい。

本時では、ネットワークを利用したコミュニケーション手段として『掲示板』を取り扱う。教室内 LAN - 本的では、イントン・クセカルビにニュニン、ション・ダービュー<br>内に設置した「掲示板」(教材「情報サイト」内に含まれる)を用いることで、安全な環境の中で掲示板 を体験させることができる。生徒の「個人情報」の意識について、掲示板を使った文字表現として書き出 させ、インターネットでの取り扱いについて考えさせたい。

また、ネットワークに接続されているコンピュータは、固有番号(IP アドレス)により識別されてい ることから、掲示板に書き込みしたコンピュータが特定されることを理解させたい。

さらに、『占いサイト』やアダルトサイトから誘導された『不正請求サイト』を用いて、個人情報の取 り扱いや怪しいサイトに遭遇したときの対処方法も合わせて理解させたい。

なお、上のグラフが示すとおり、多くの高校生がインターネット端末として携帯電話を用いている現状 から、携帯電話の実機に触れて学ぶ機会を授業の中に取り入れたい。

## Ⅴ 本時の指導計画

- 1 本時のねらい (1) 情報収集・発信に関心を持ち、本時の課題に進んで取り組むことができる。
	- 【関心・意欲・態度】 (2) 情報の収集・発信において、注意しなければならない事項や個人情報の取り扱い方について指摘で 【思考・判断】
	- (3) ネットワークサービス(掲示板)を適切に利用して、主体的な判断による自己表現ができる。
	- 【技能・表現】 (4) ネットワークのしくみを科学的に理解するとともに、個人情報の流出による危険性を具体的に指摘 【知識・理解】
- 2 評価規準と具体の評価規準

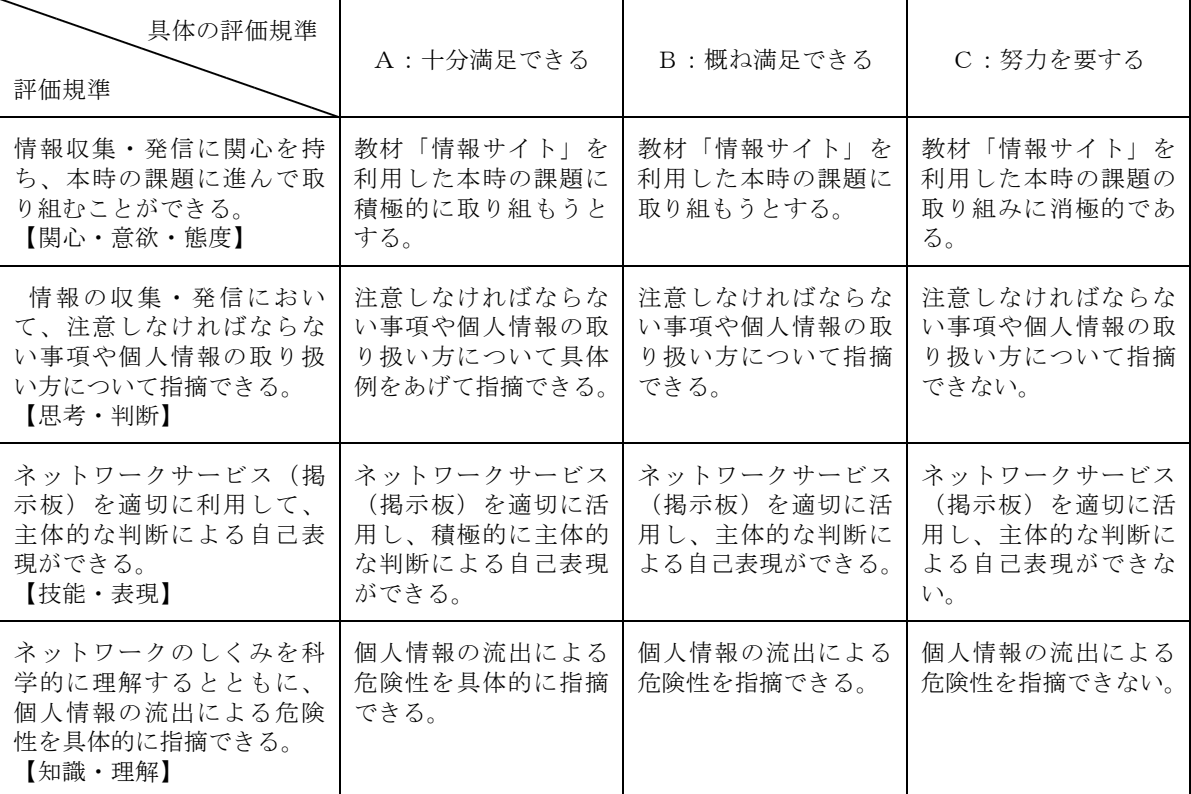

- 3 使用するコンピュータ教材
	- (1) 「情報サイト」 「大人のアイドル」「ディベートサイト」「占いの館 (管理者ページ)」「PC 情報取得」 「個人情報に関する意識アンケート」「スレッド式掲示板 (管理者ページ)」
	- (2) 「情報サイト」モバイル版 「事前アンケート」「大人のアイドル」「占いの館(管理者ページ)」「PC 情報取得」 (3) PowerPoint スライド

## 4 本時の展開

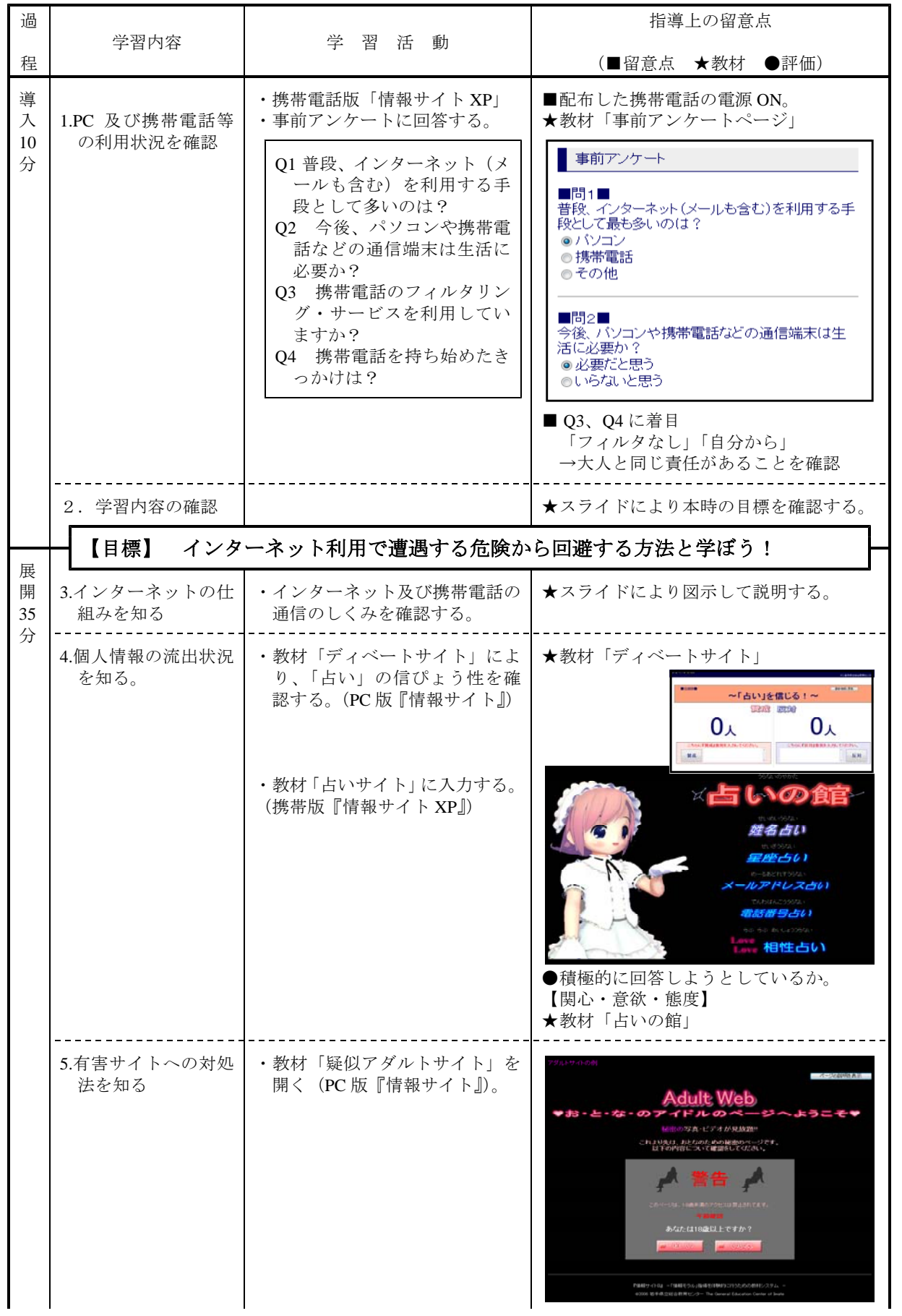

高-4 20081208\_花巻農高.jtd

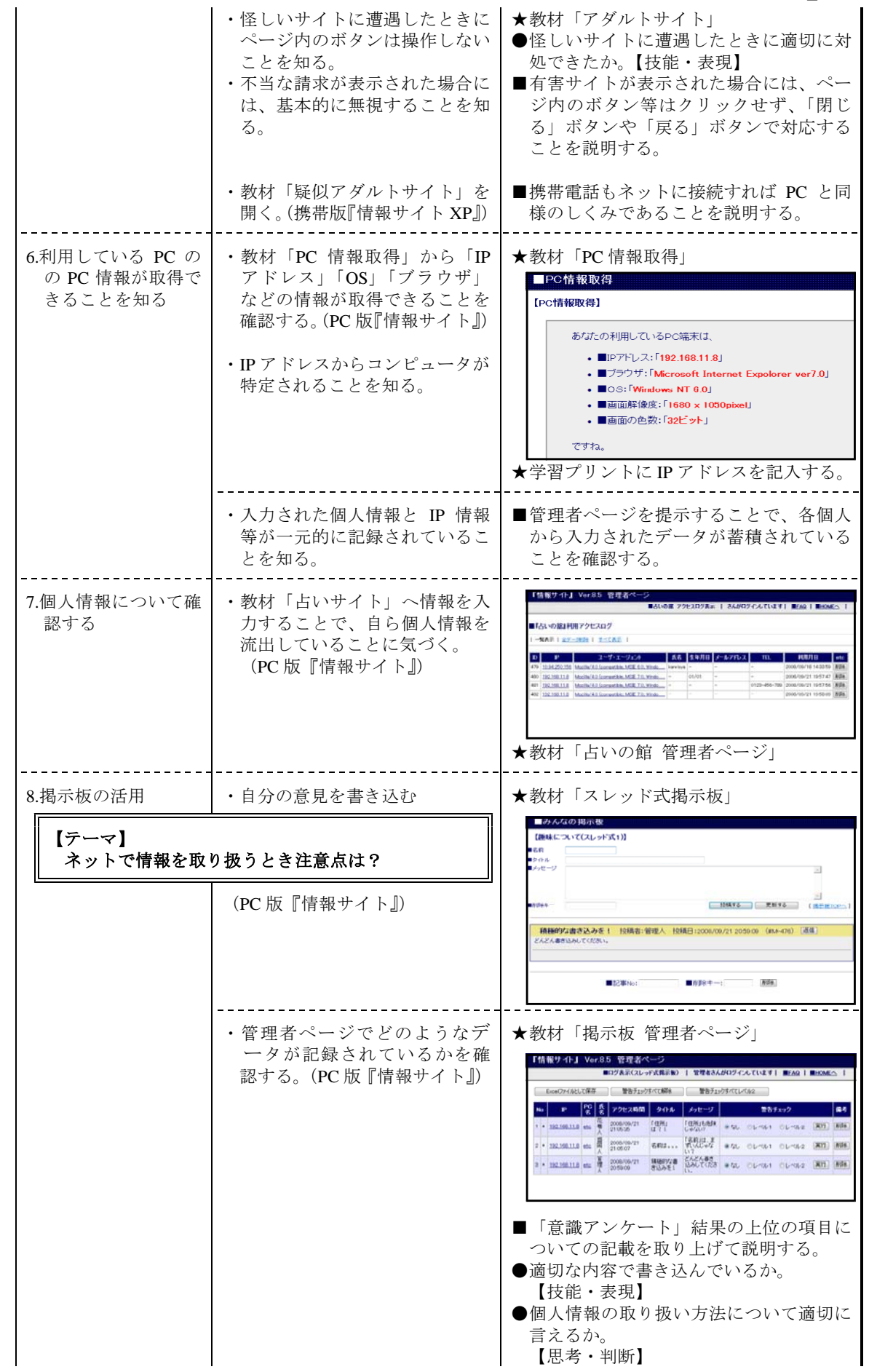

高-4 20081208\_花巻農高.jtd

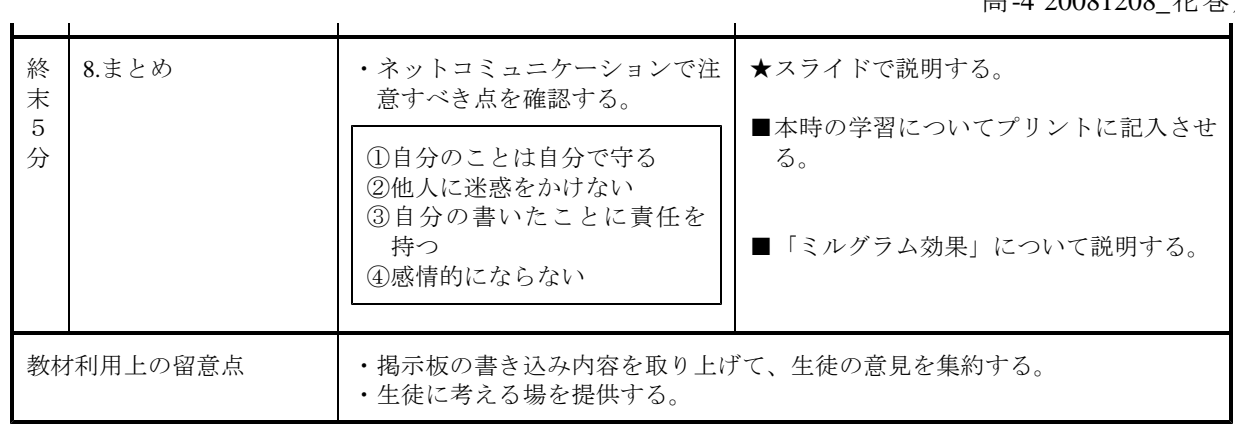

高-5 20090313\_西和賀高.jtd

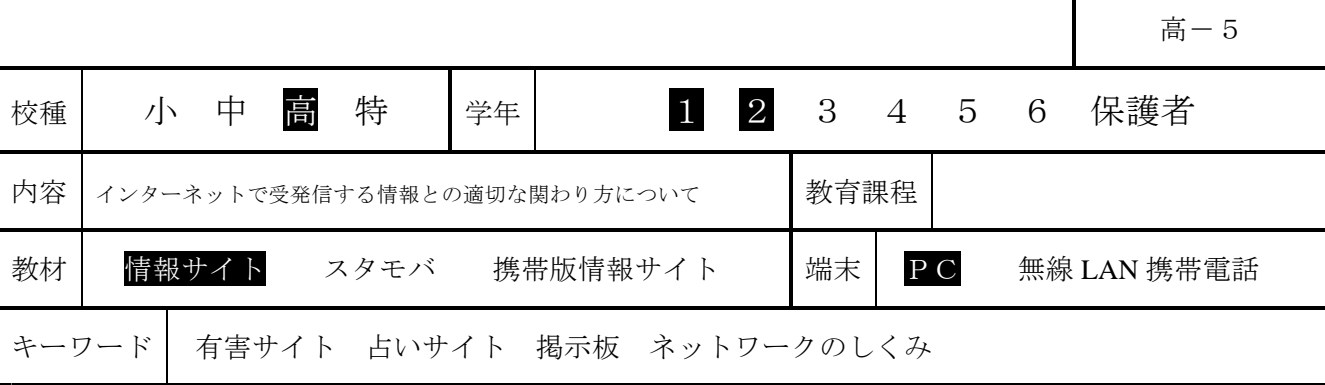

## 1 主題名

「インターネットで受発信する情報との適切な関わり方について」

## 2 はじめに

インターネットや携帯電話が急速に普及する中、ネット上の掲示板や電子メールを使った陰湿ないじめ が急増しています。2004 年の「佐世保女児殺害事件」では掲示板への書き込み、2007 年 7 月の「神戸い じめ自殺」では恐喝に電子メールが使われました。

ネット上には、有害情報も氾濫し、児童生徒を誘う出会い系サイト、ポルノや残虐な画像を掲載するサ イト、他人の誹謗や中傷を載せたサイト、薬物や麻薬情報を載せたサイトなど、数多く存在します。平成 18 年中のいわゆる出会い系サイトに関係した事件における 18 歳未満の被害児童は全国で 1,153 人に上って います。

こうした状況を踏まえ、岩手県立総合教育センターでは、有害サイトやインターネットのしくみについ て、児童生徒が、教室の中で、安全に、体験的に学習することができるコンピュータ教材『情報サイト』 を開発し、県内の各学校における情報モラル教育の推進を支援しています。

本日は、情報処理室のネットワークに『情報サイト』を導入し、実際にコンピュータを操作しながら用 意された様々なサイトを体験します。また、生徒にとってより身近にインターネットを感じるツール「携 帯電話」も実際に用いて授業を進めます。

情報モラル教育の指導内容は「著作権」「個人情報の保護」「電子メールの使い方」「ホームページの正 しい使い方」「コンピュータの心身への影響」「携帯電話の使い方」など多岐にわたることから、教材『情 報サイト』は、その多くについて取り扱えるように開発しています。

今回の授業は、その一例です。今回の授業が、学校や家庭で情報モラルについて考えを深める契機とな り「ネット社会における児童生徒の安全と安心の確保」の一助となることを願っています。

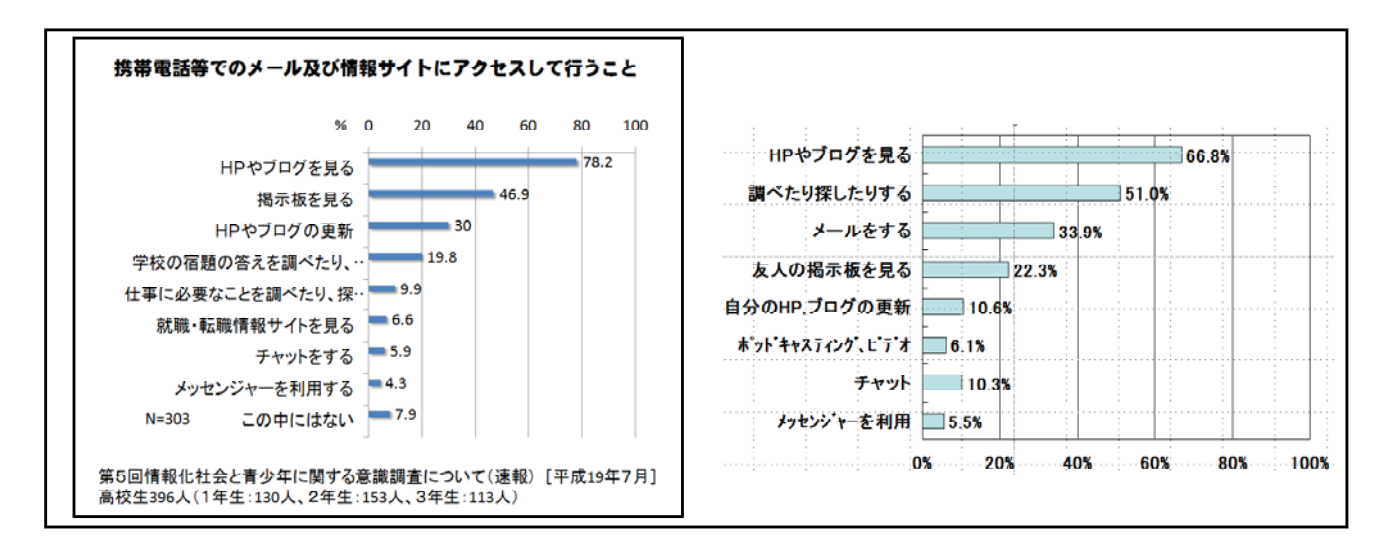

## 3 今日の学習のねらい

- (1)有害なホームページに偶然遭遇したときの、危険回避の具体的な方法について、「ページを閉じる」 ことを学習します。
- (2)教材の「占いサイト」を利用することで、個人情報を自ら、流出していることを擬似体験してみます。
- (3) 匿名性が特徴のインターネットですが、「ネットワーク」の科学的なしくみ、特にIPアドレスについ て学習し、書き込み等がされたコンピュータや携帯電話が特定することができることを学習します。

## 4 授業の大まかな流れ

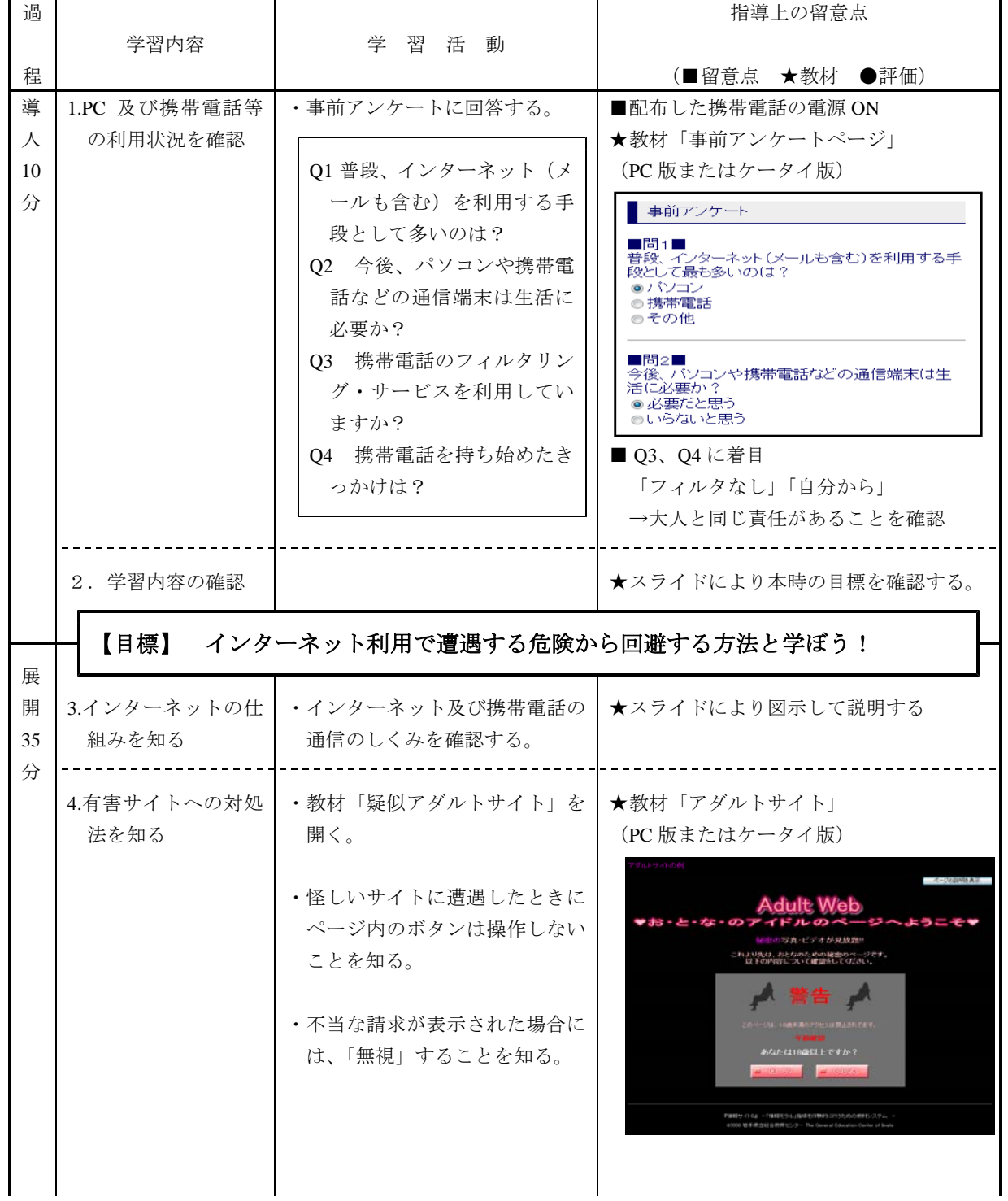

高-5 20090313\_西和賀高.jtd

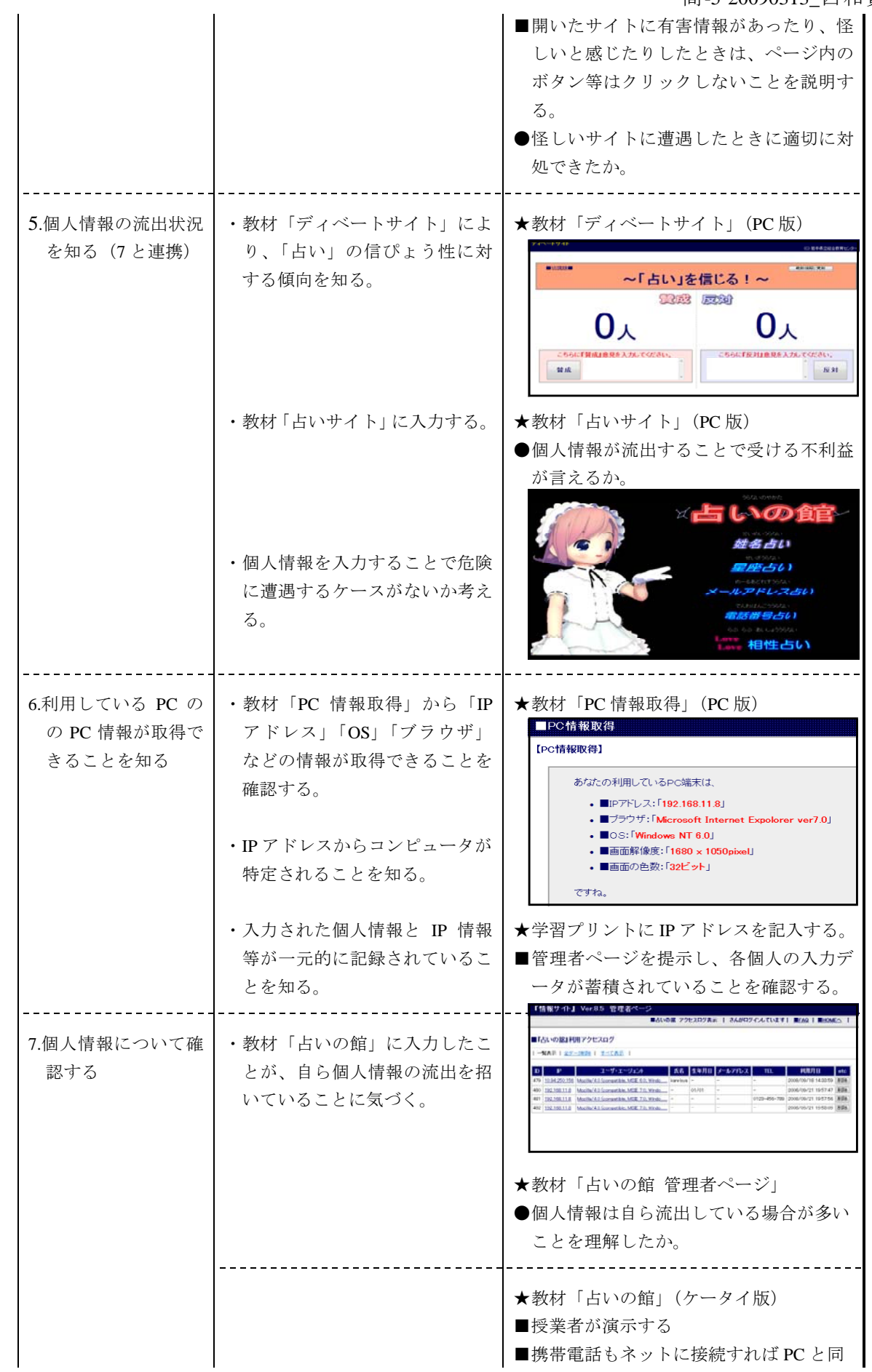

高-5 20090313\_西和賀高.jtd

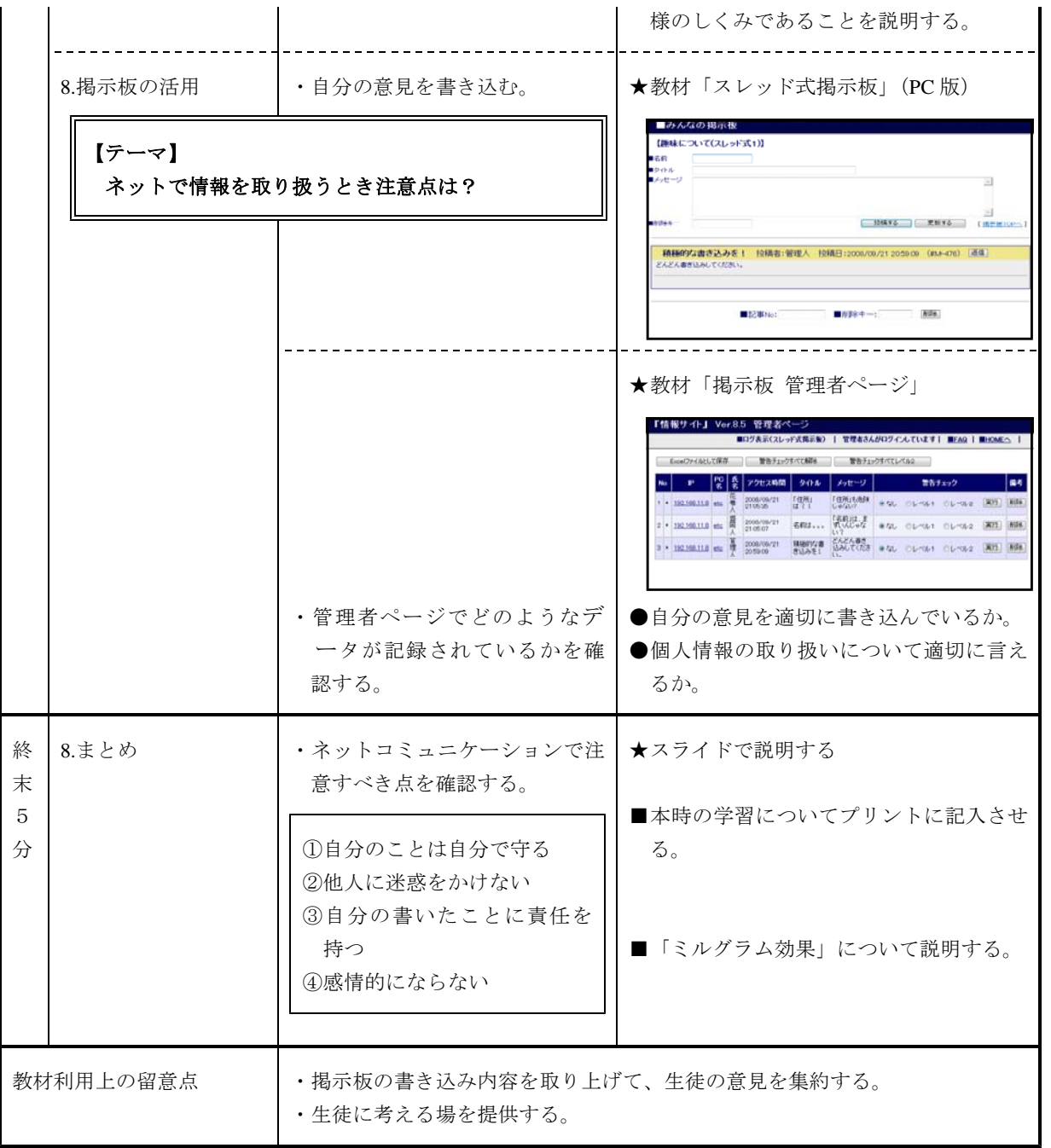

┑

г

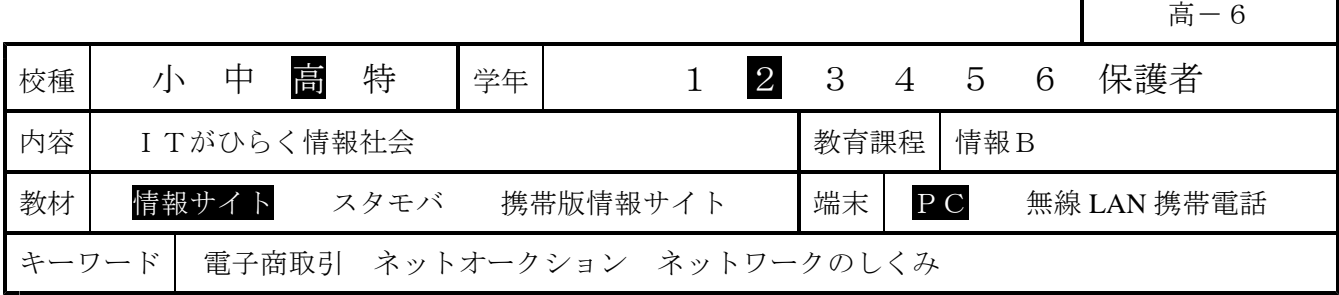

1 単元名 第6章 情報技術と社会

第3節 ITがひらく情報社会 (1 社会・生活の変化)

2 目 標 (単元)情報社会の進展が社会に及ぼす影響を認識させ、情報技術を社会の発展に役立てよ うとする心構えについて考えさせる。

(本時)開発教材「情報サイト」による体験的な学習をとおして、ネットオークションが、 ①インターネットを利用した一般消費者同士の直接取引による電子商取引であること、②自ら の個人情報を外部に提供する必要があること、③詐欺等の犯罪行為に実際に使われている事例 があることの3点について理解させ、インターネットを利用した電子商取引のよさと問題点を 考えさせるとともに、その利用において適切に判断できる能力を育成する。

## 3展開

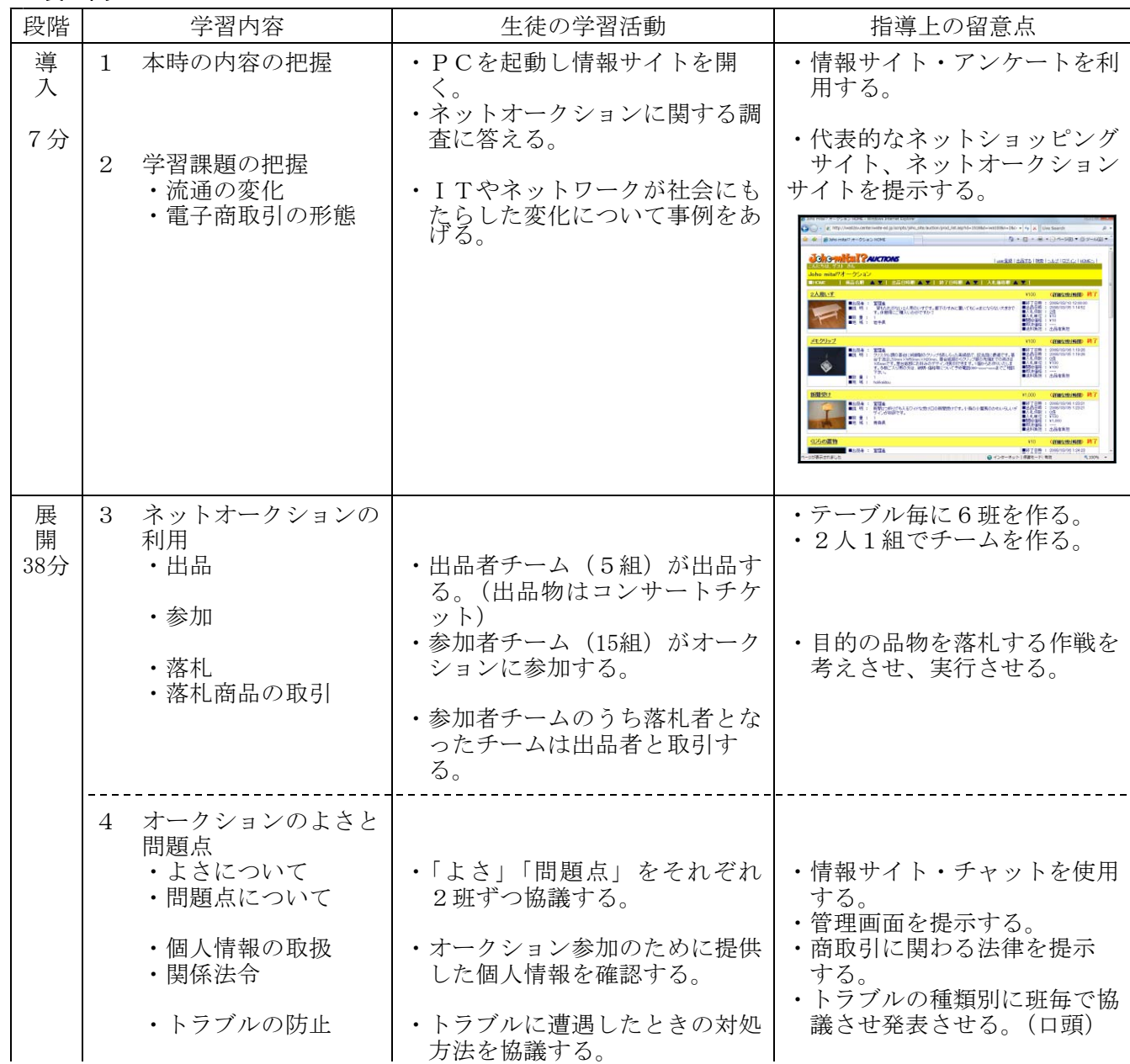

高-6 20090330\_花巻南高.jtd

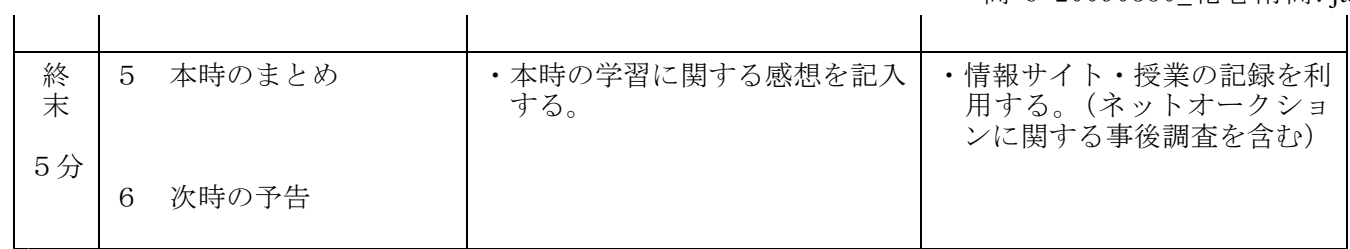

## 4 評価の観点

- ・ネットオークションのしくみを理解し、そのよさを考えることができる。(思考・判断)
- ・商取引に必要な情報を(実習において)適切に受発信できる。(技術・表現)
- ・電子商取引を利用することによって法的な責任が発生することを理解する。(知識・理解)
- ・取引上のトラブルの防止方法や、被害遭遇時の適切な対処方法がわかる。(知識・理解)

┑

Г

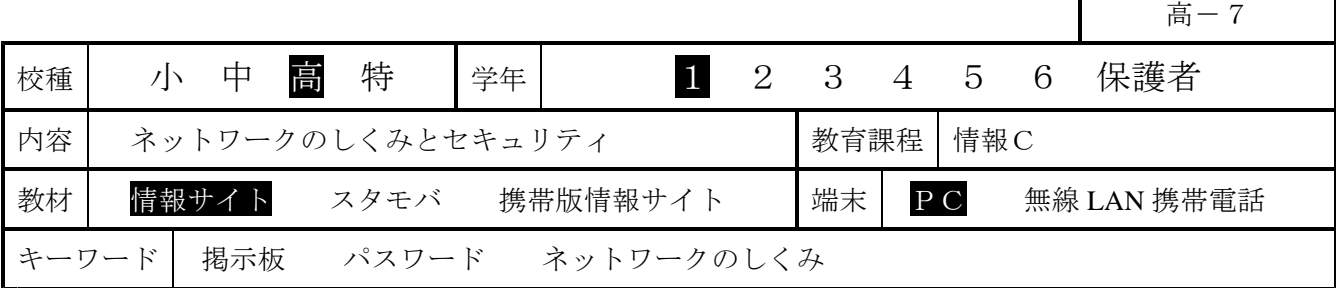

1 単元名 第2章 ディジタル化とネットワーク

3展開

## 第3節 ネットワークのしくみとセキュリティ

2 目 標 (単元)コンピュータと情報通信ネットワークを活用することで、膨大な情報を収集したり、 自ら情報発信したりすることができるようになった。他方、コンピュータを悪用した不正行為 等に遭遇する危険性も増大している。そこで、ネットワークのしくみを理解するとともに、ネ ットワークを安全に利用するための工夫や留意点について考える。

(本時)教材「情報サイト」による体験的な学習をとおして、①ネットワーク上のコンピュ ータが IP アドレスで管理されること、②ネットワーク利用者にはユーザ ID とパスワードが発 行され認証に使用されること、③ネットワーク管理者はネットワーク管理の基準となる部分の 方針(セキュリティポリシー)を決定する責任があること、の3点について理解させ、ネット ワークを安全に、かつ責任を持って利用する態度を育成する。

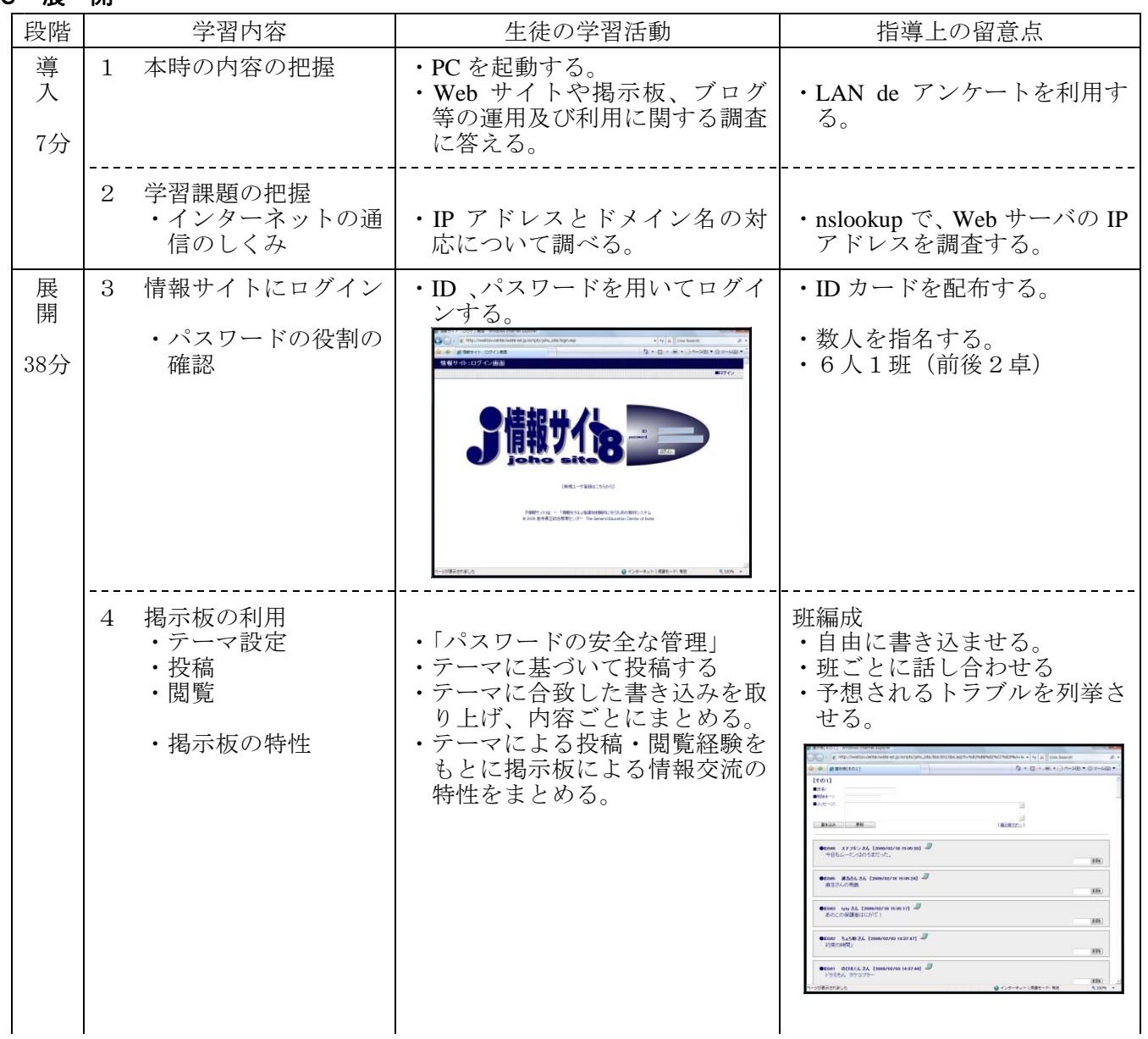

高-7 20090331\_花巻北高.jtd

 $\mathbf{r}$ 

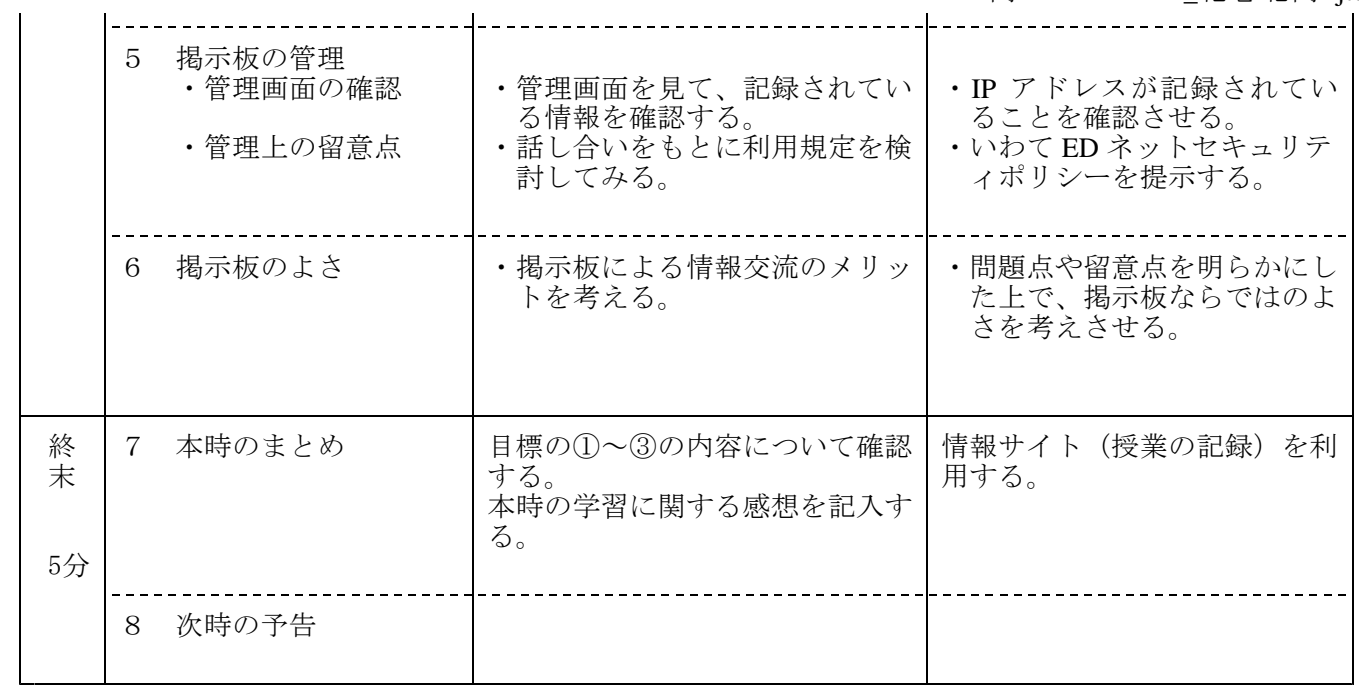

## 4 評価の観点

- ・インターネットに接続するコンピュータが、IPアドレスによって互いに認識し通信していることを 理解する。(知識・理解)
- ・(ネットワーク利用者として) ユーザIDとパスワードを適切に管理できる(思考・判断)
- ・(ネットワーク管理者として)アクセスログを閲覧し利用規定と照合できる(技術・表現)

高-8

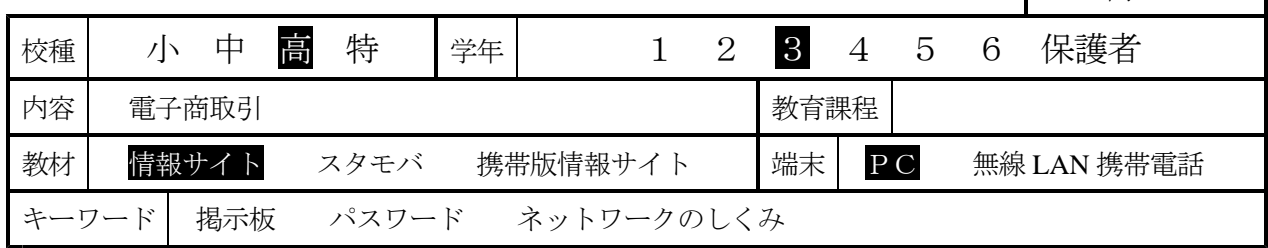

1 単元名 第6章 情報技術と社会

第3節 ITがひらく情報社会 (1 社会・生活の変化)

2 目 標 (単元)情報社会の進展が社会に及ぼす影響を認識させ、情報技術を社会の発展に役立てようとする 心構えについて考えさせる。 (本時)開発教材「情報サイト」による体験的な学習をとおして、ネットショッピングが、①イン

ターネットを利用した消費者と企業の間における電子商取引であること(B to C)、②自らの個人情 報をネットワークを通じて外部に提供する必要があること、③詐欺等の犯罪行為に実際に使われてし まう事例があることの3点について理解させ、インターネットを利用した電子商取引のよさと問題点 を考えさせるとともに、その利用において適切に判断できる能力を育成する。

3展開

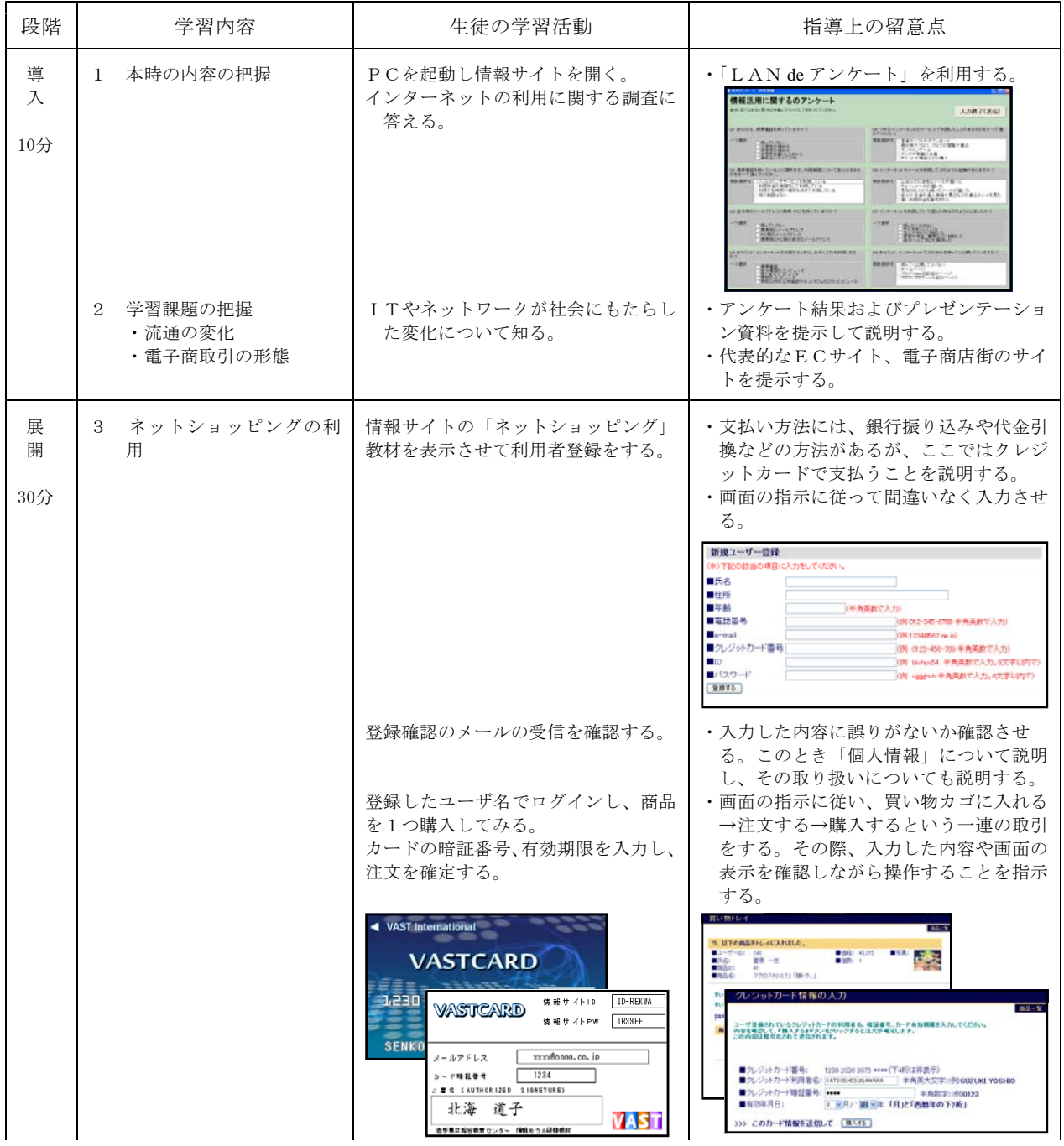

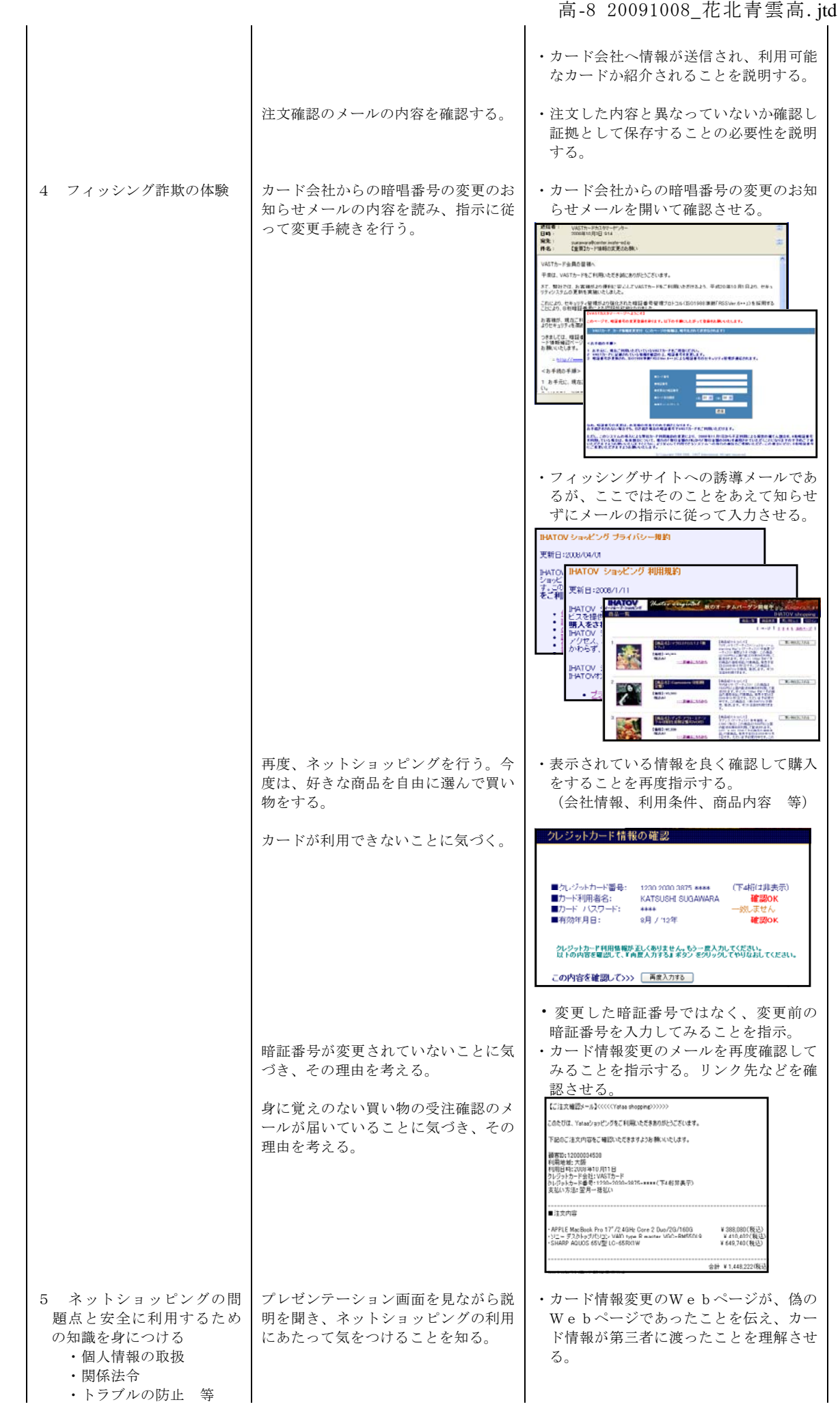

高-8 20091008\_花北青雲高. jtd

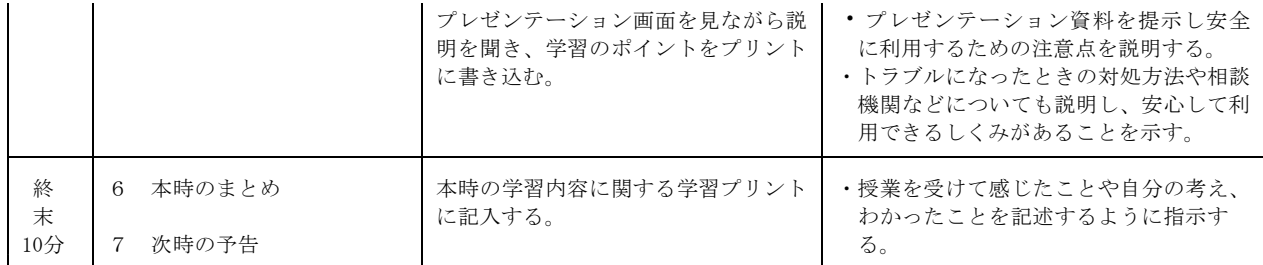

4 評価の観点

- ・ネットショッピングの利便性について関心を持ち、活用の注意点をふまえながら積極的に教材ソフトを 操作する。(関心・意欲)
- ・ネットショッピングのしくみを理解し、そのよさを考えることができる。(思考・判断)
- ・商取引に必要な情報を(実習において)適切に判断し、受発信できる。(技術・表現)
- ・電子商取引を利用することによって法的な責任が発生することを理解する (知識・理解) 。
- ・取引上のトラブルの防止方法や、被害遭遇時の適切な対処方法がわかる。(知識・理解)

5 使用する教材

- (1) コンピュータ教材
- ・「LAN de アンケート」 ・「情報サイト」 ( 「ネットショッピング」「フィッシングページ」「掲示板」 「ネットショッピング (管理者画面)」 「フィッシングページ(収集情報表示画面 」) (2) クレジットカード教材「VASTカード」
- (3) 学習プリント
- (4) 紹介するショッピングサイト
	- $\cdot$  [Amazon. co. jp] (http://www. amazon. co. jp/)
	- ・「楽天市場」 (http://www. rakuten. co. jp/)
	- ・ 「YahooJapan ショッピング」 (http://shopping. yahoo. co. jp/)
## 岩手県立総合教育センター 2009.11.01